# **Chapter 1: Getting Started**

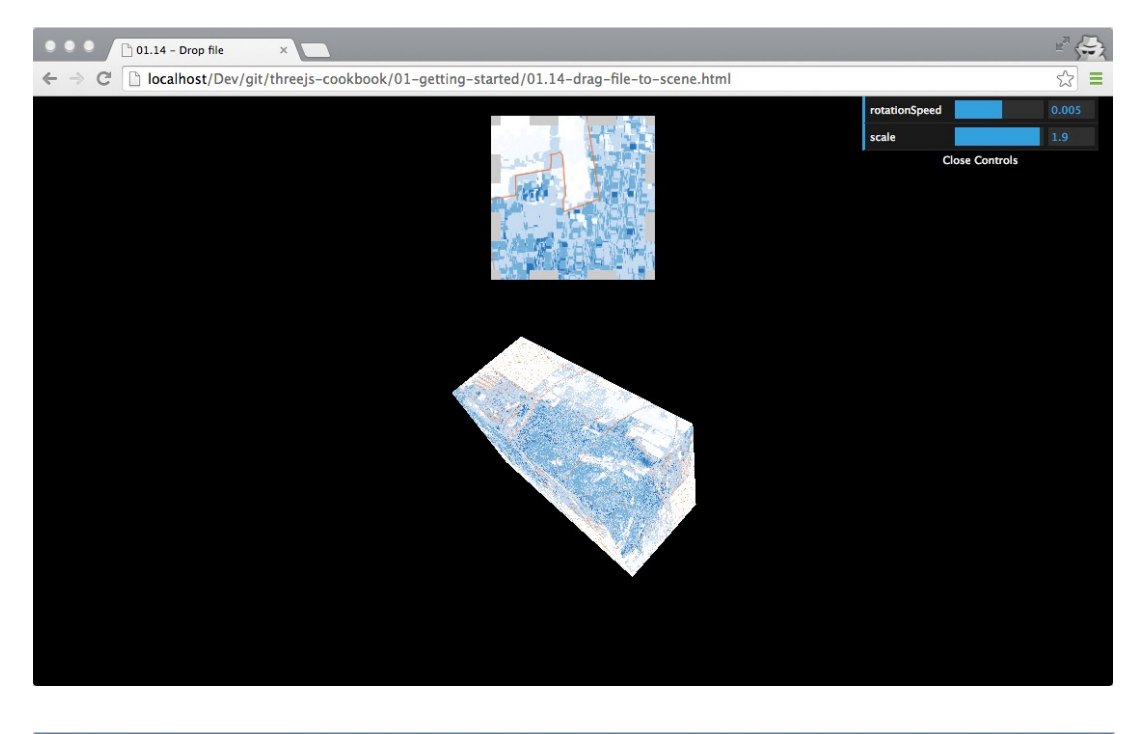

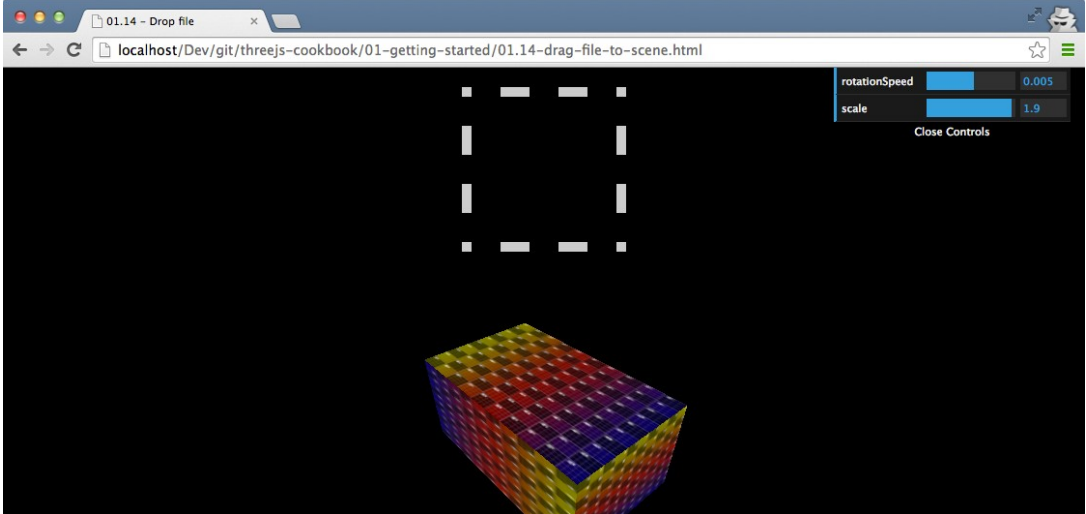

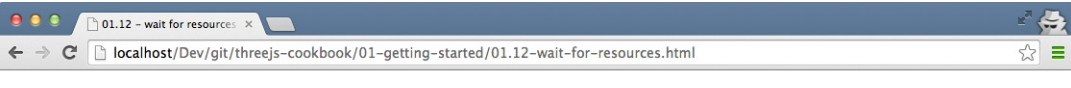

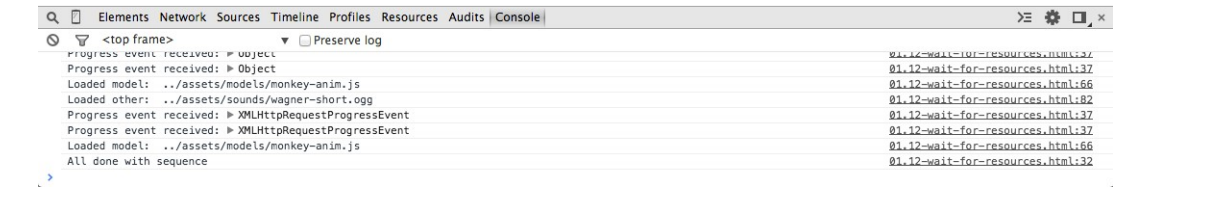

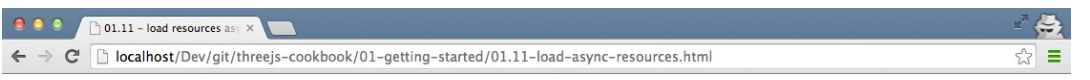

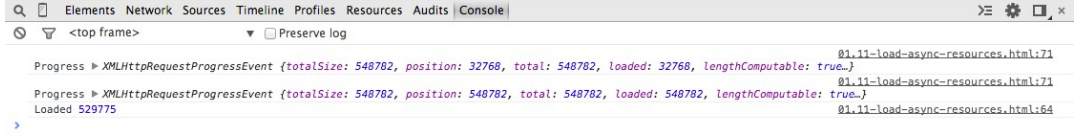

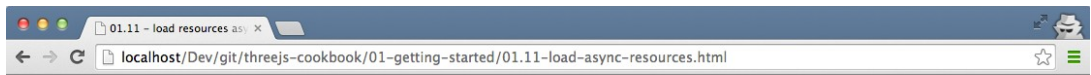

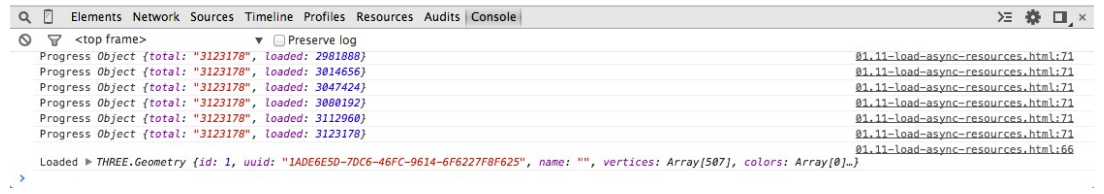

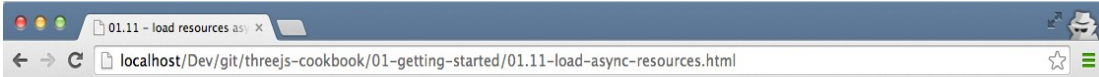

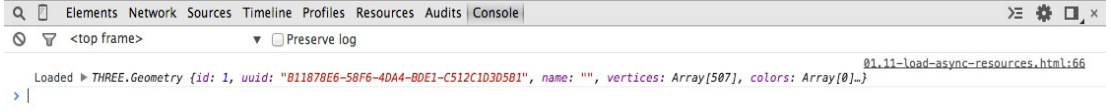

 $\mathcal{L}^{\mathcal{G}}$  . The contract of  $\mathcal{L}^{\mathcal{G}}$ 

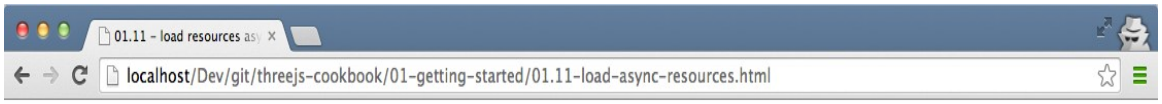

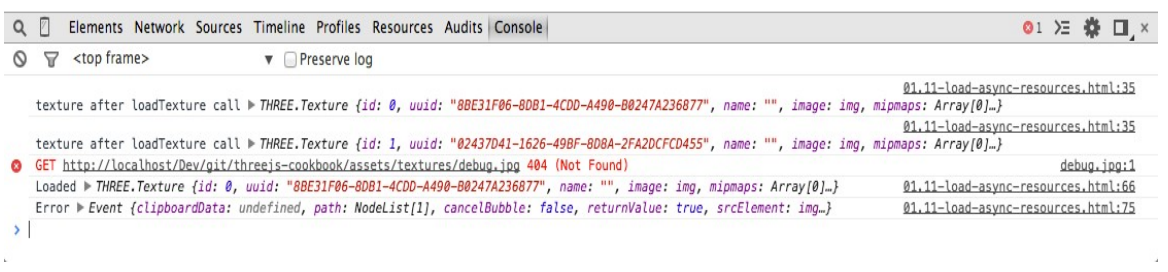

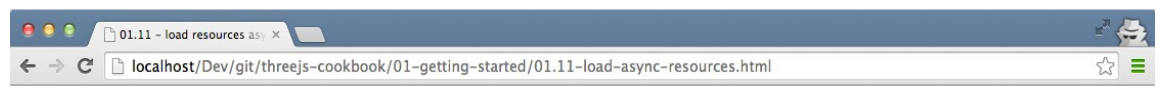

 $\mathcal{L}$ 

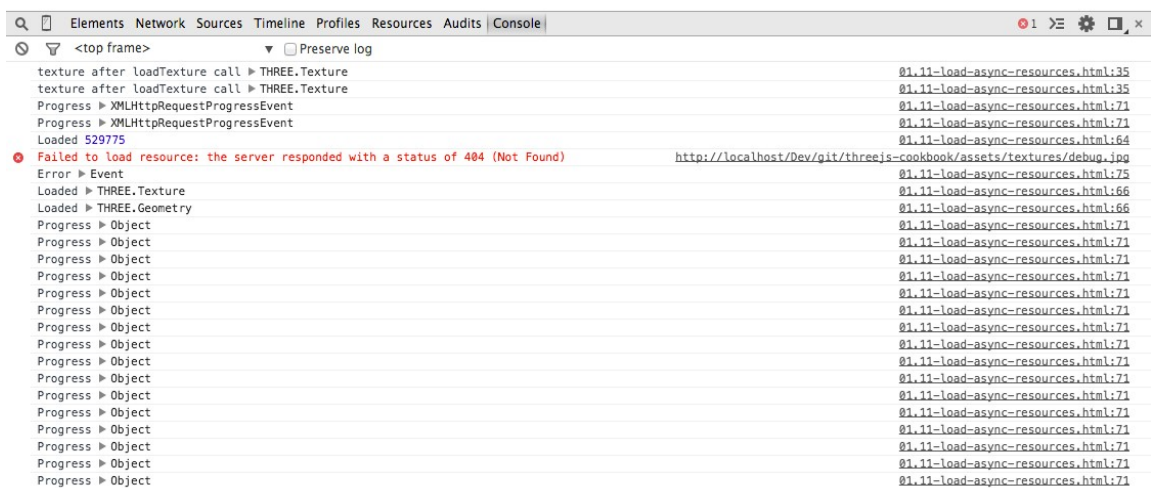

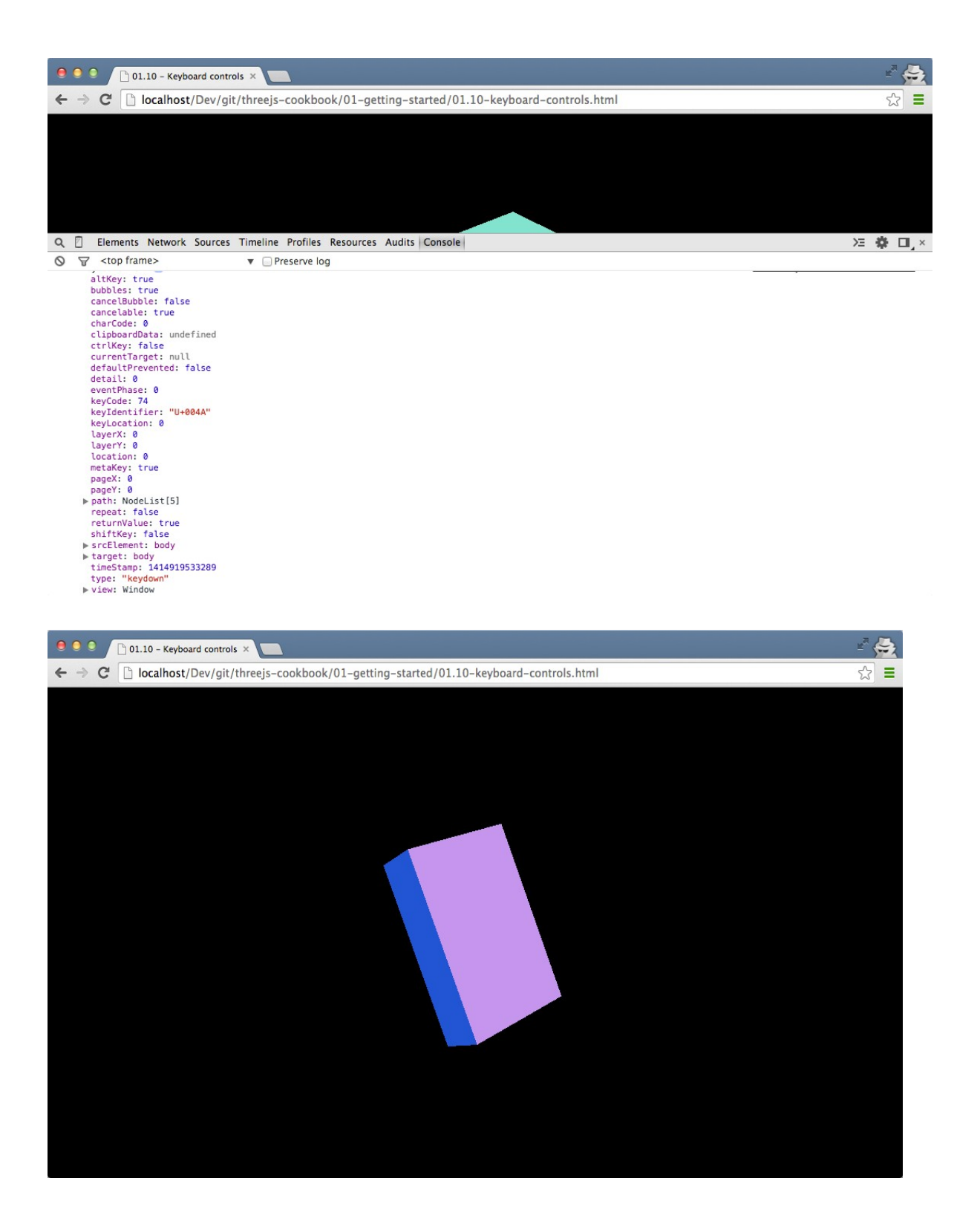

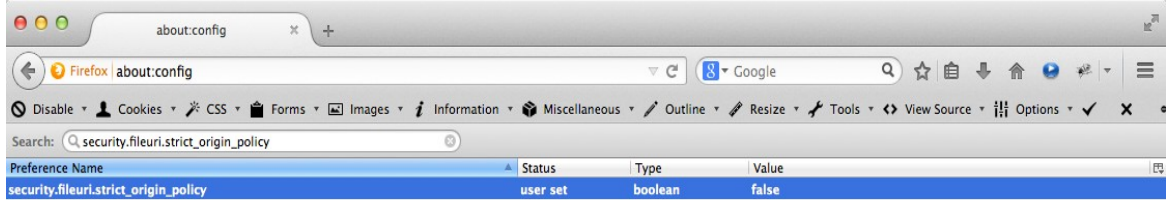

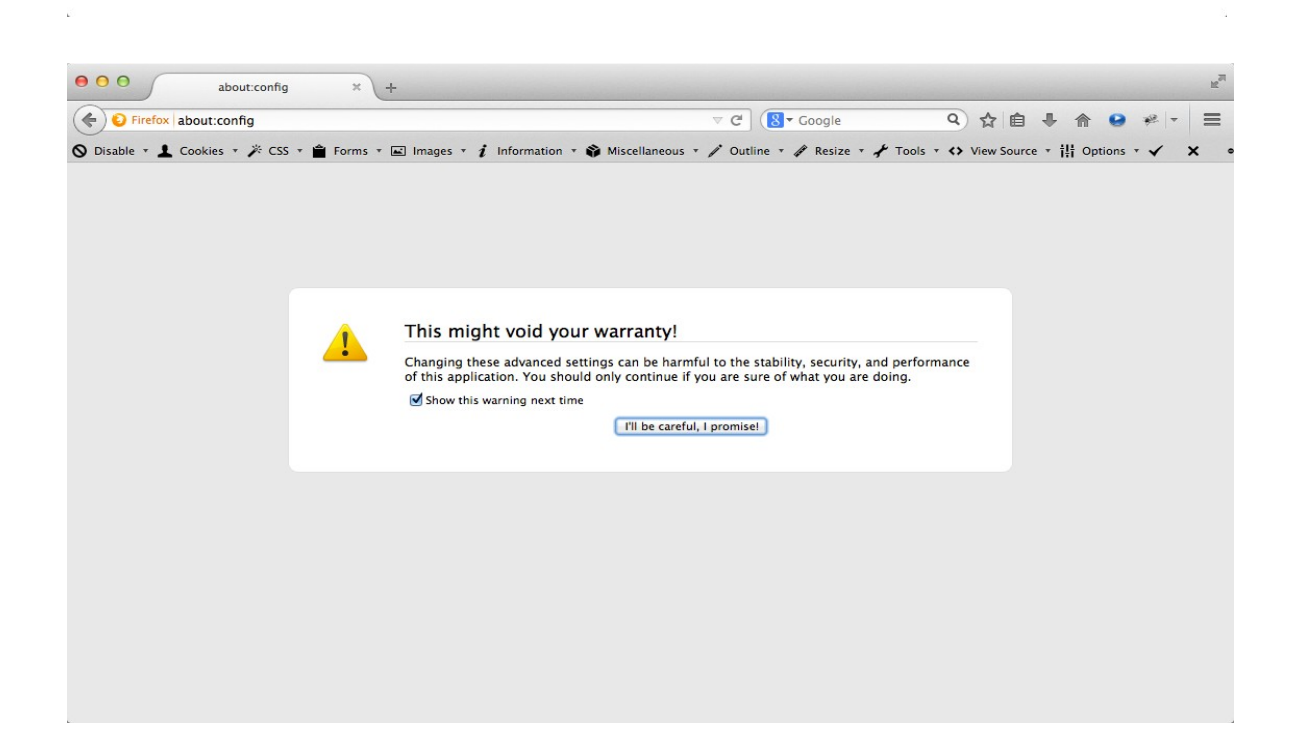

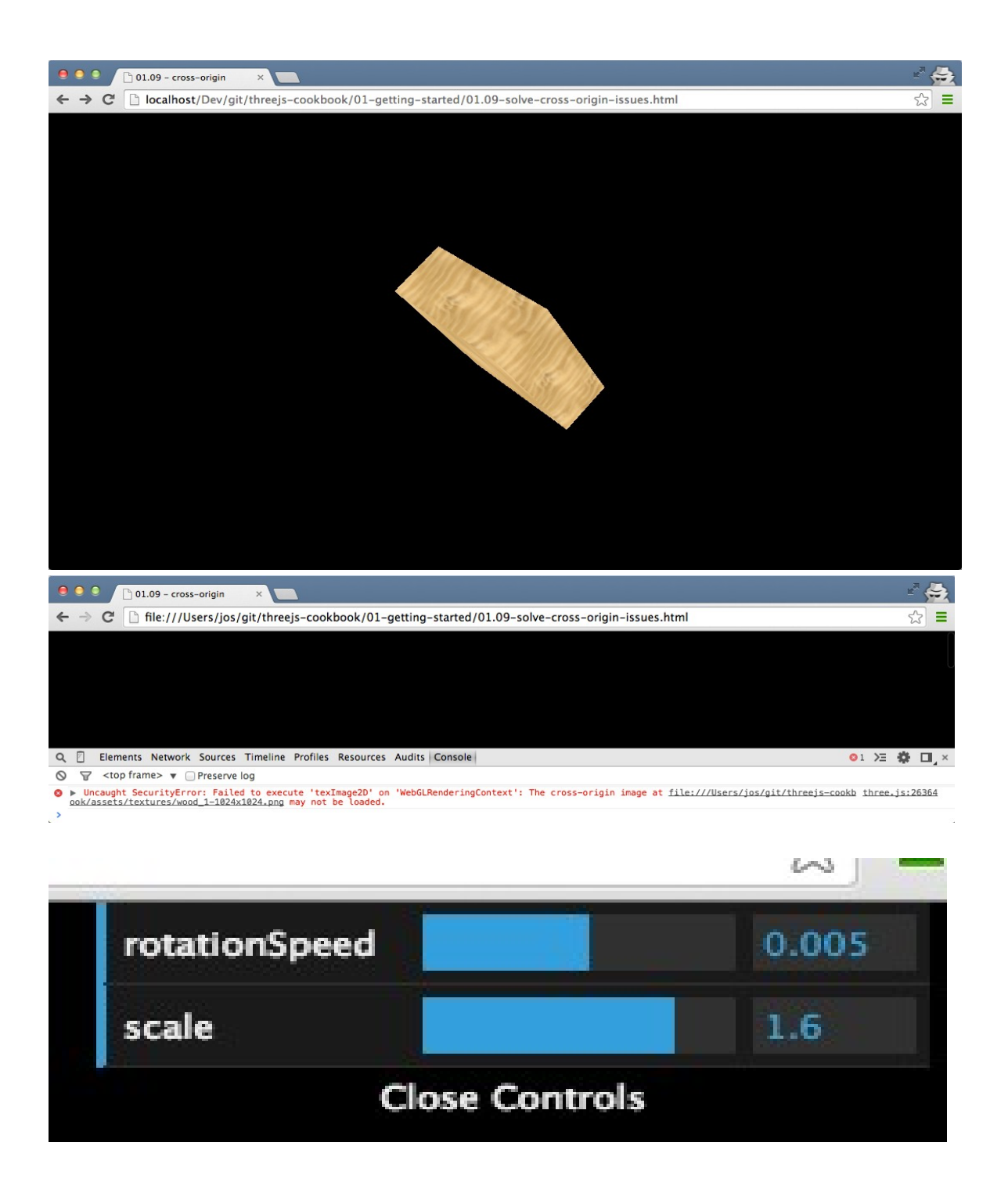

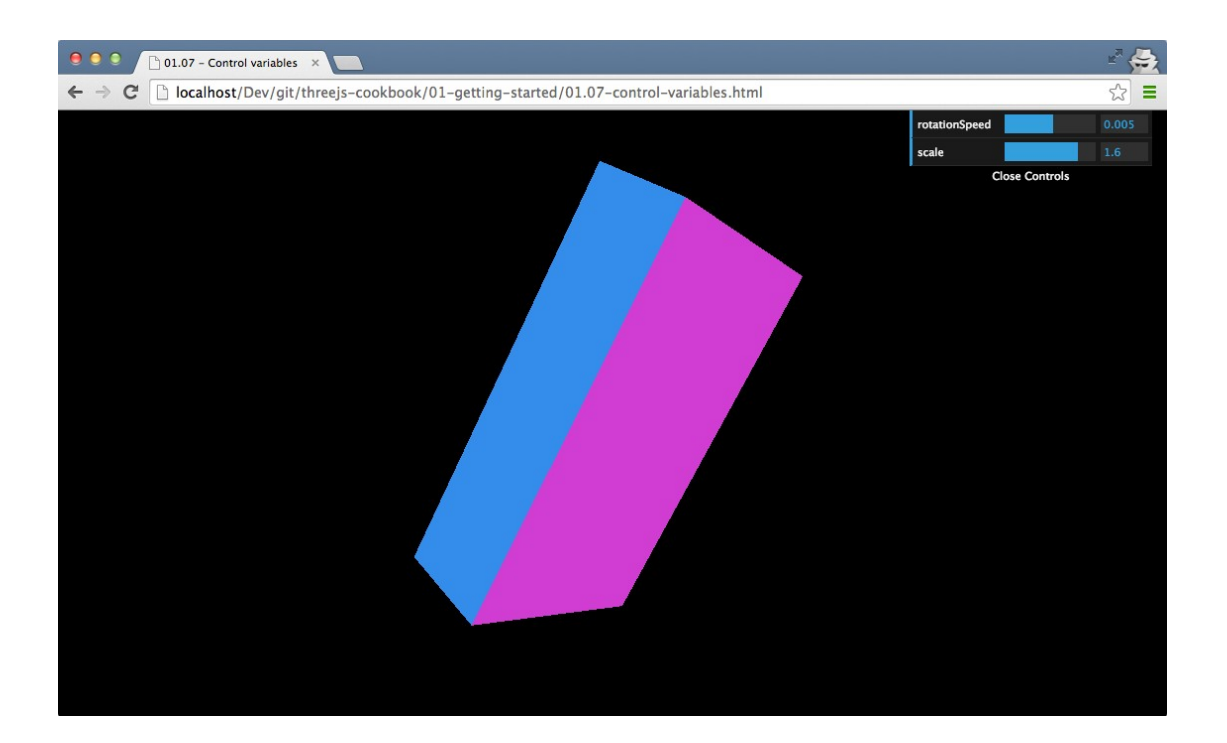

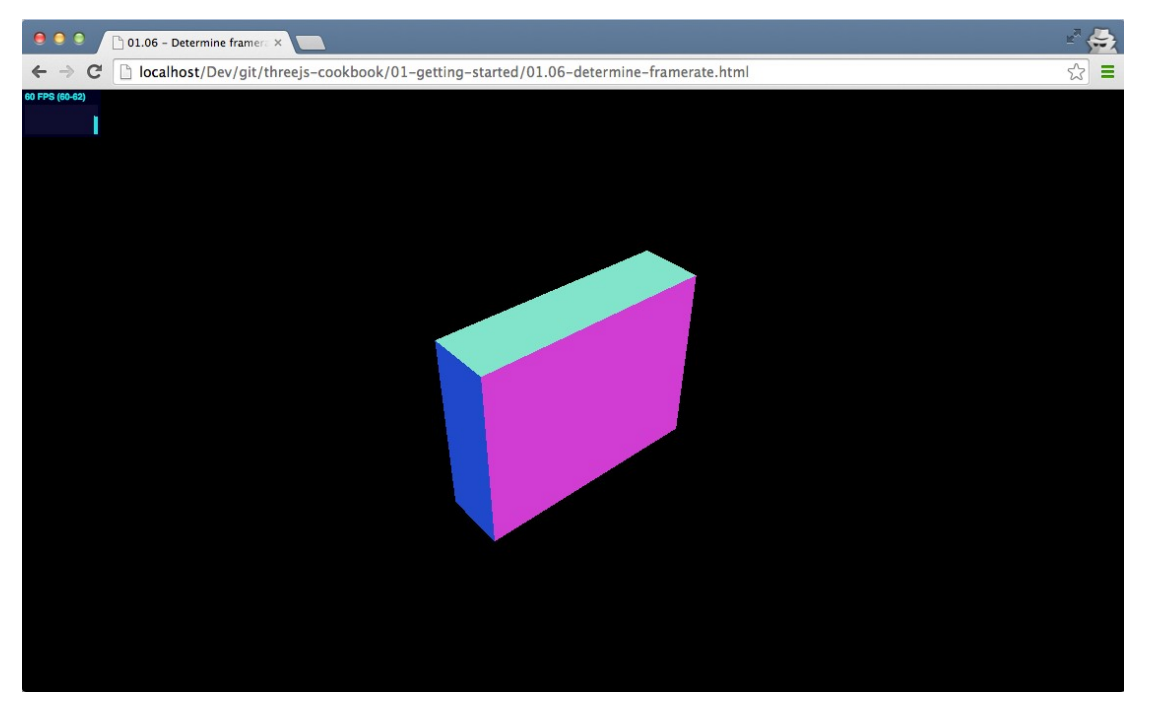

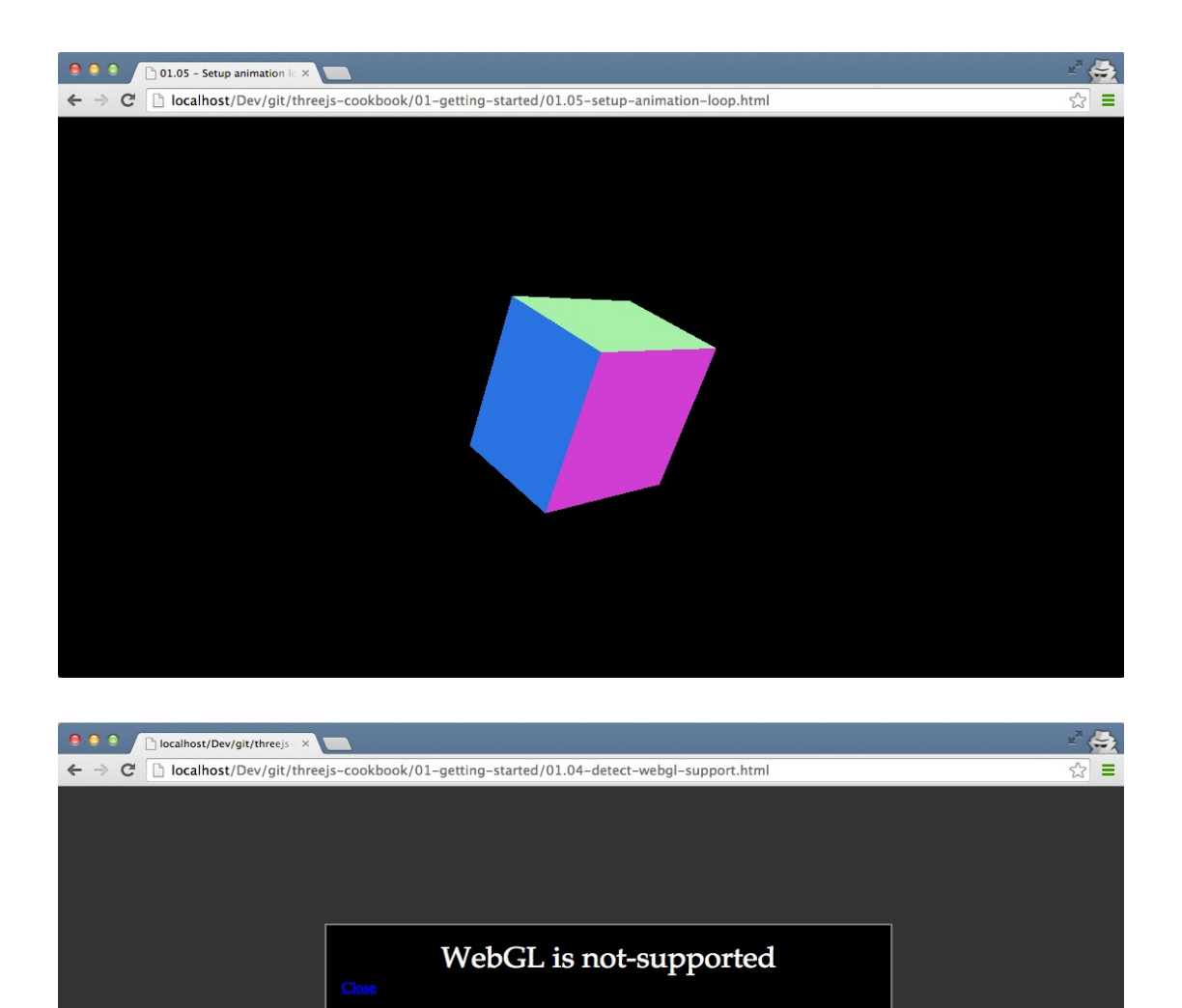

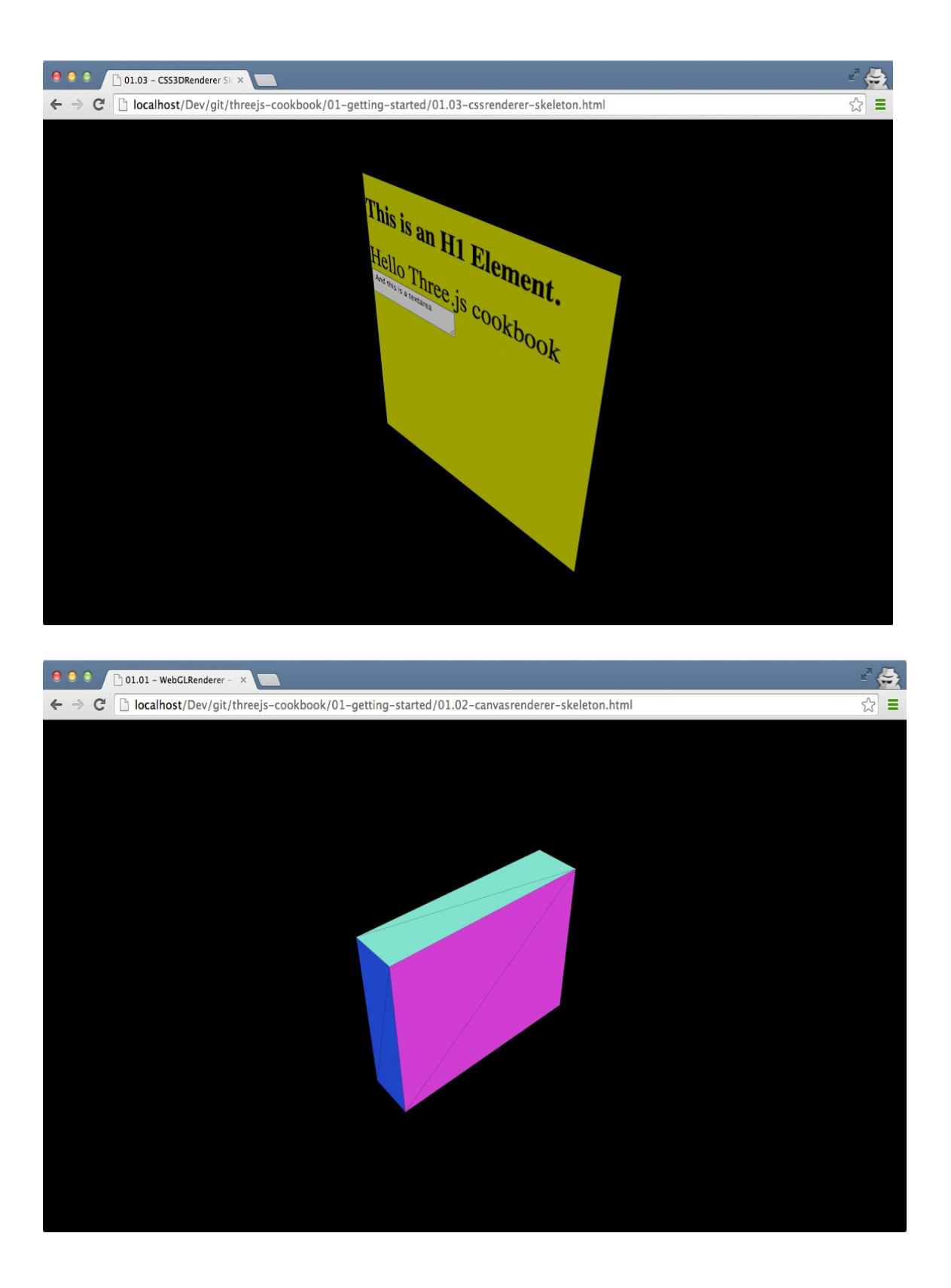

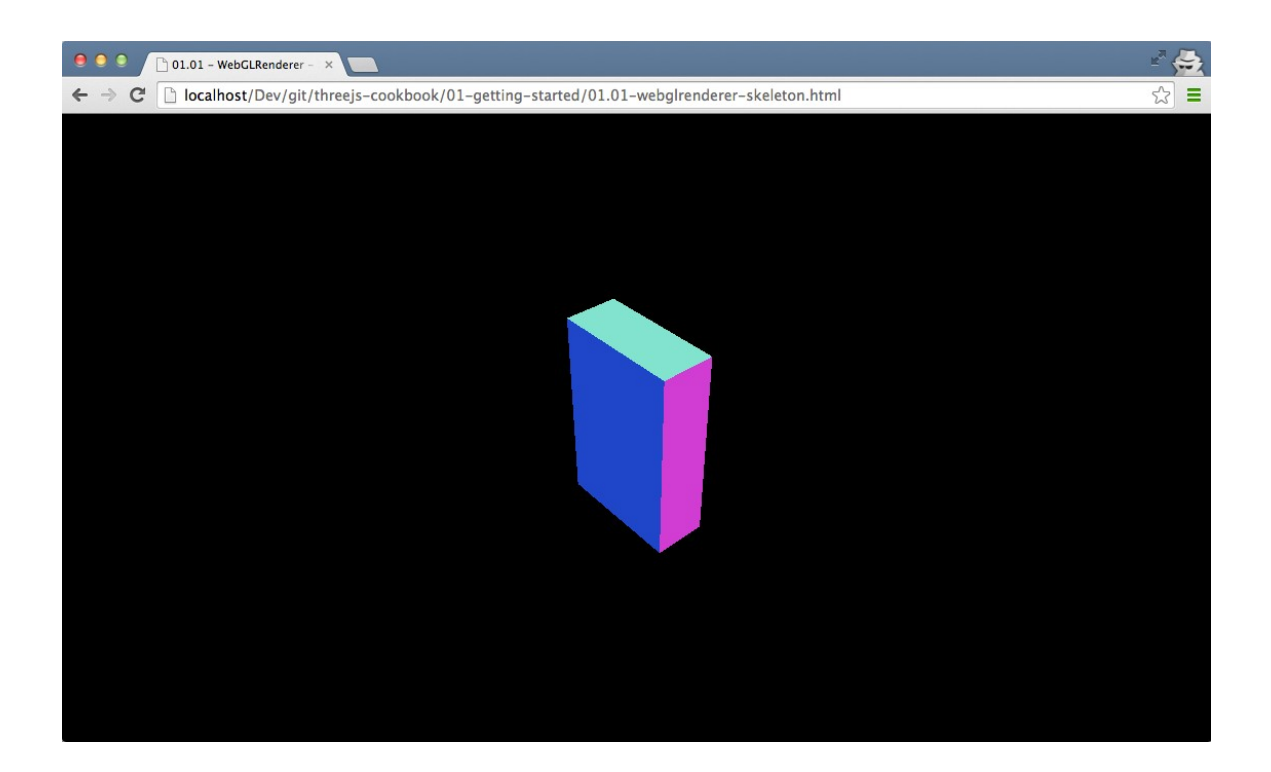

### **Chapter 2: Geometries and Meshes**

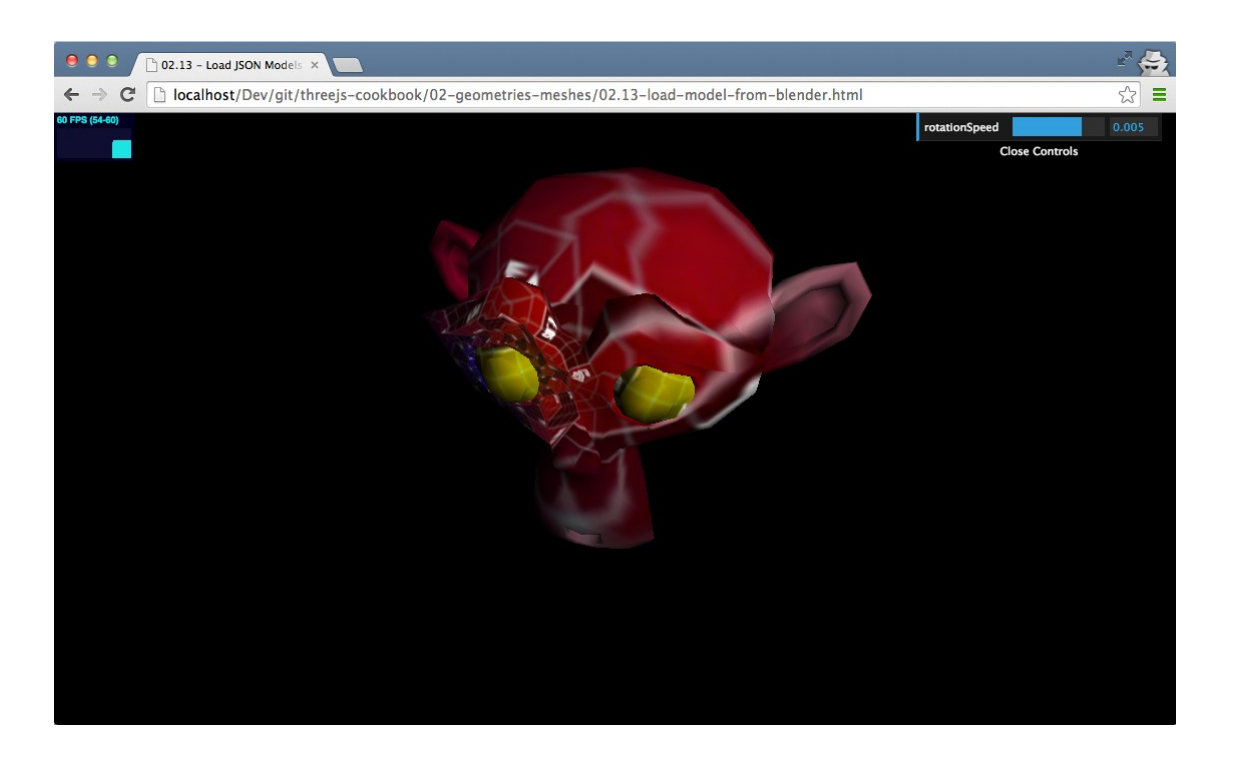

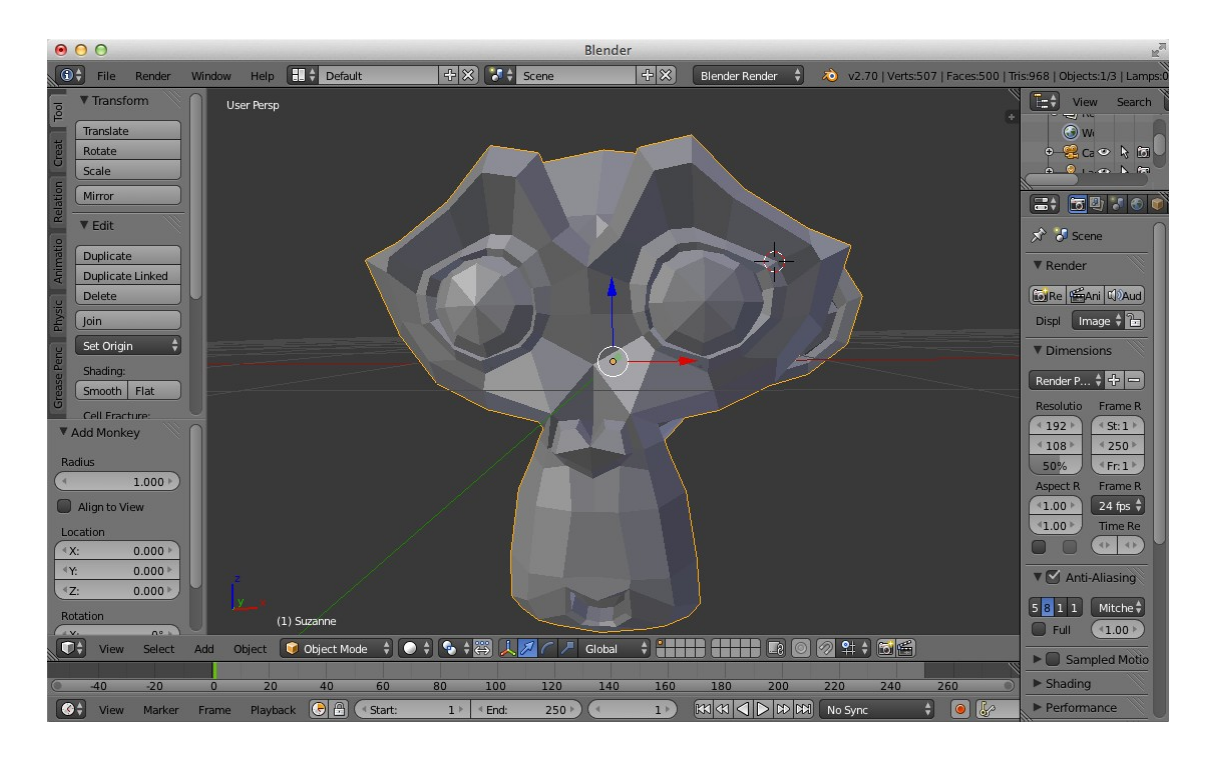

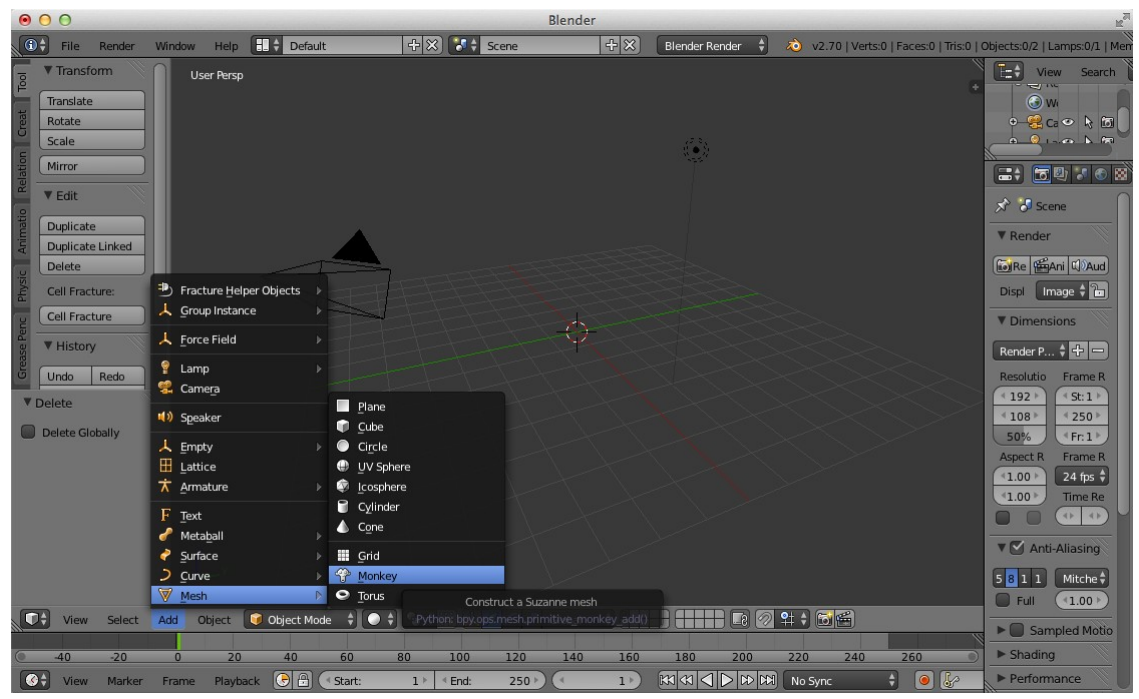

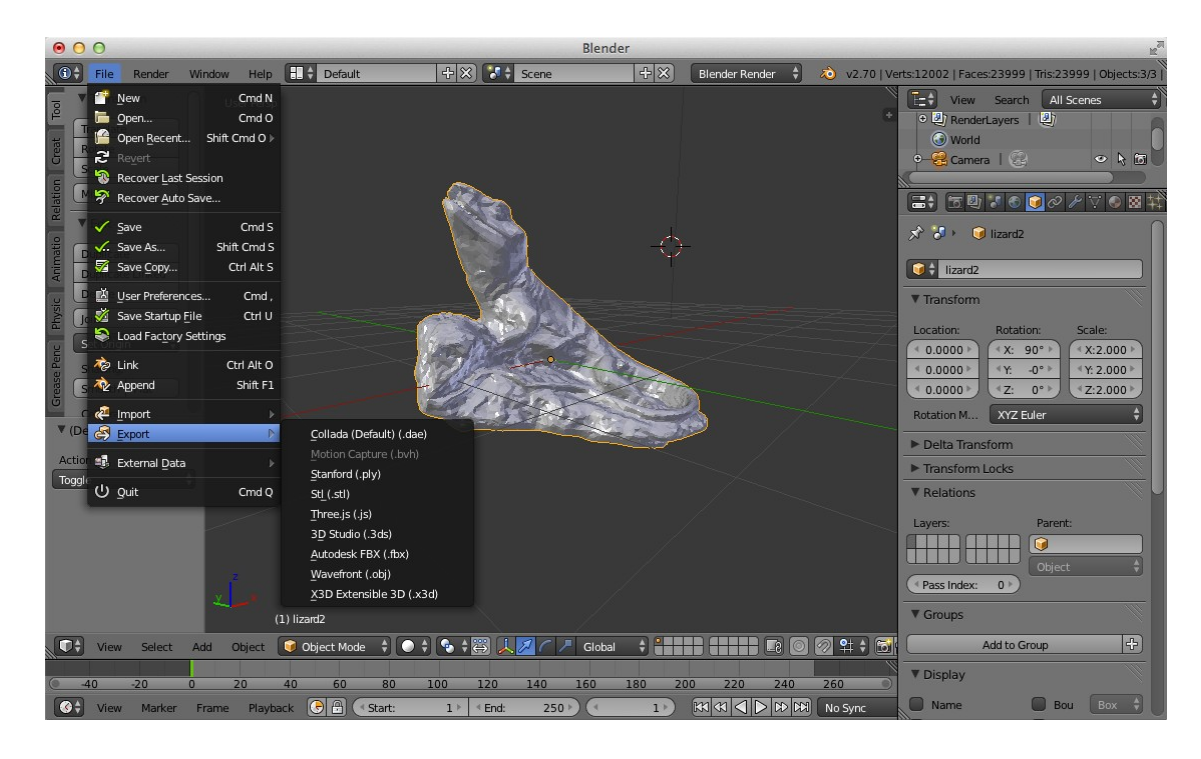

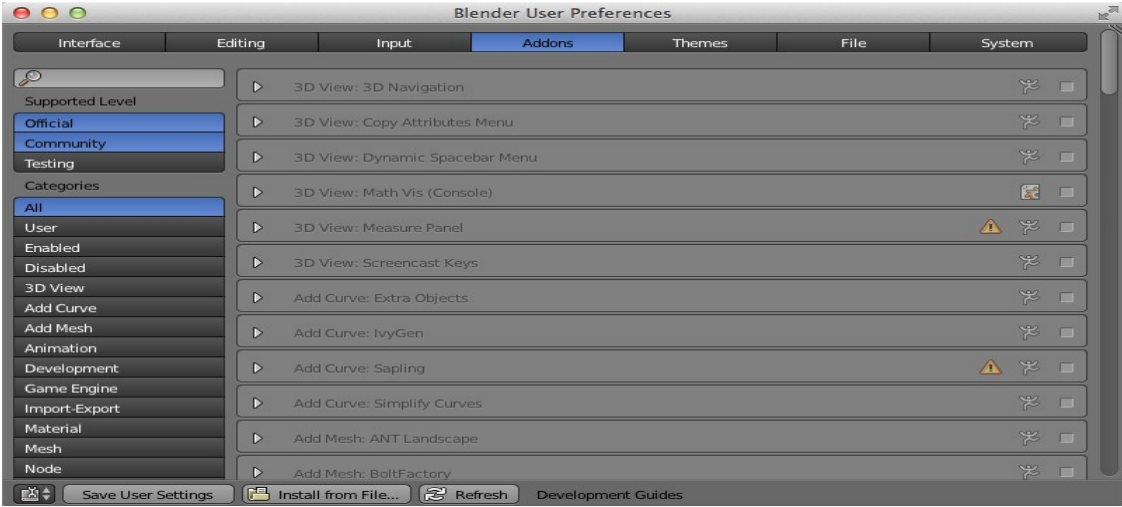

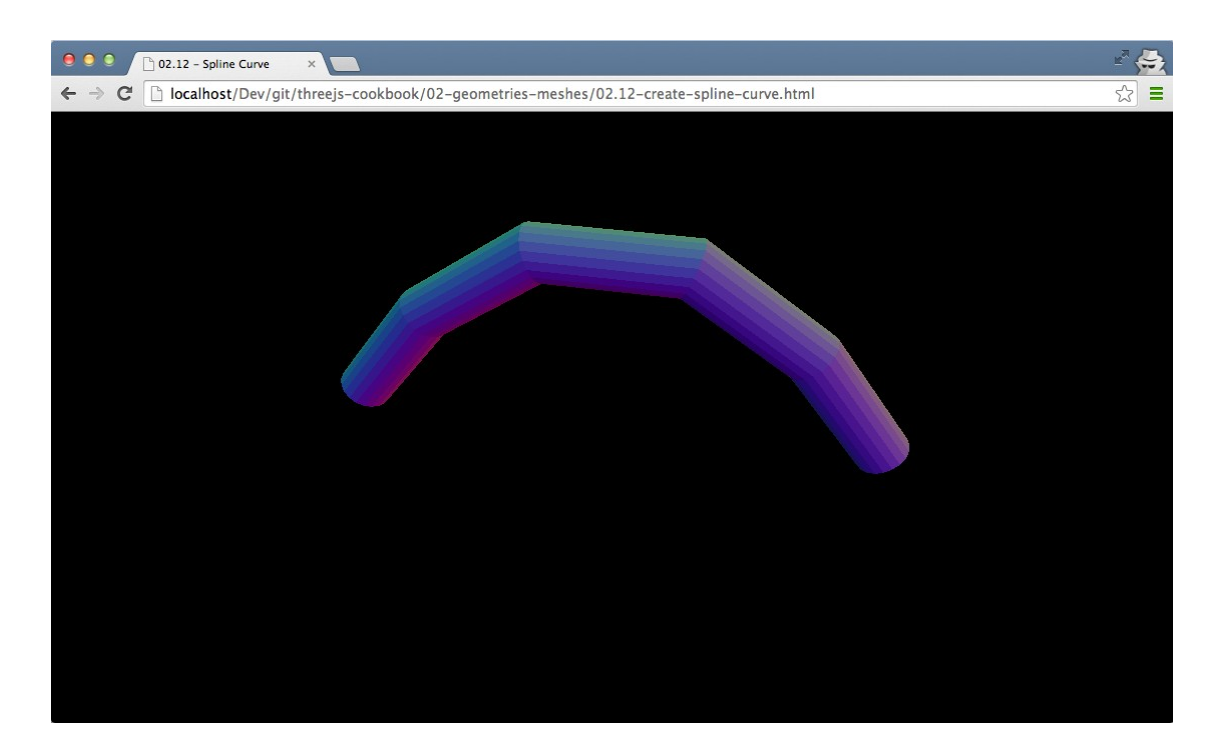

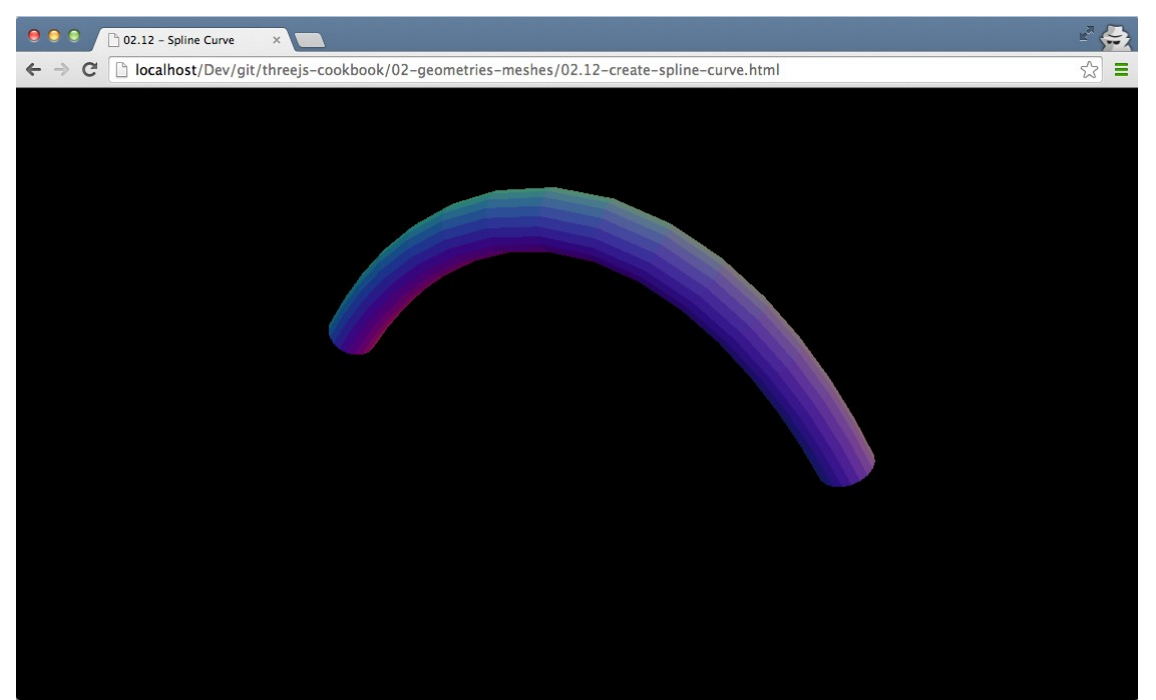

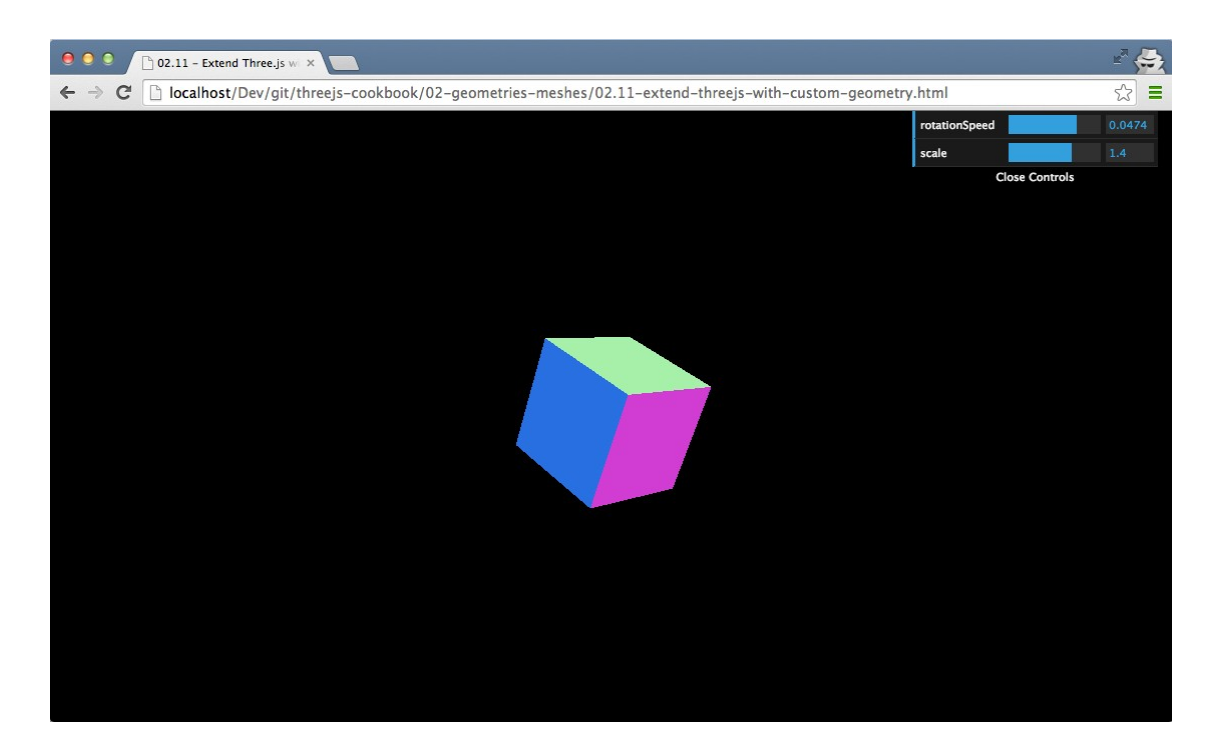

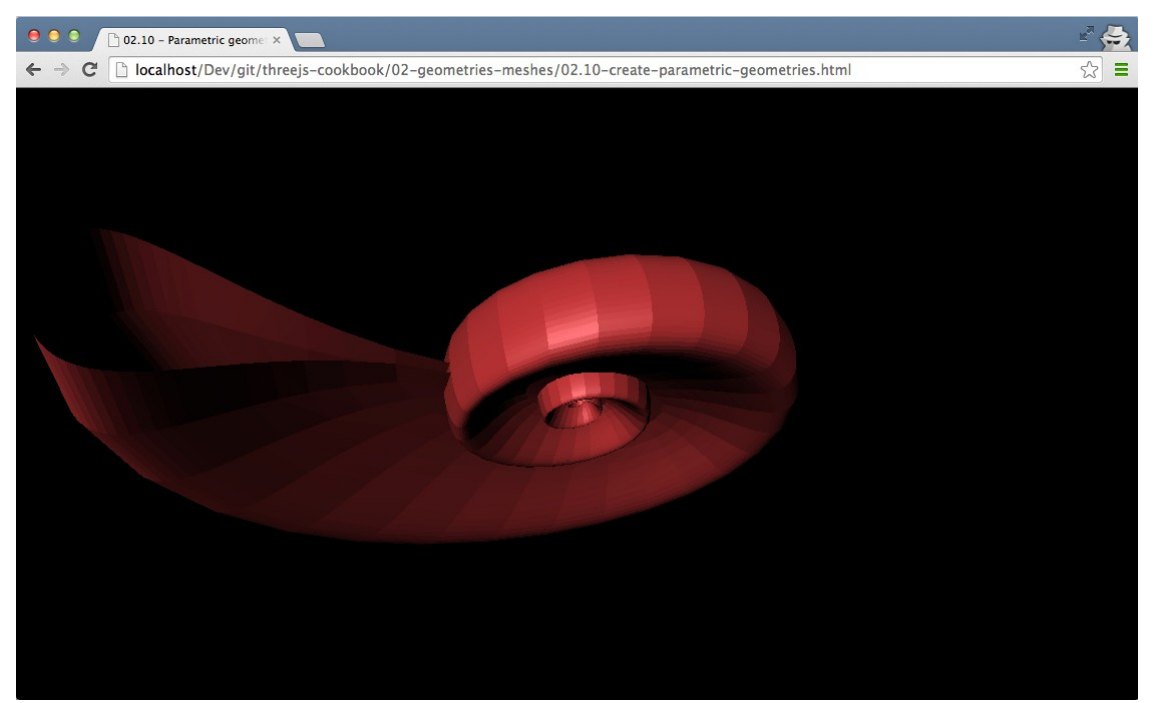

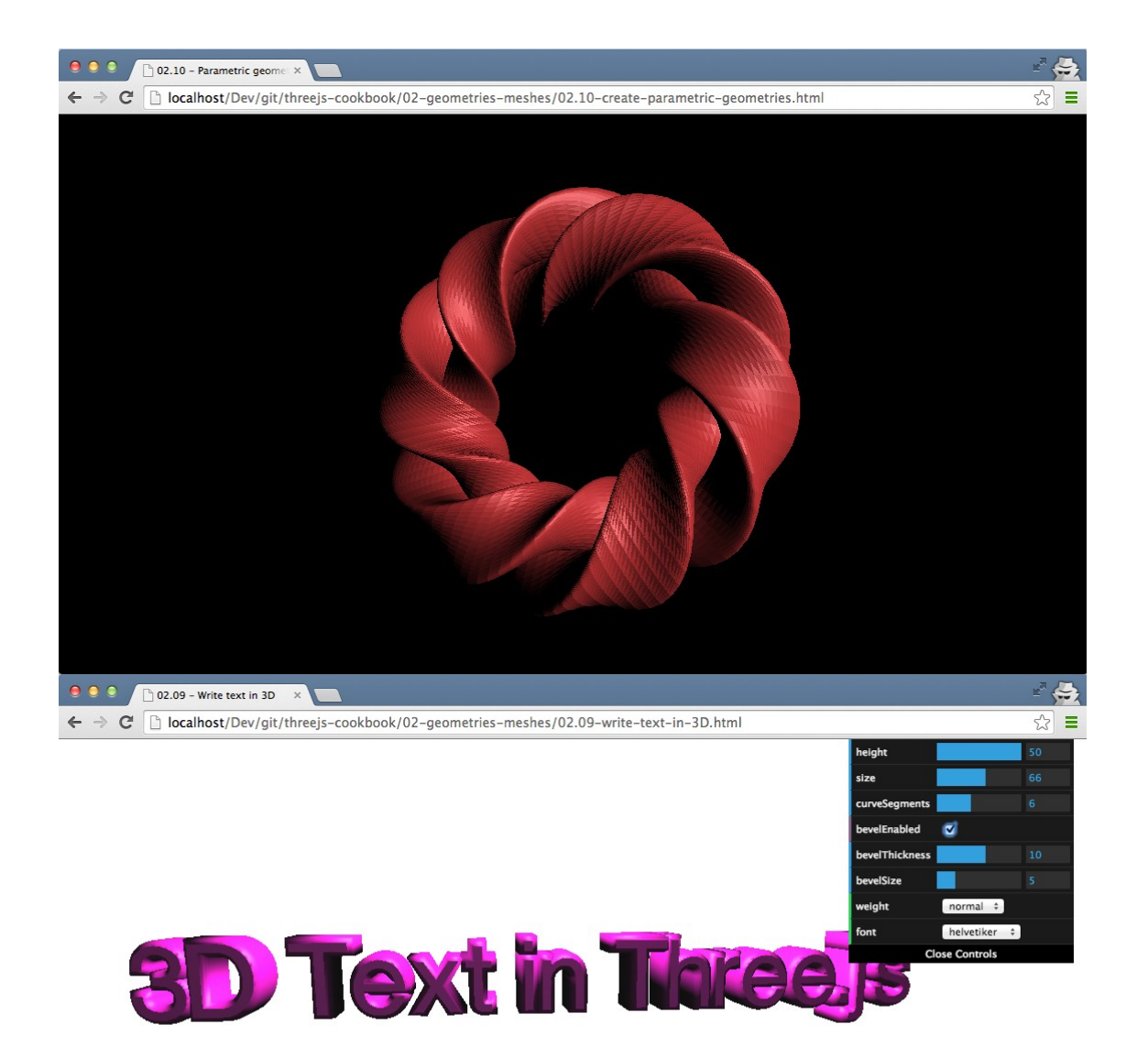

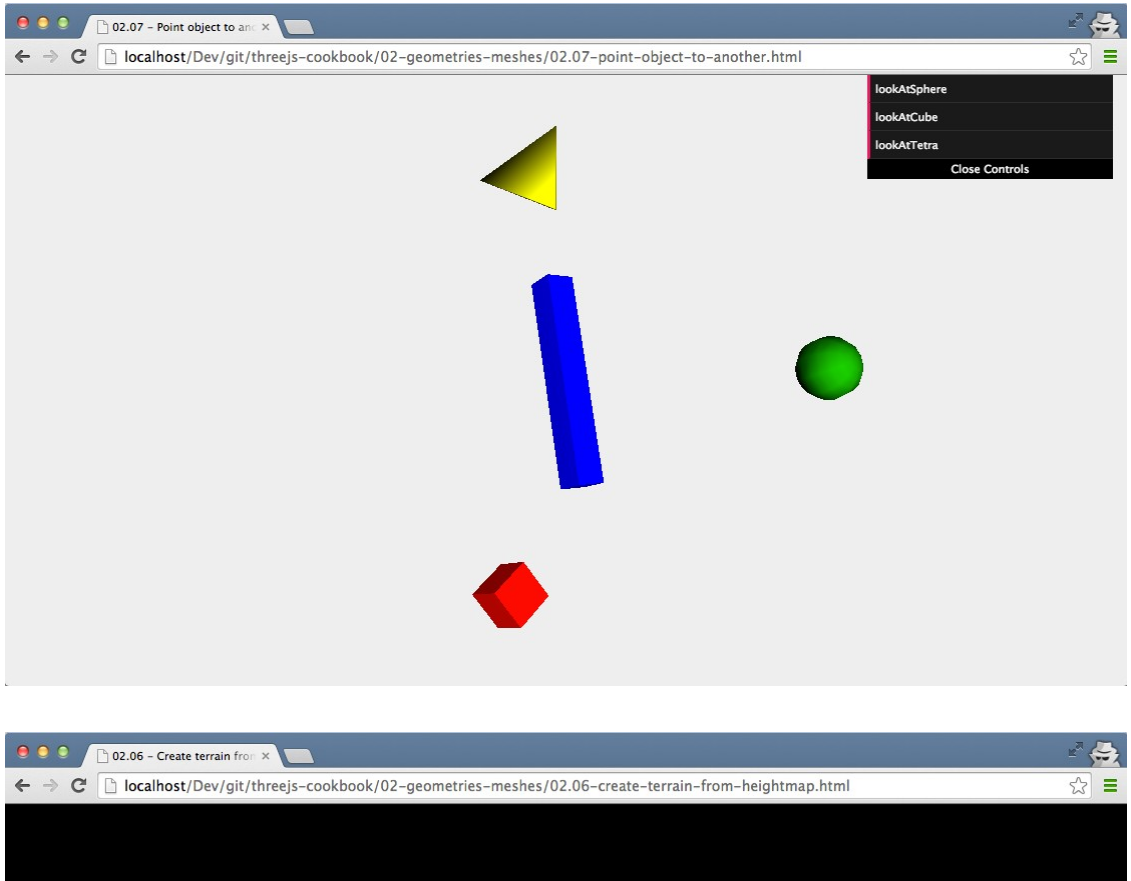

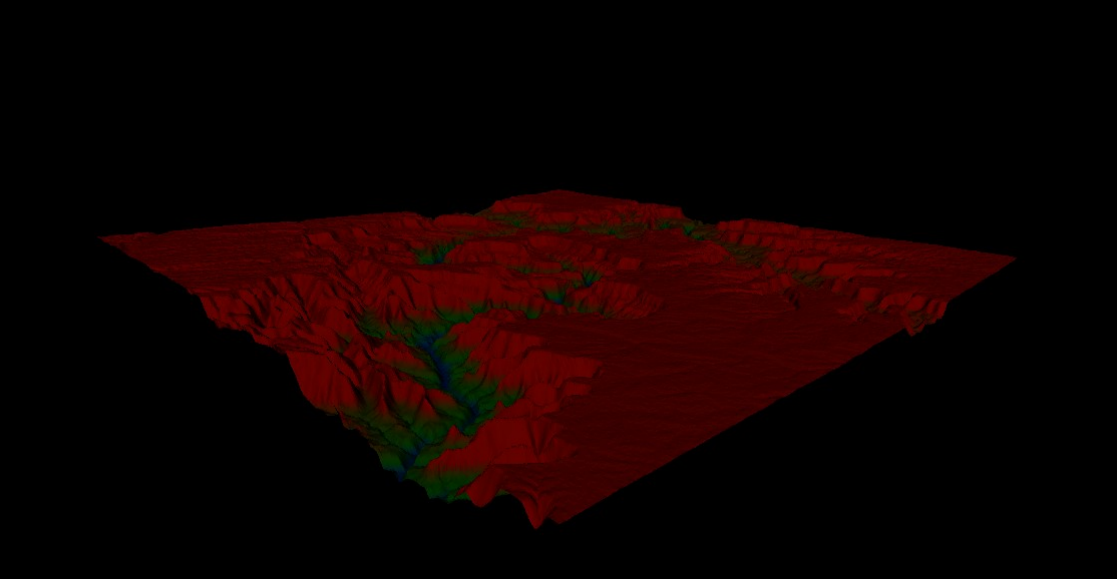

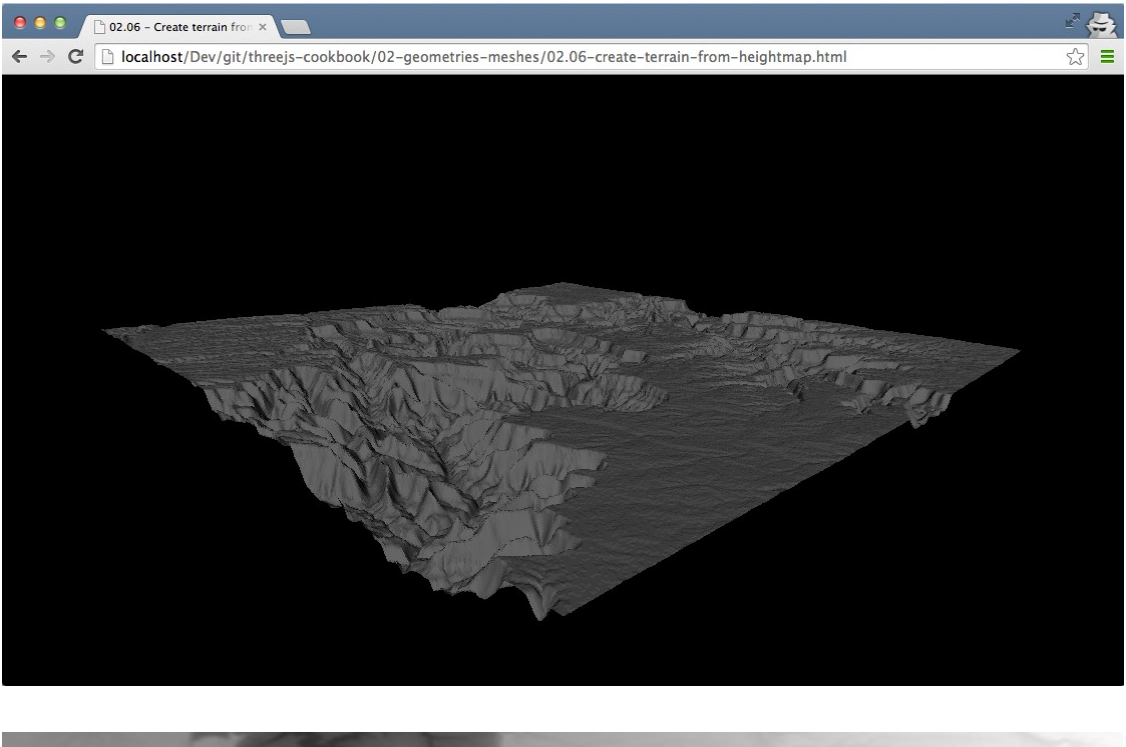

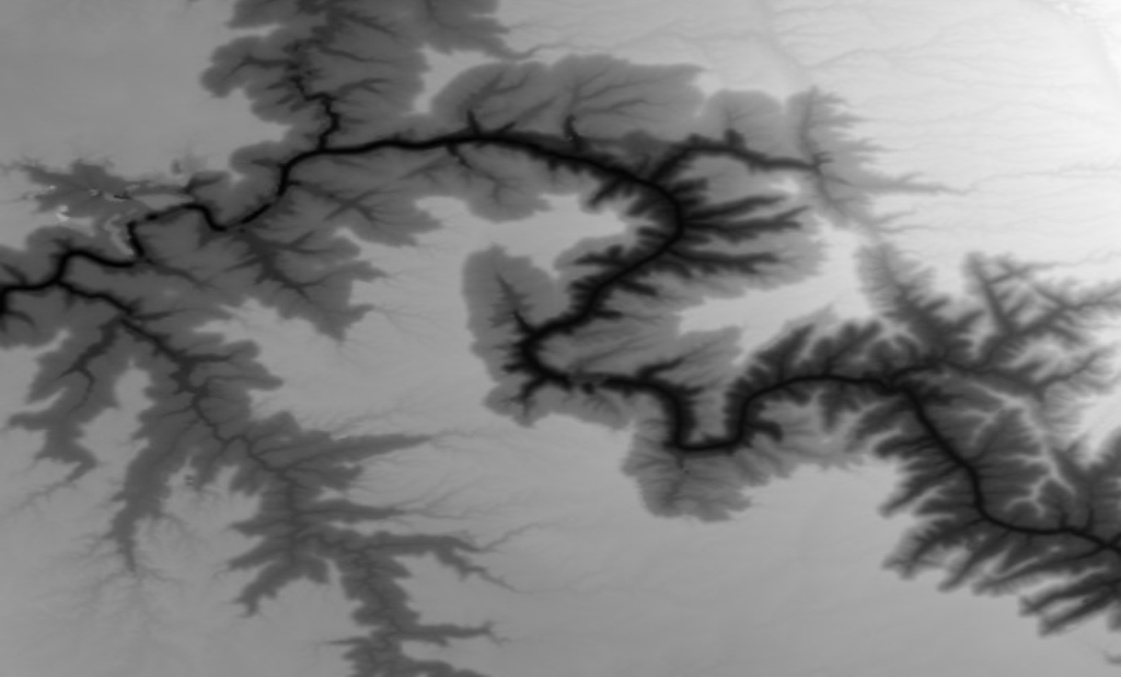

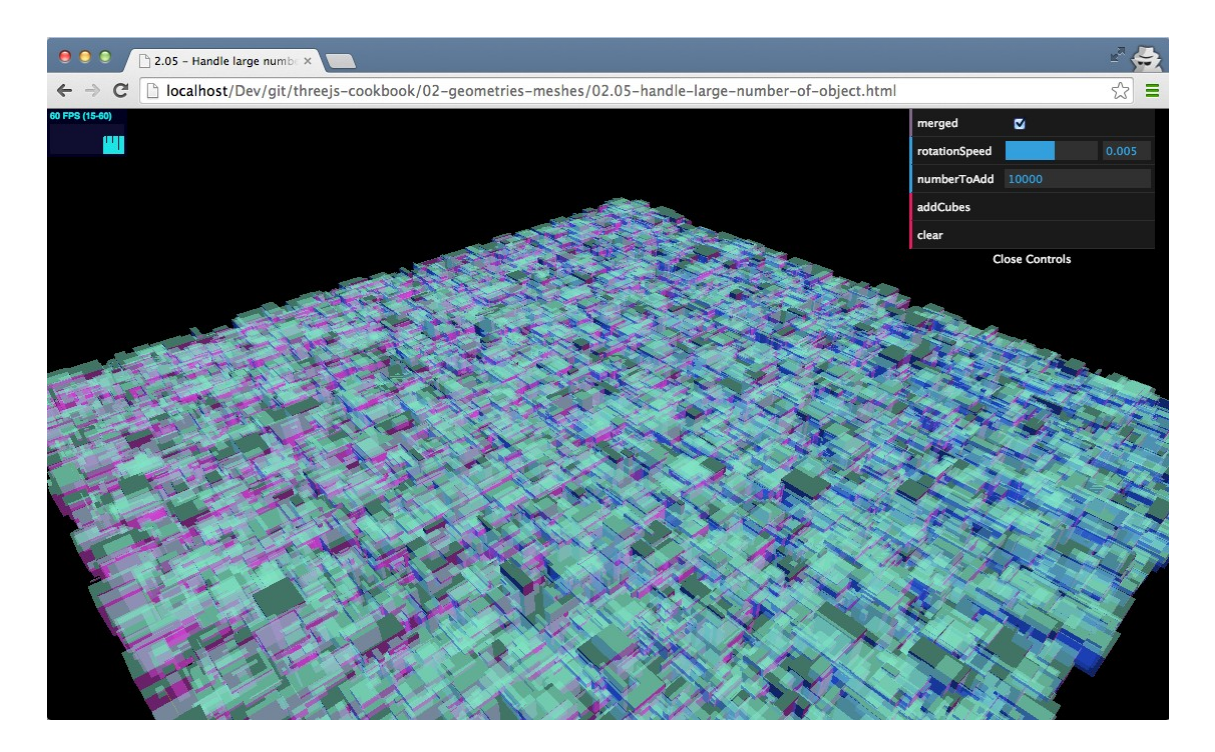

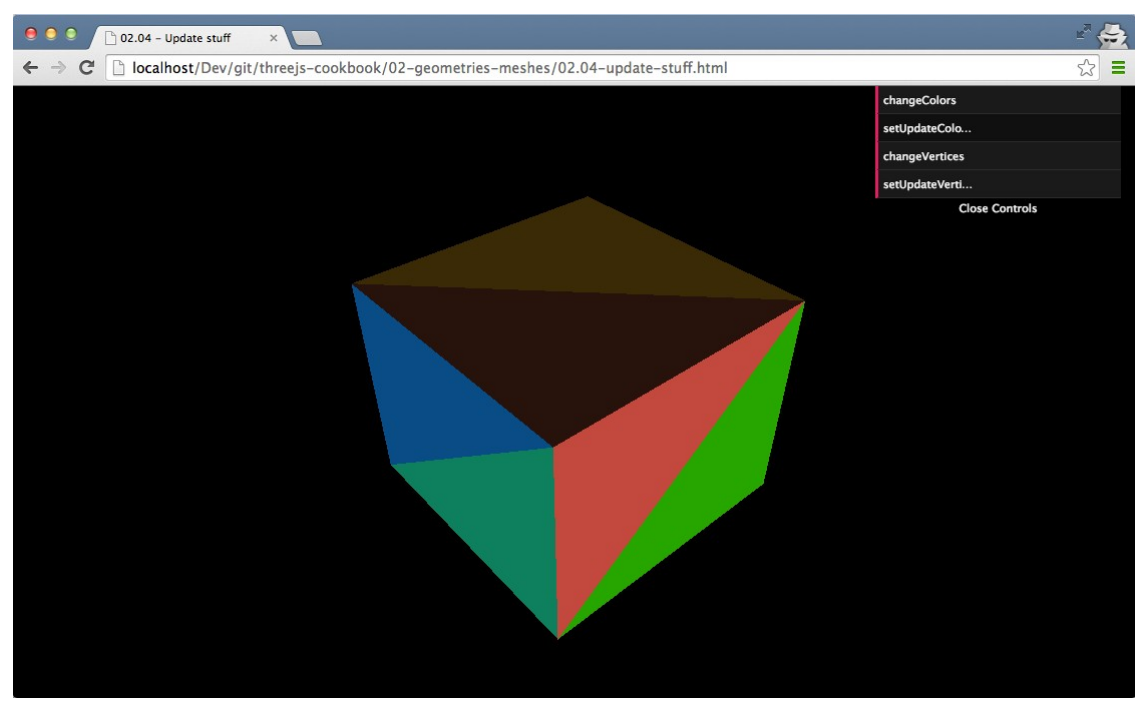

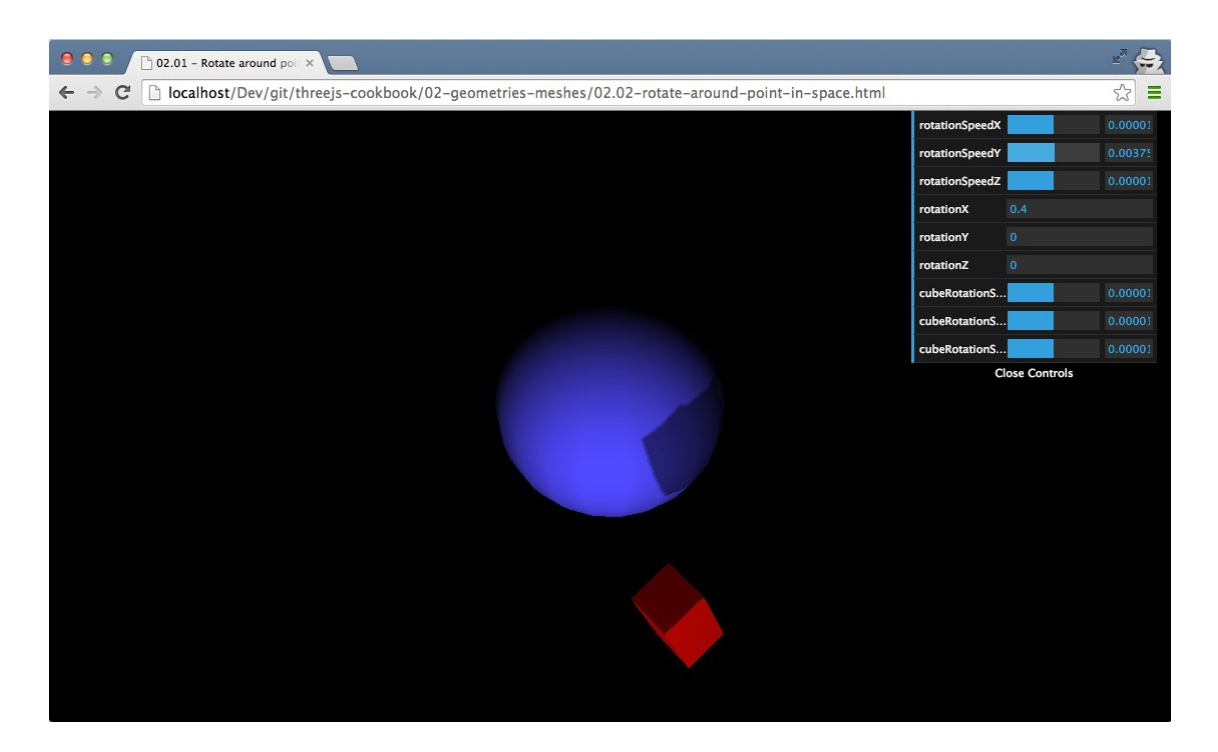

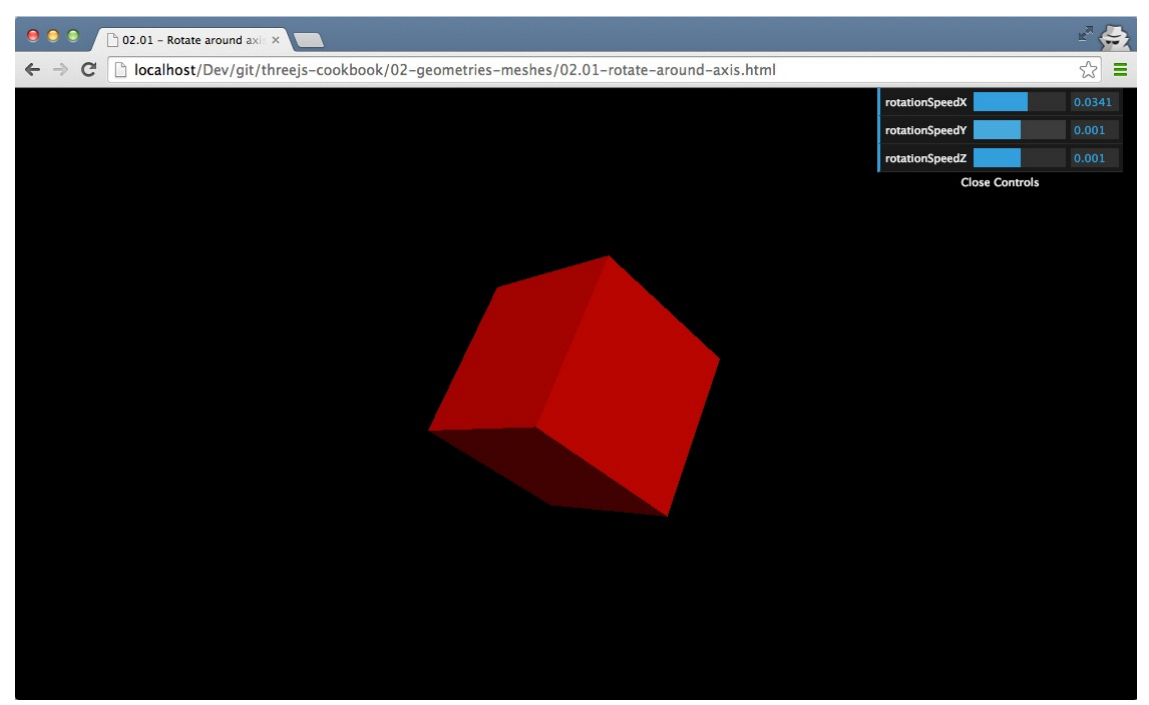

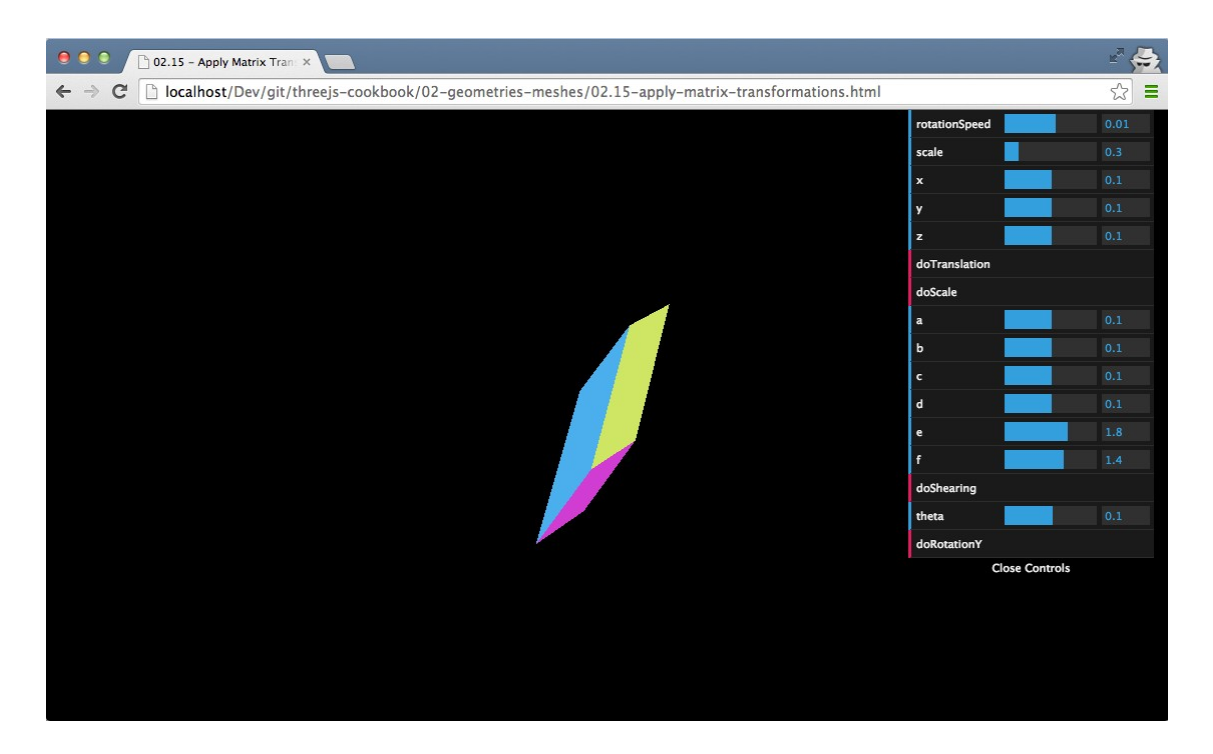

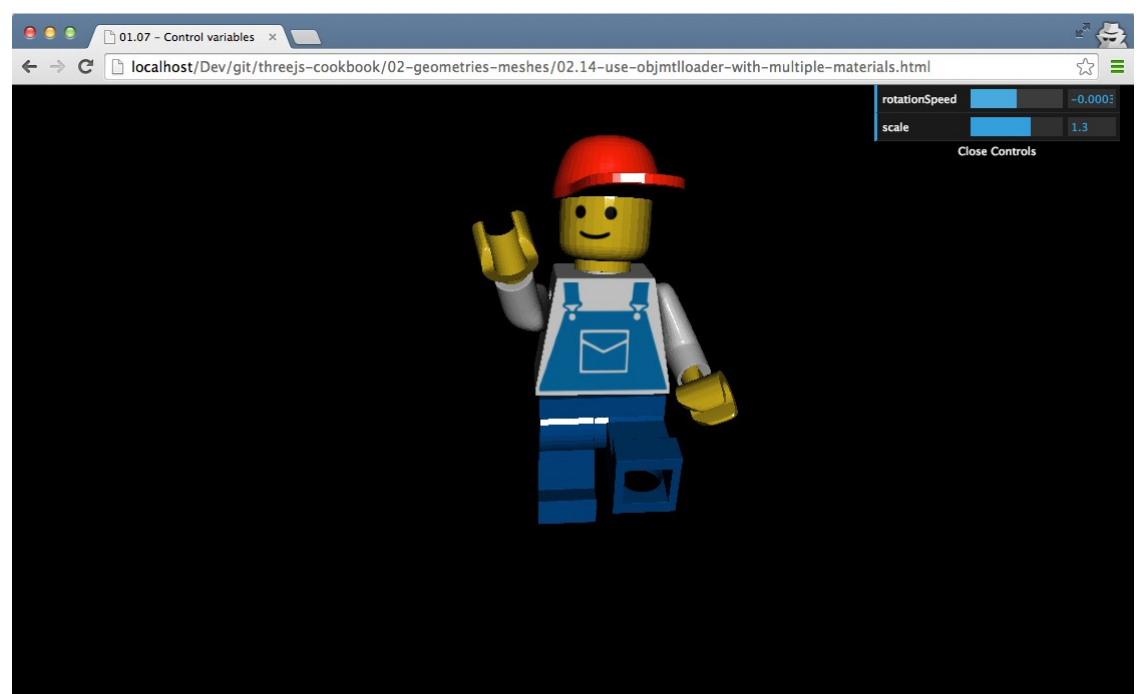

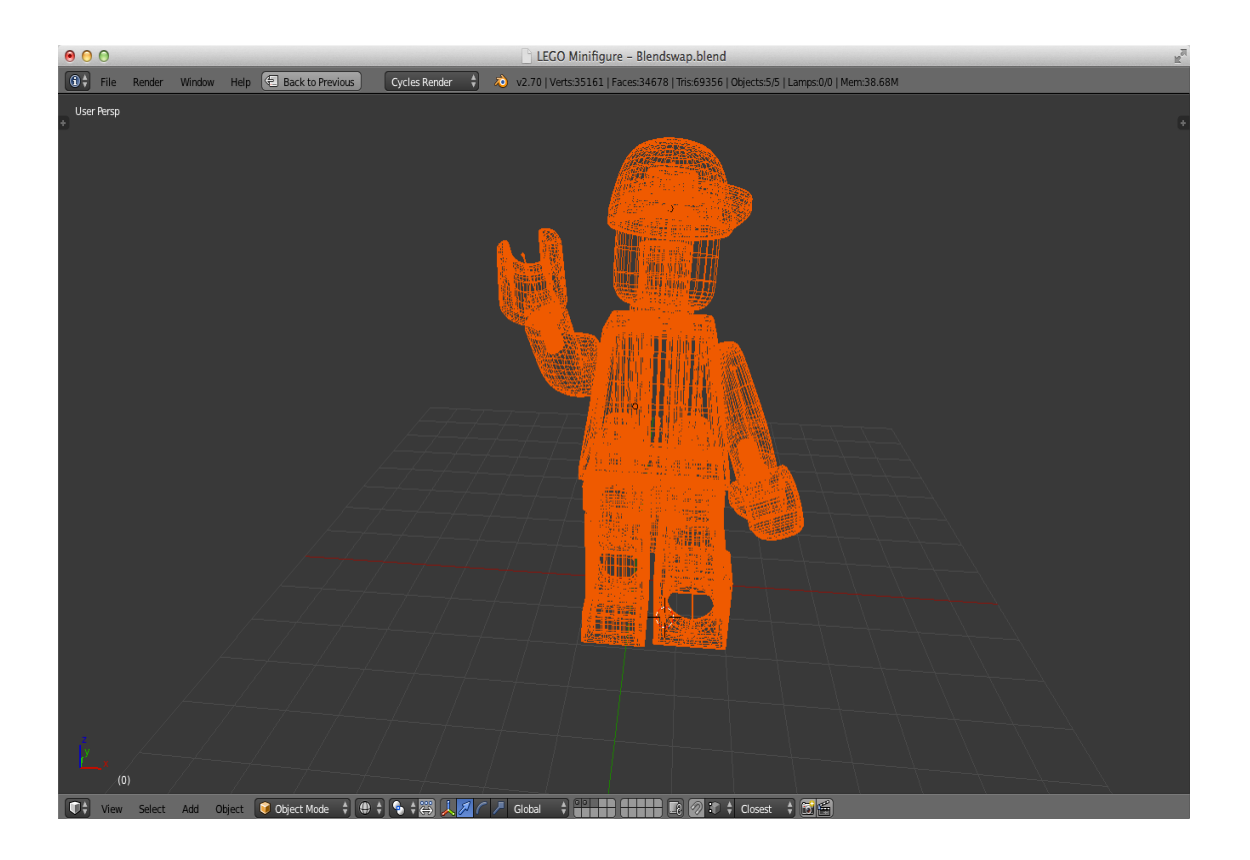

# **Chapter 3: Working with the Camera**

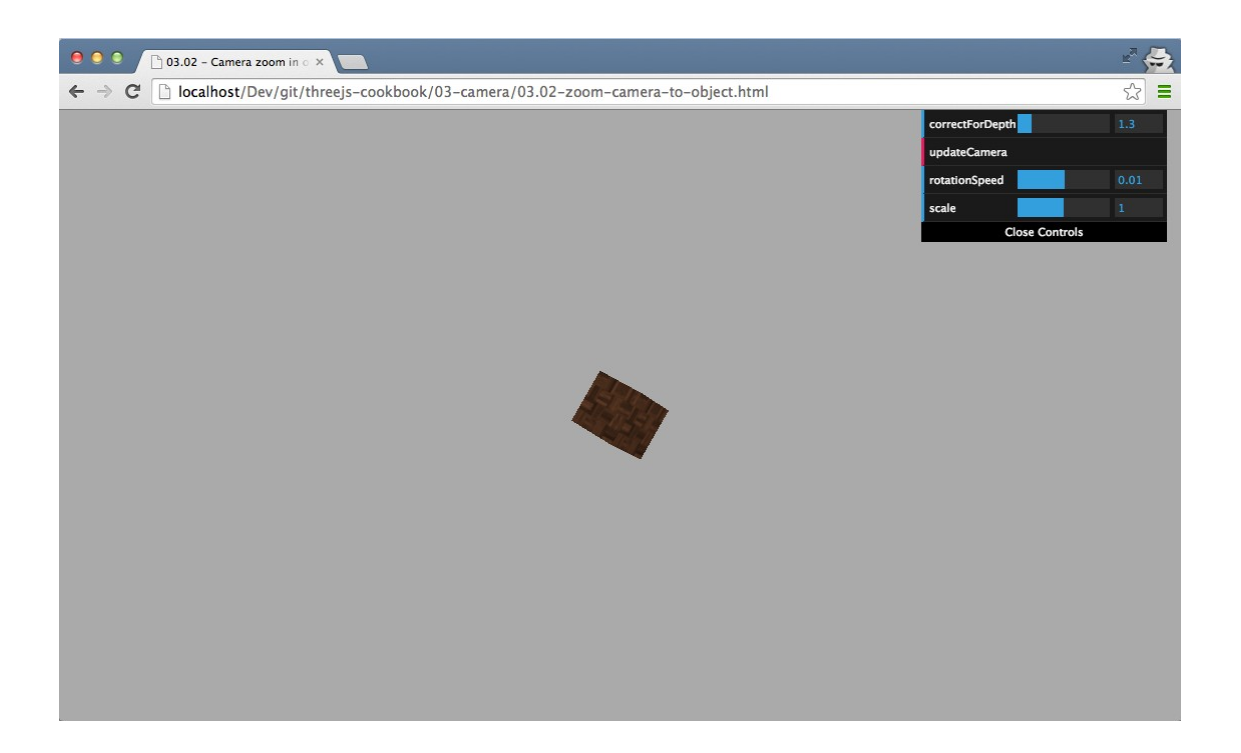

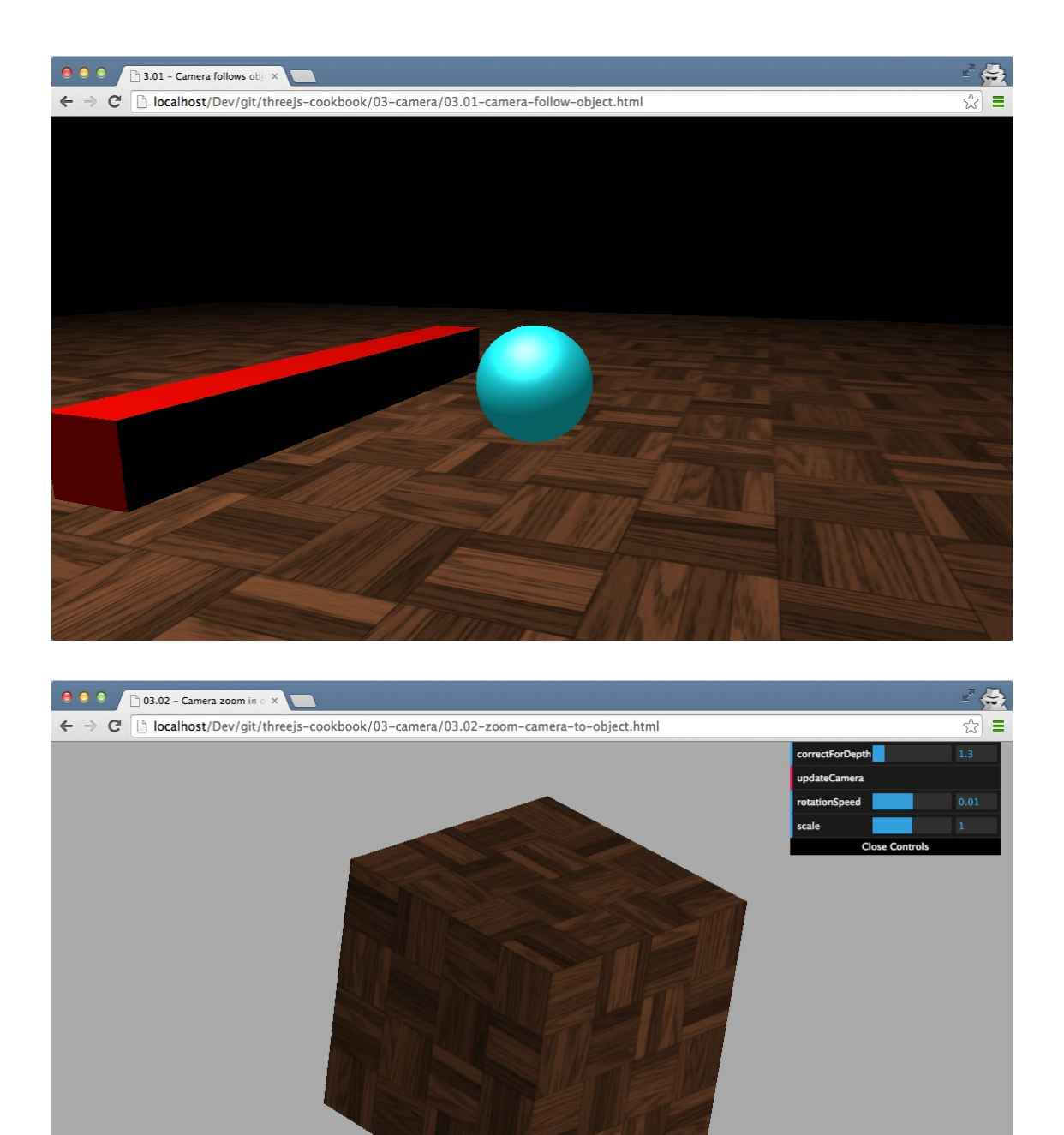

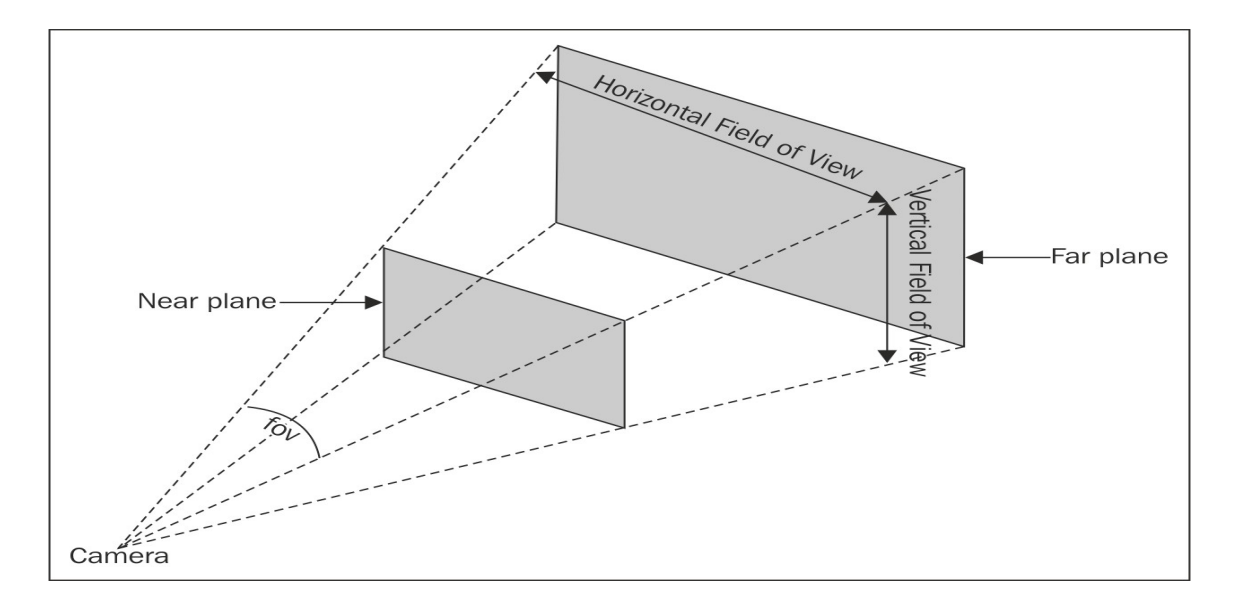

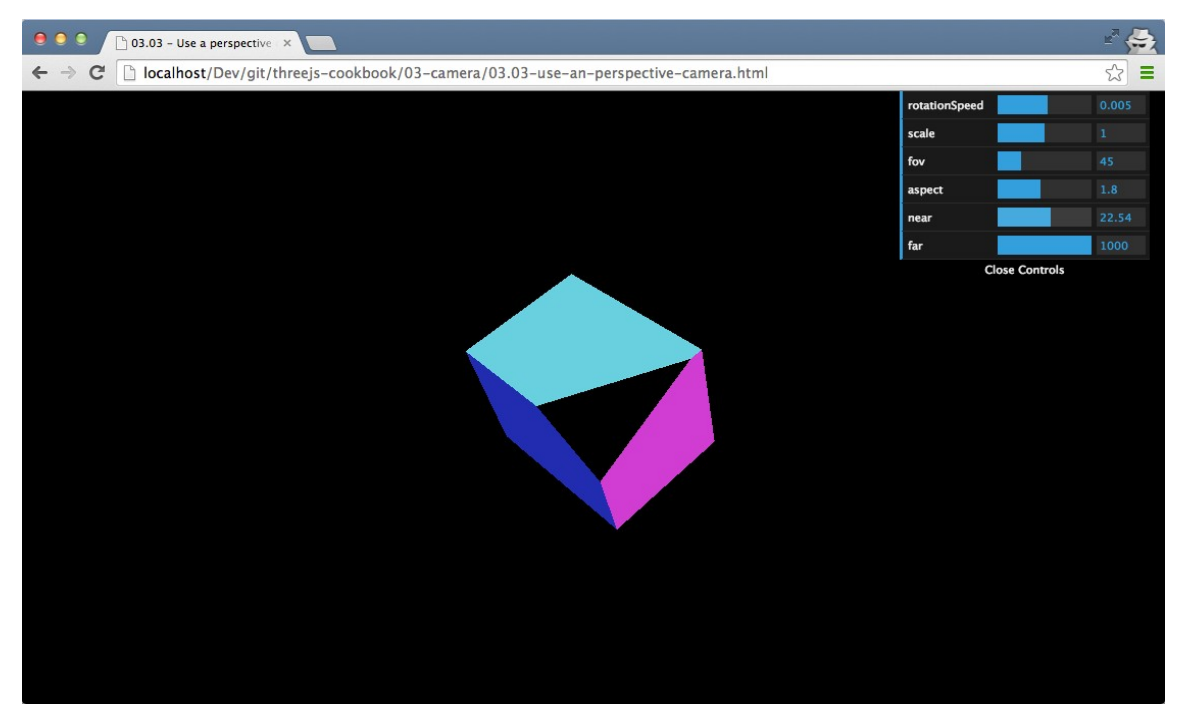

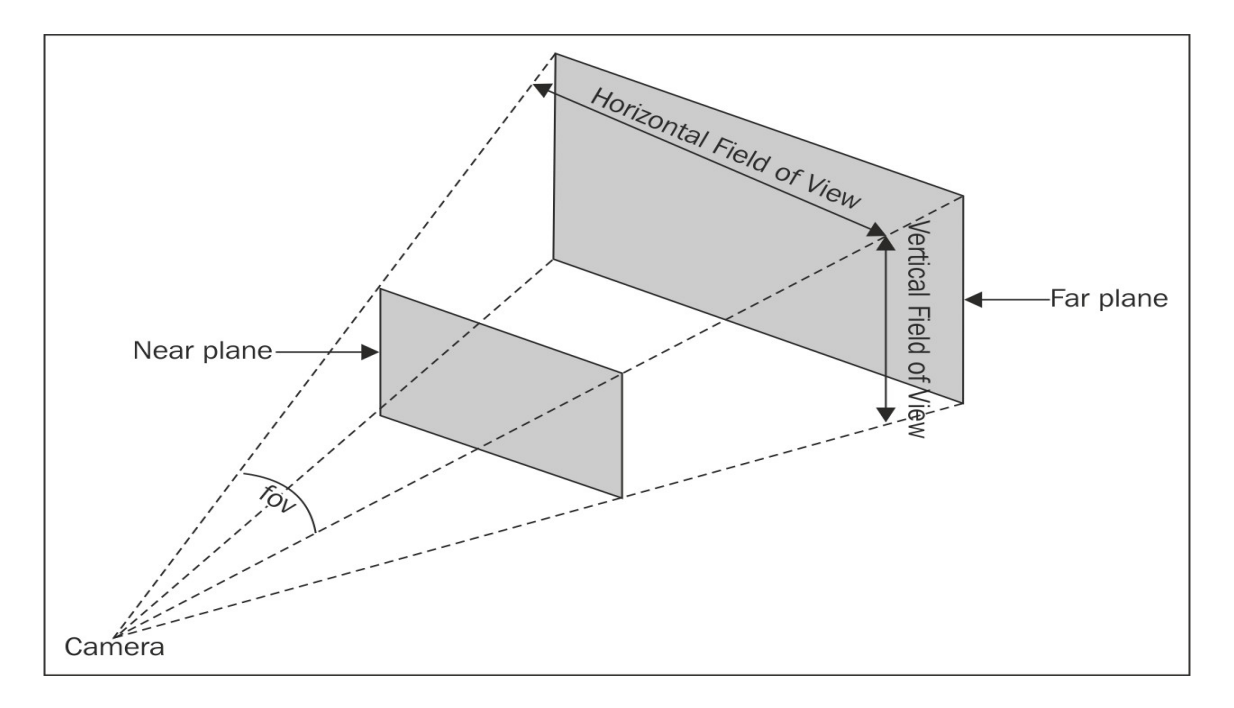

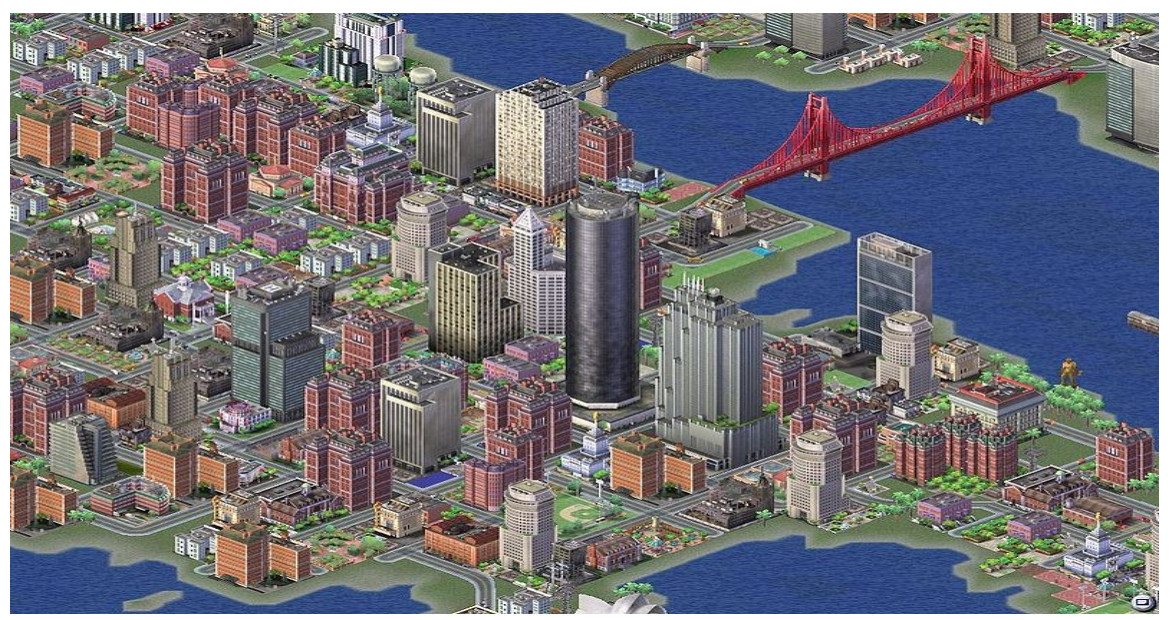

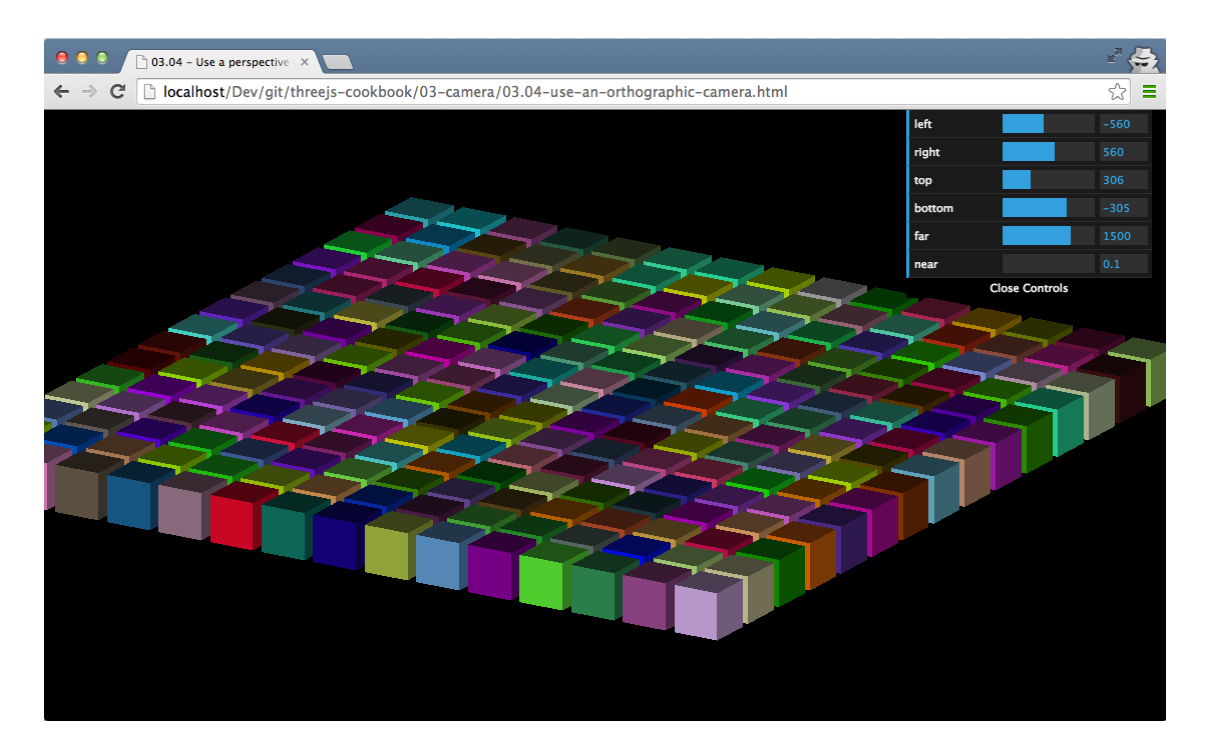

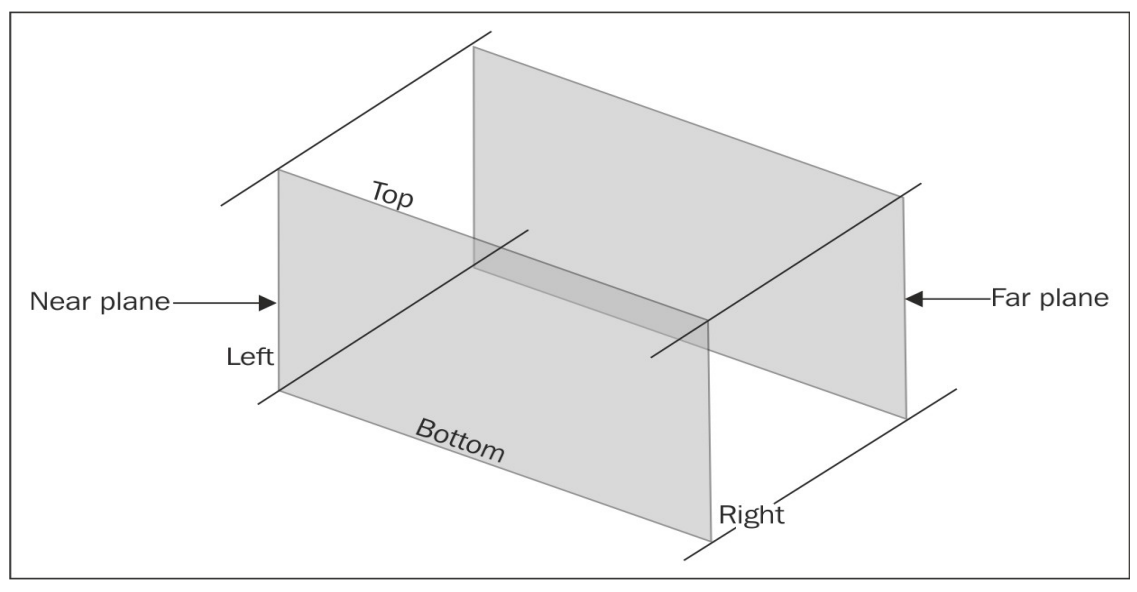

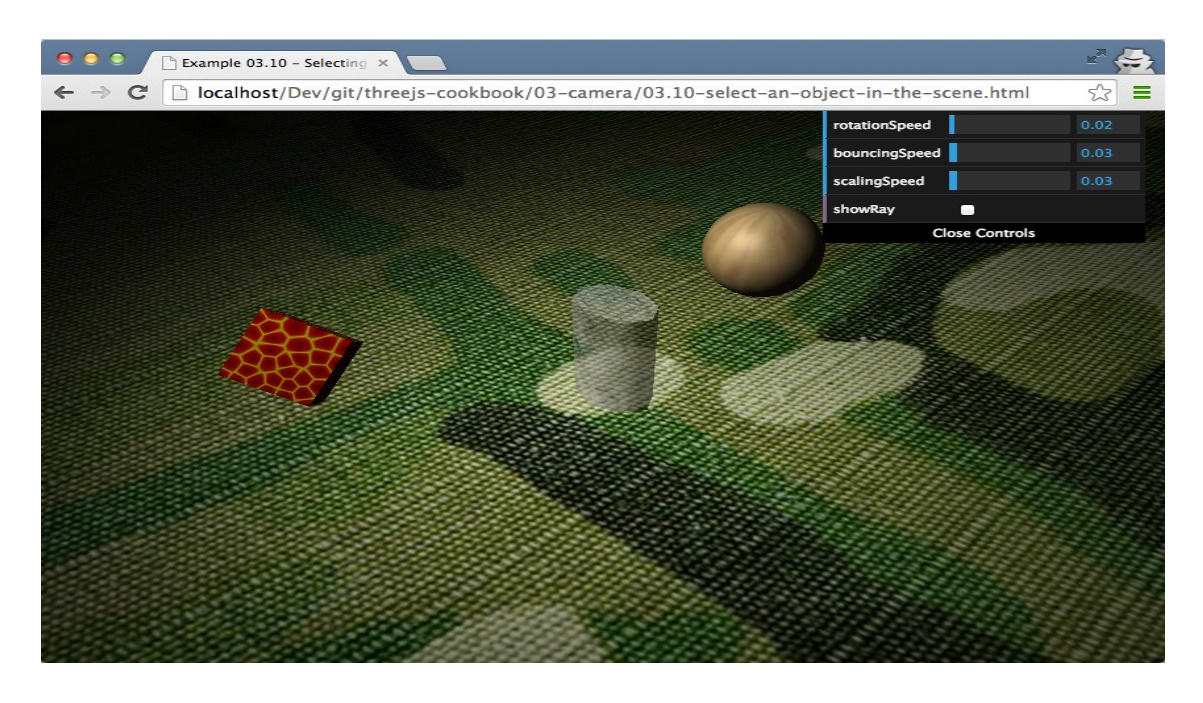

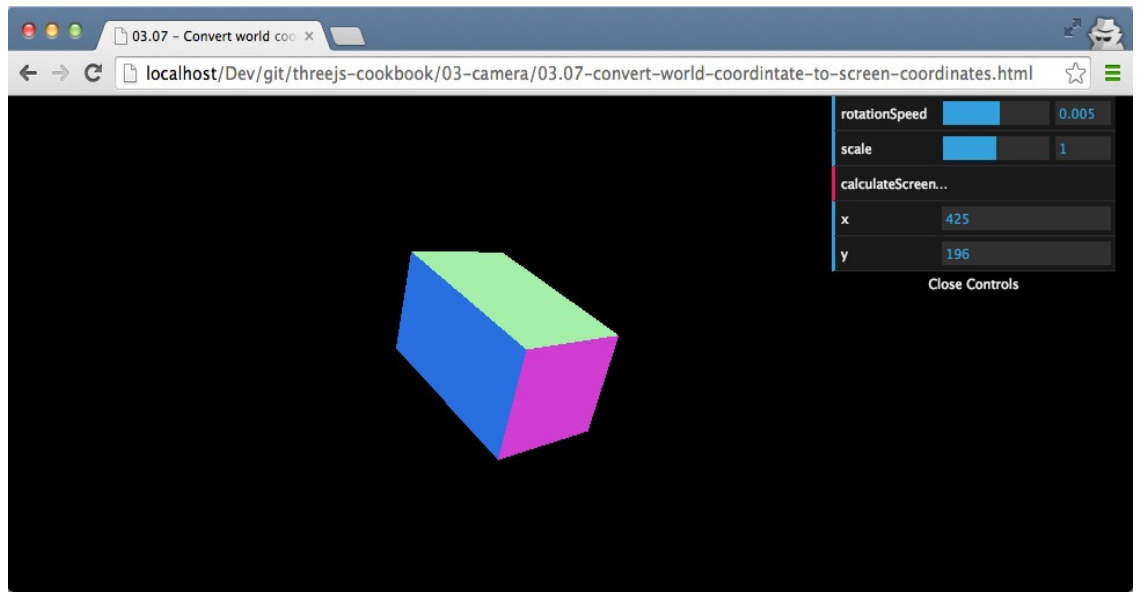

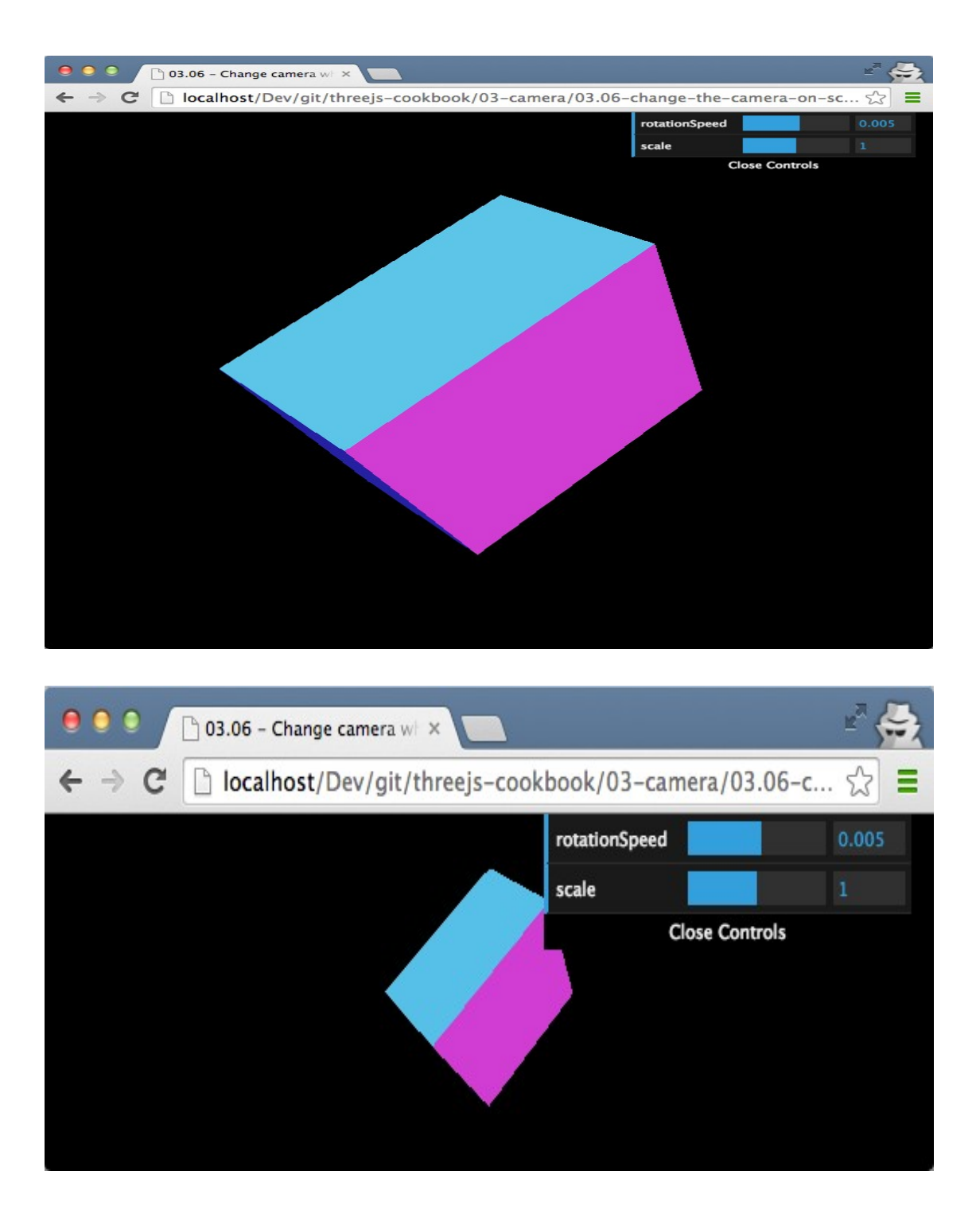

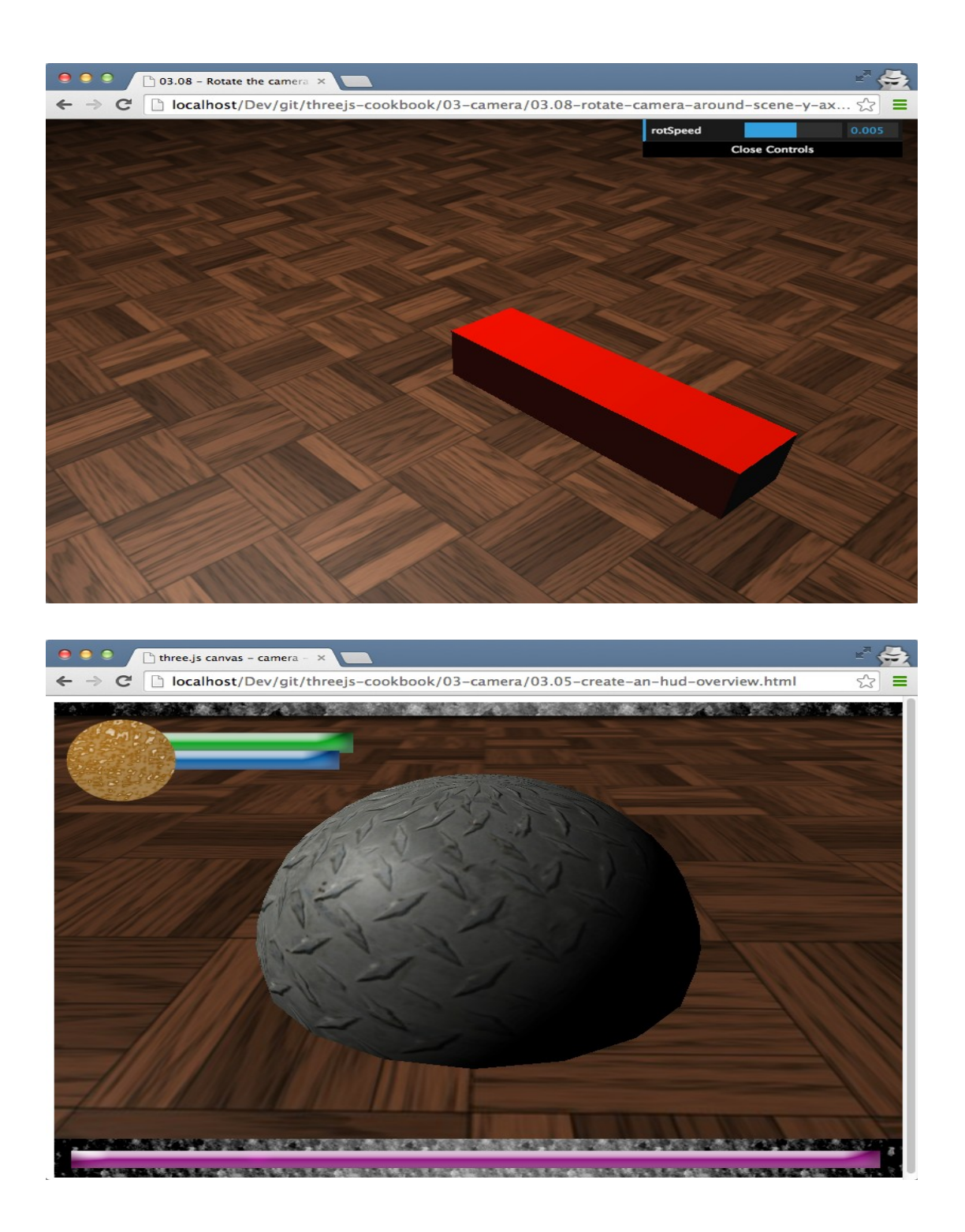

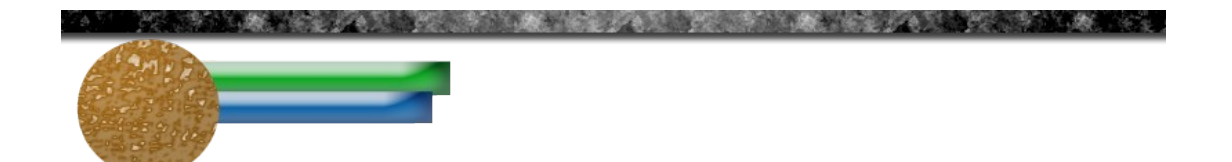

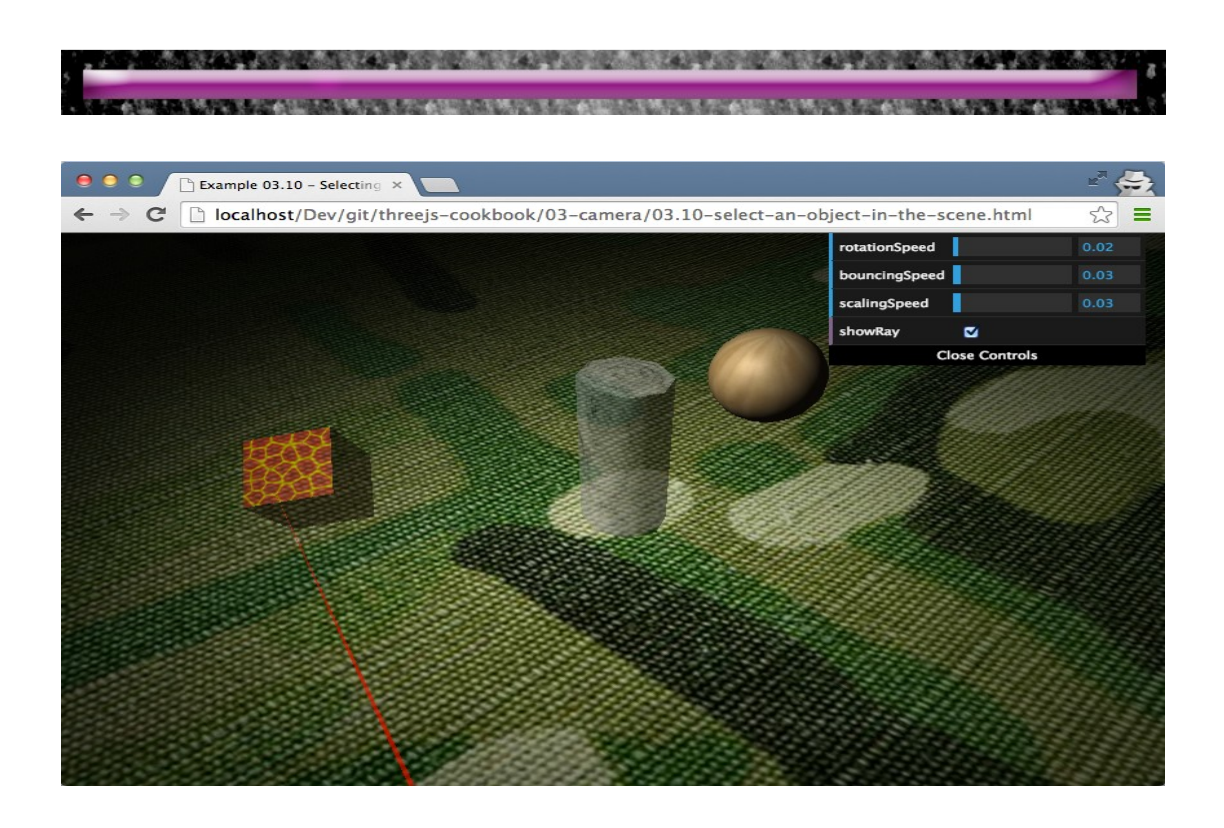

**Chapter 4: Materials and Textures**

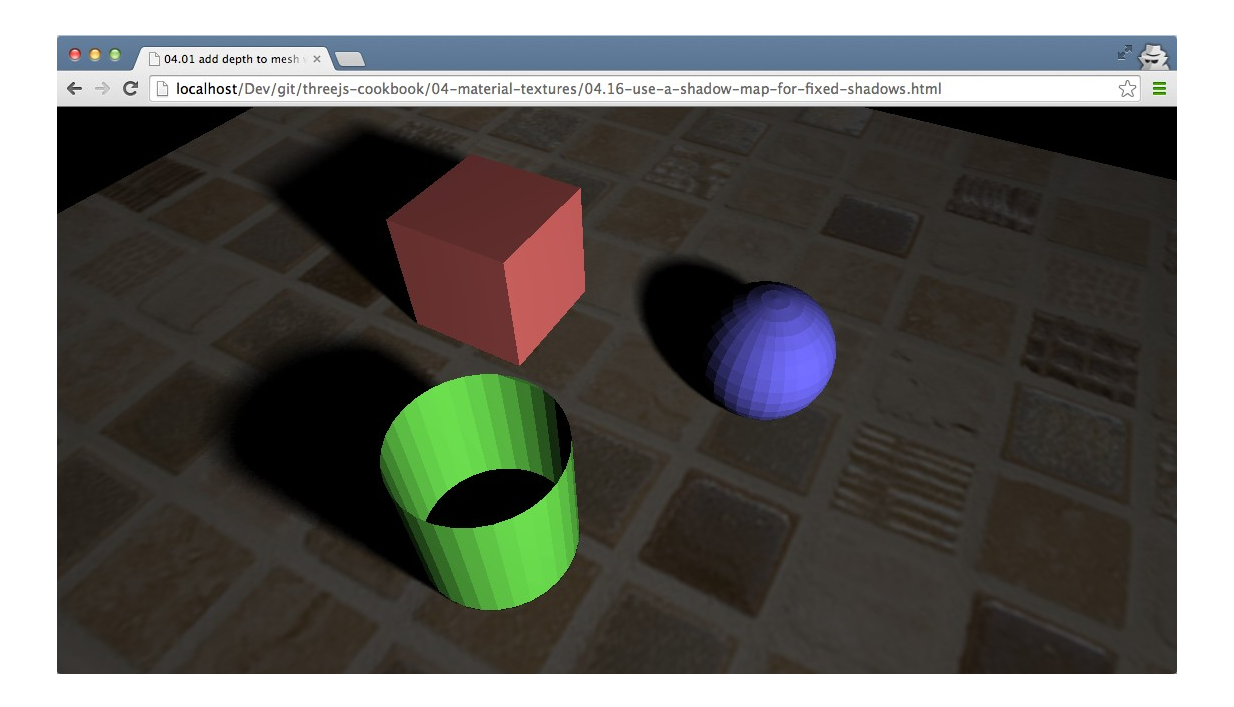

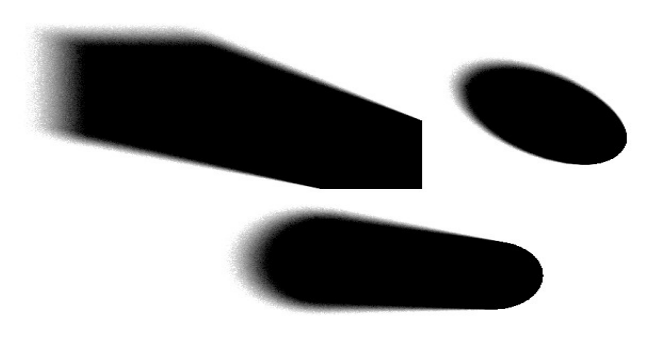

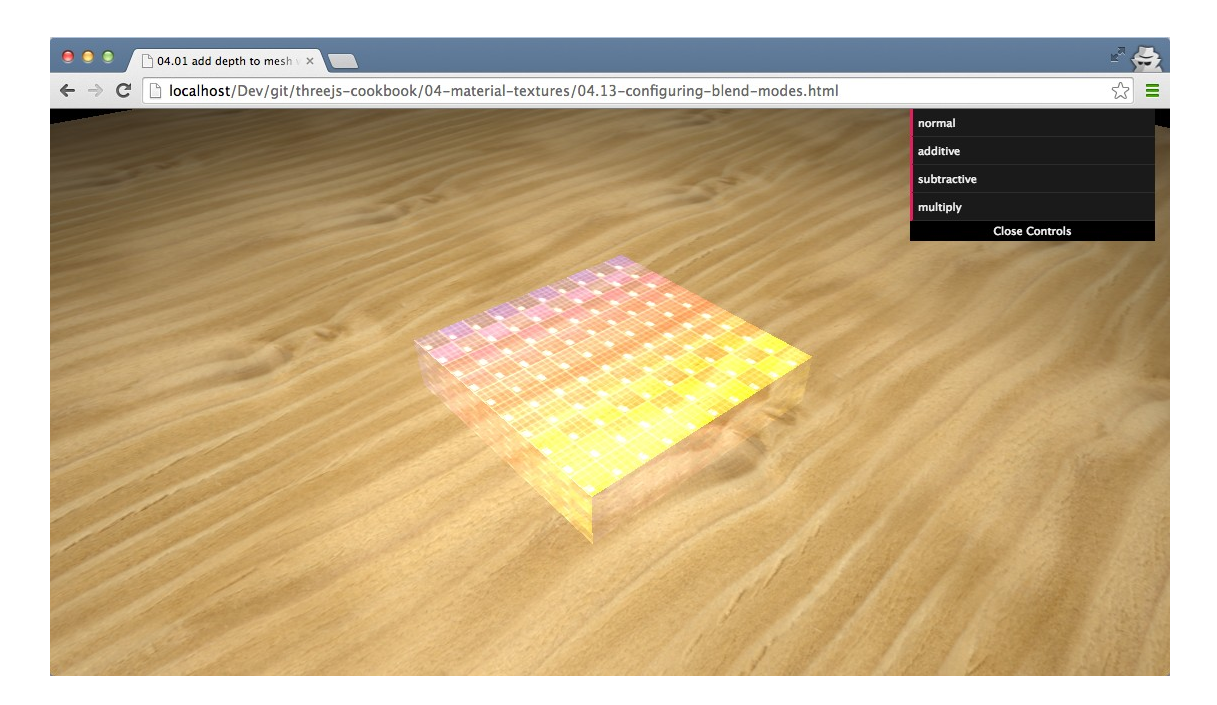

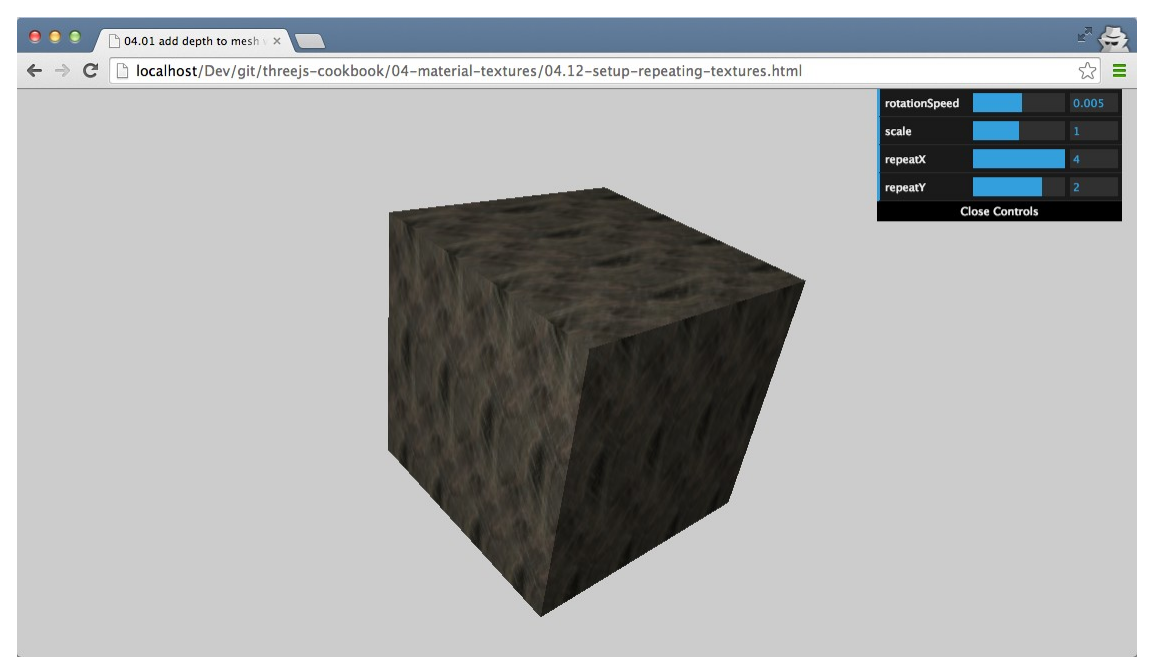

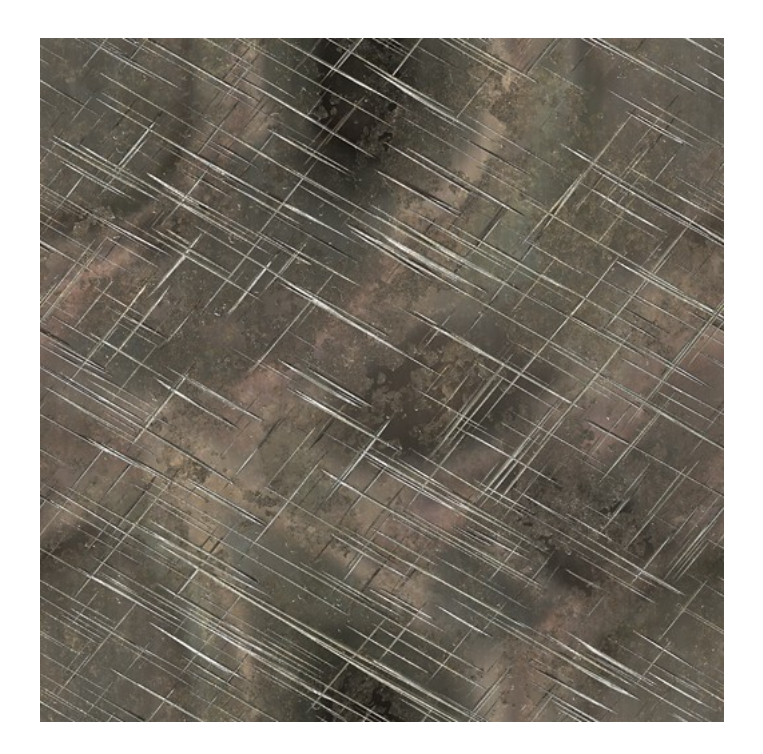

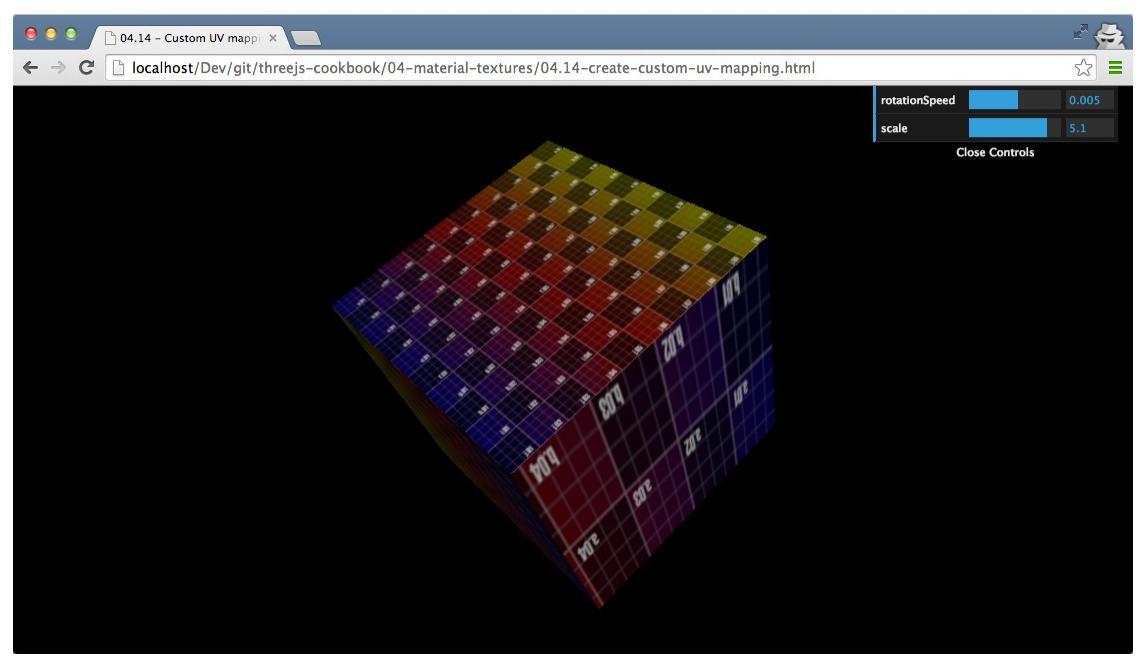

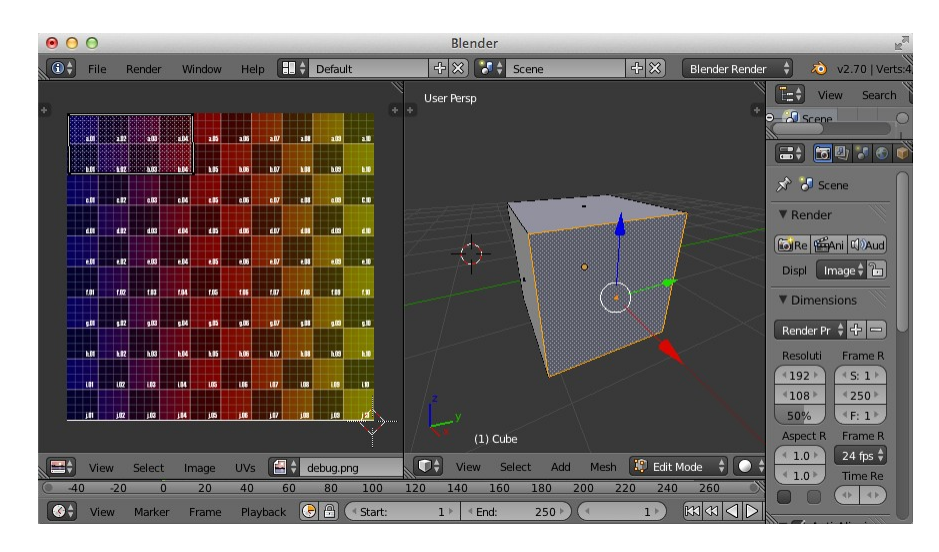

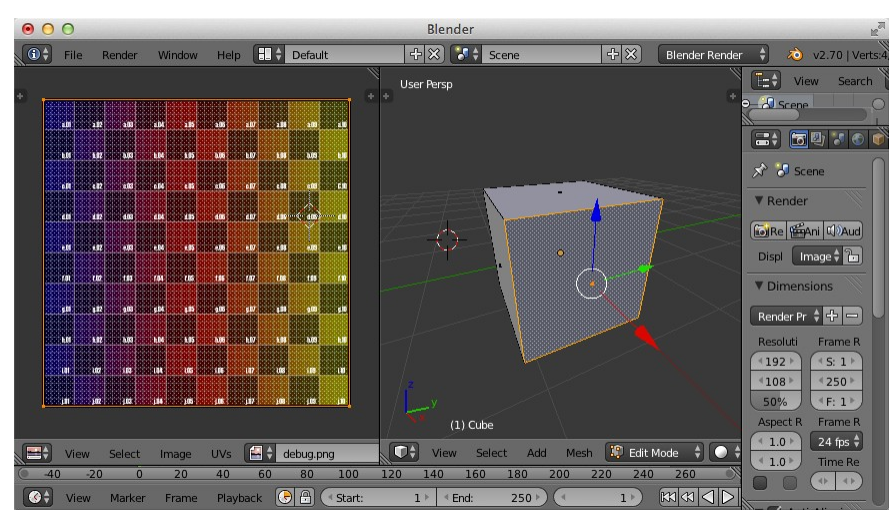

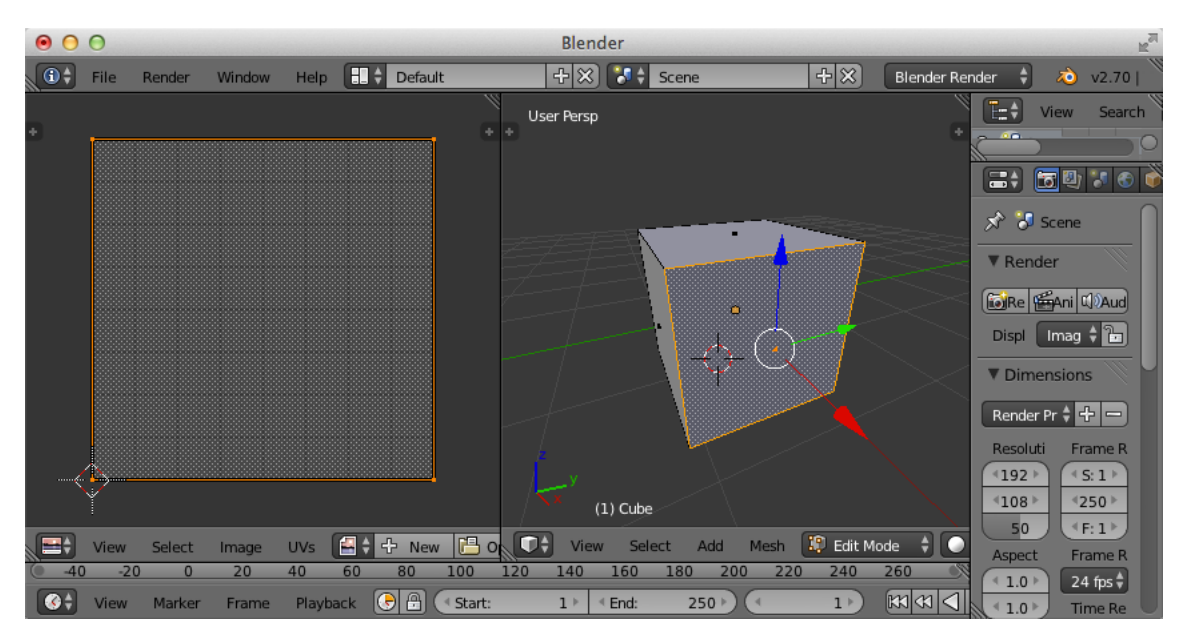

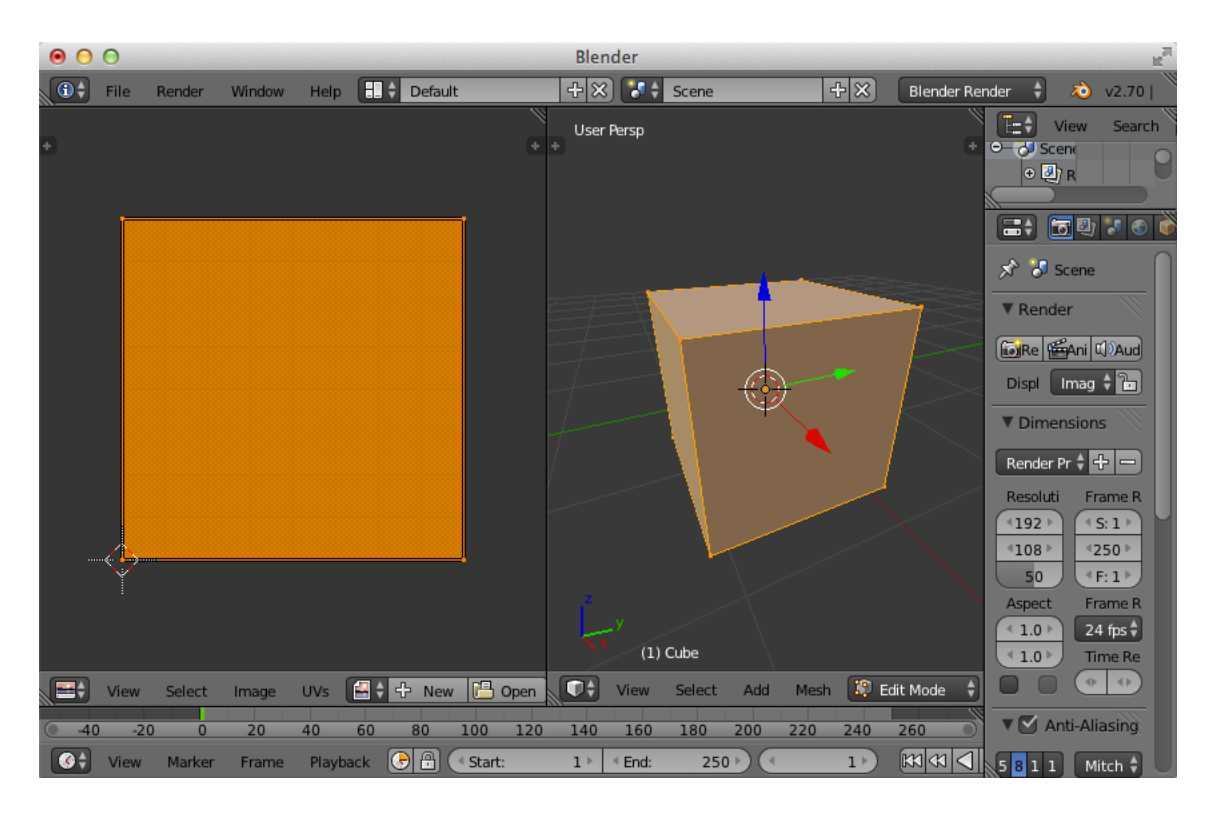

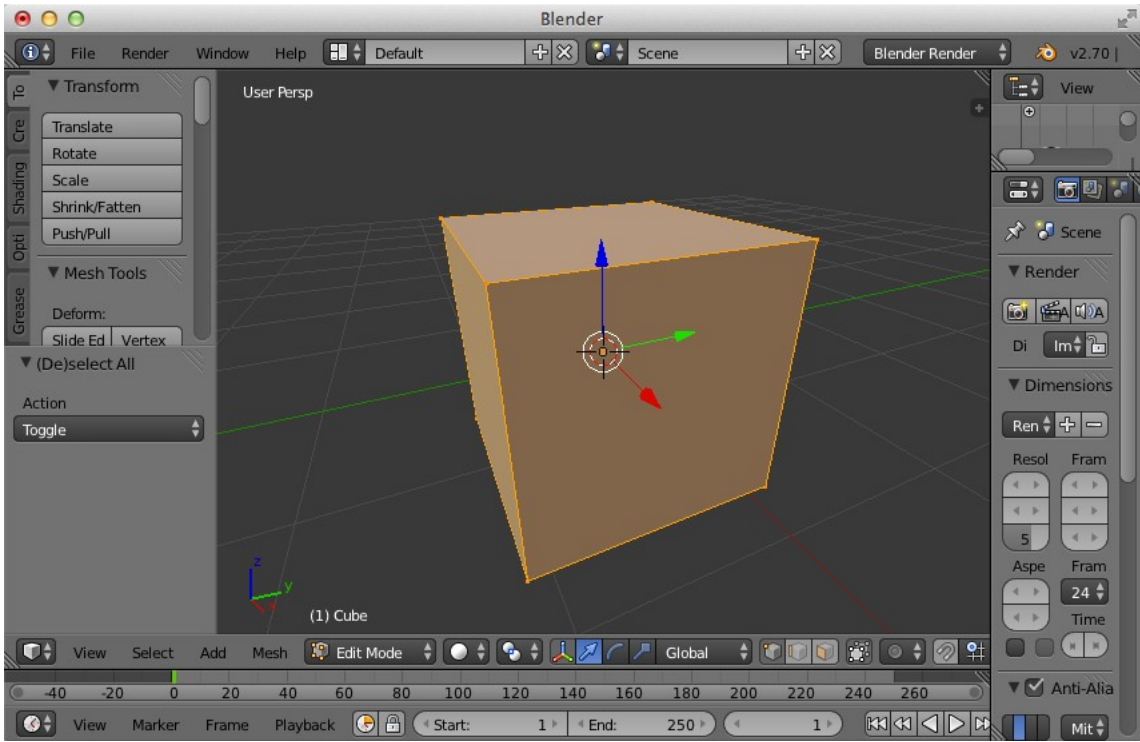

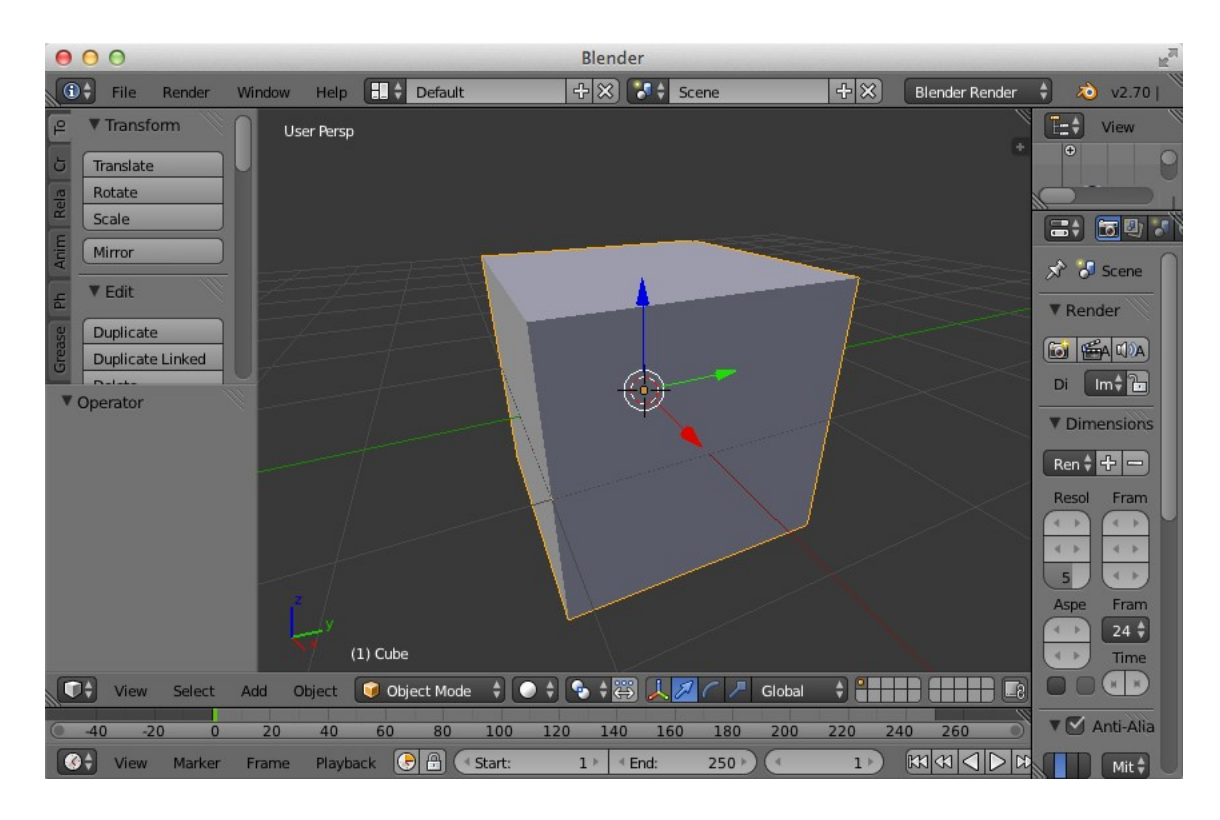

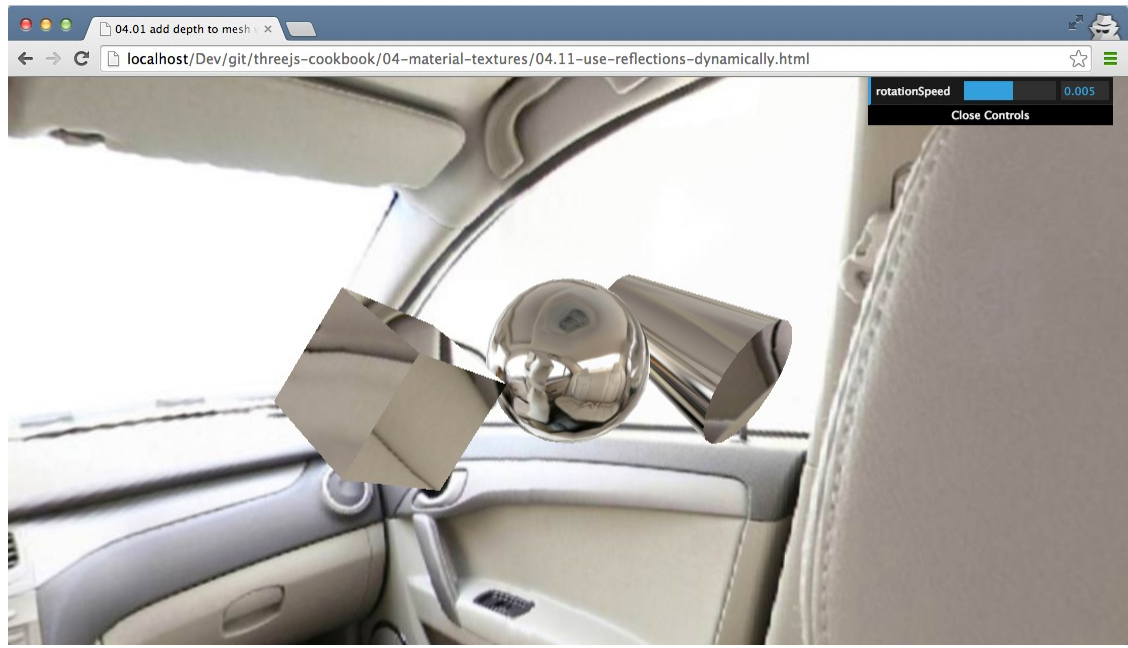

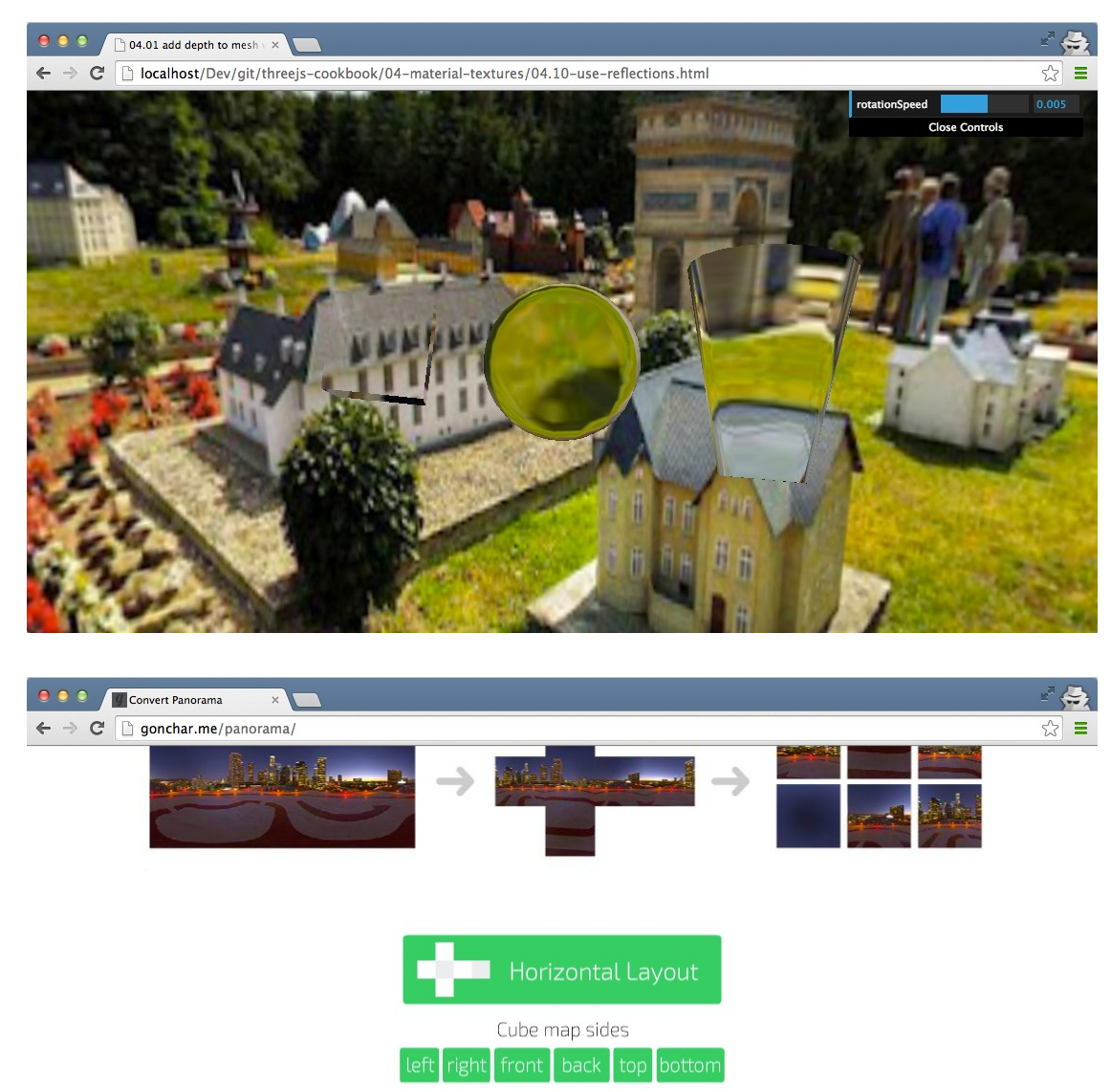

Sides with names for ATF compression

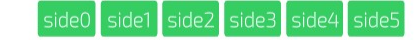

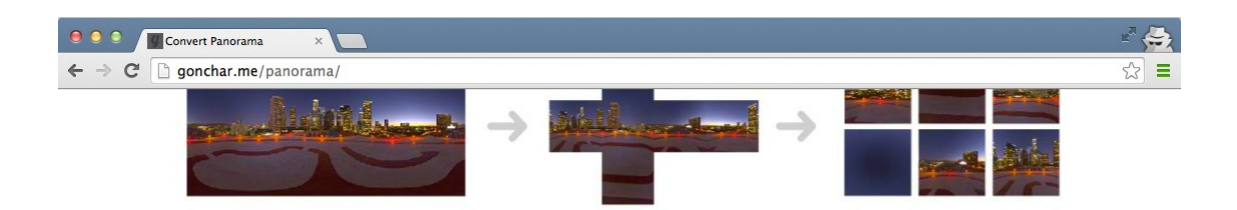

#### Convert Panorama for your game

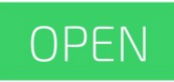

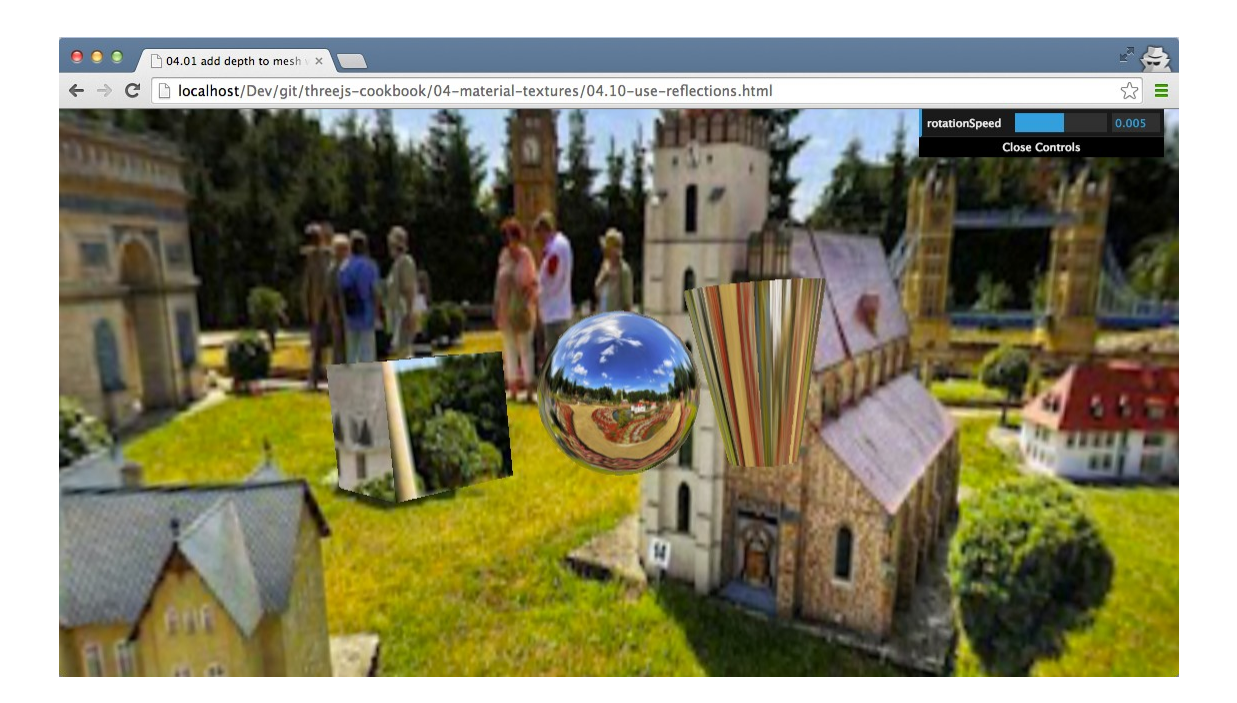

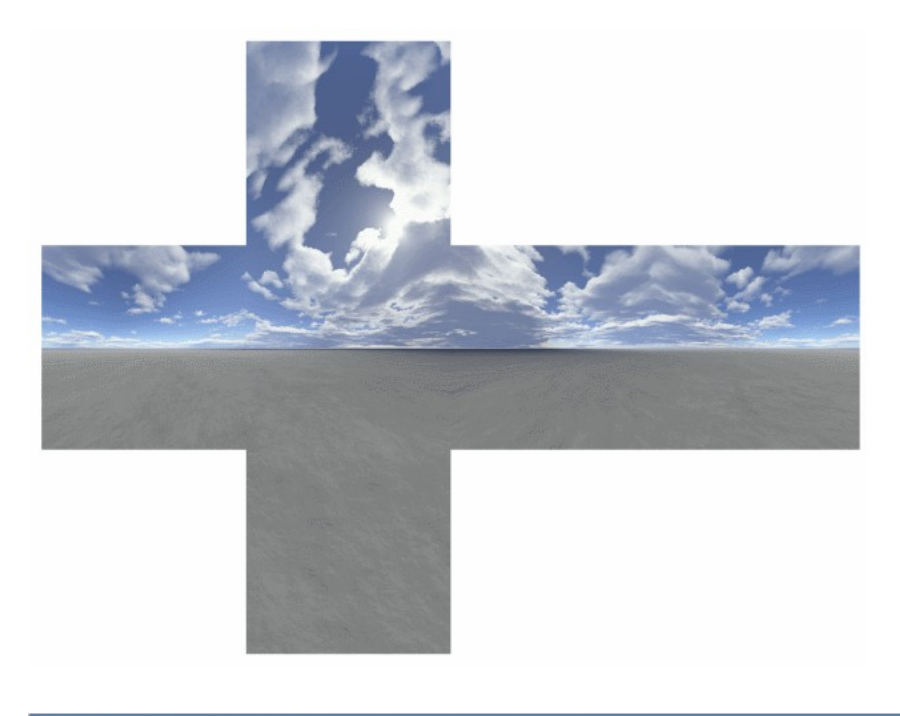

 $\epsilon$ 

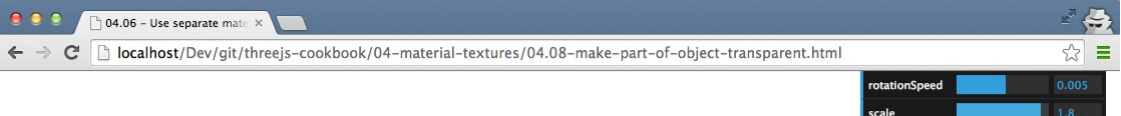

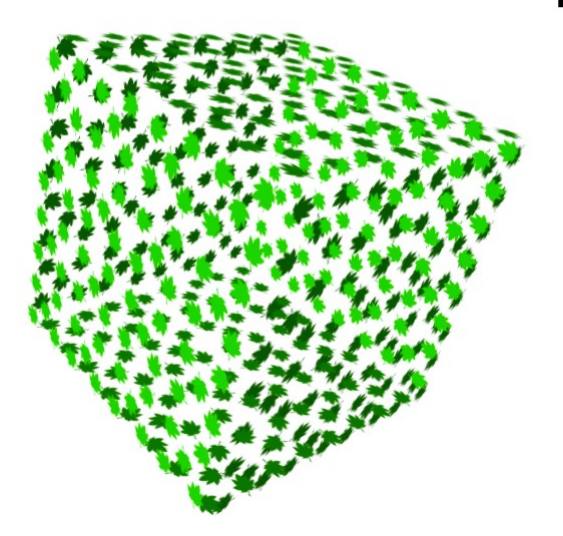

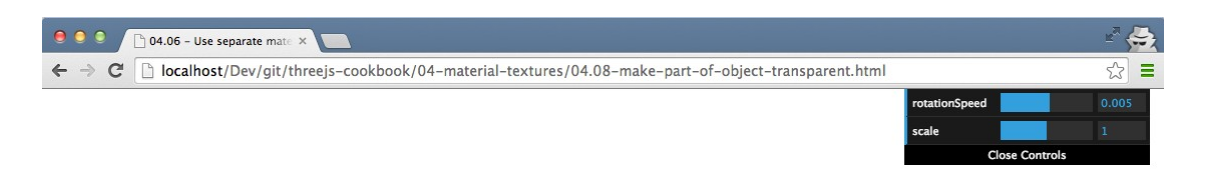

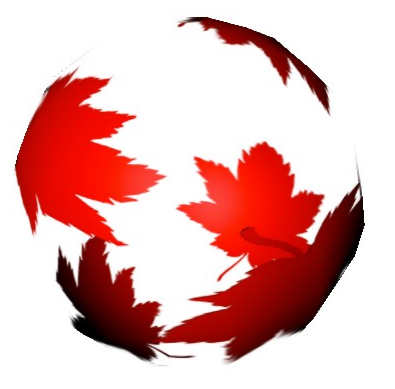

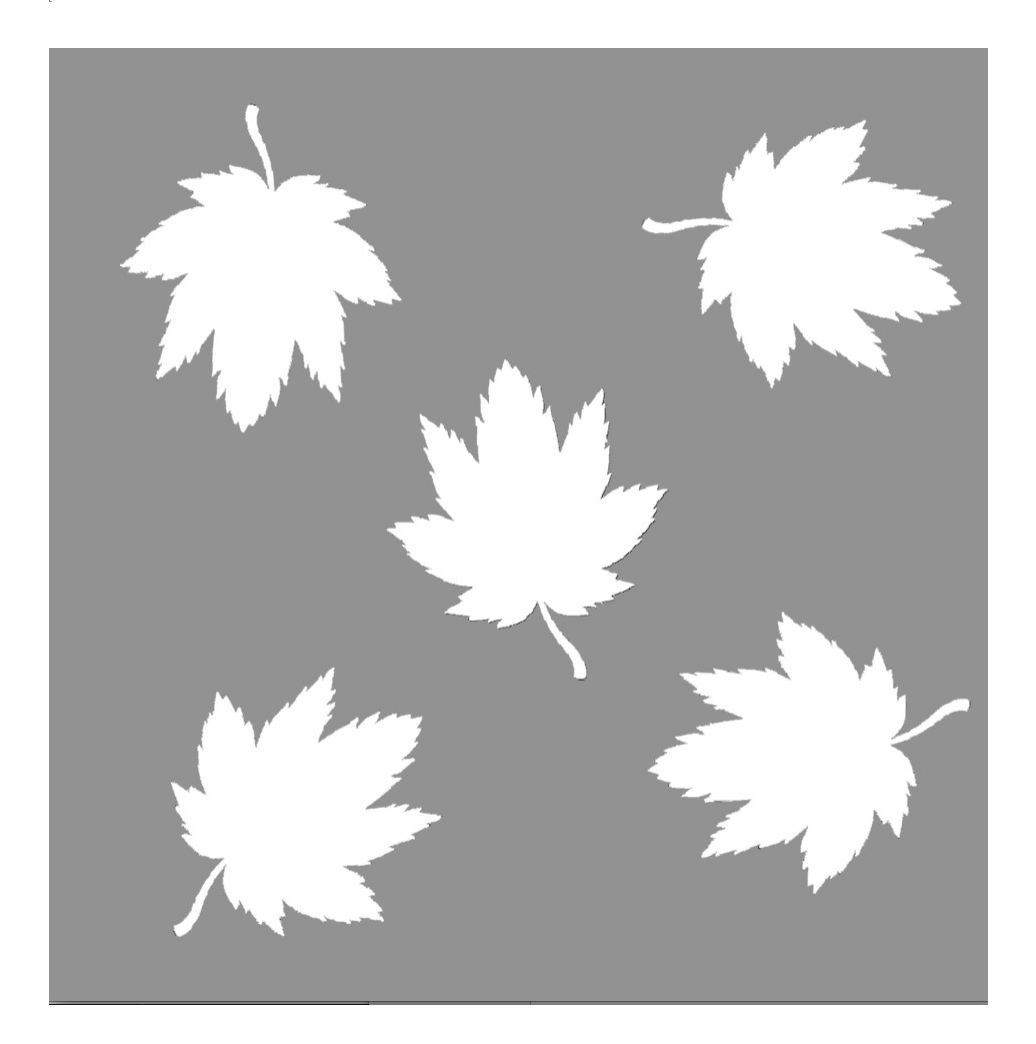

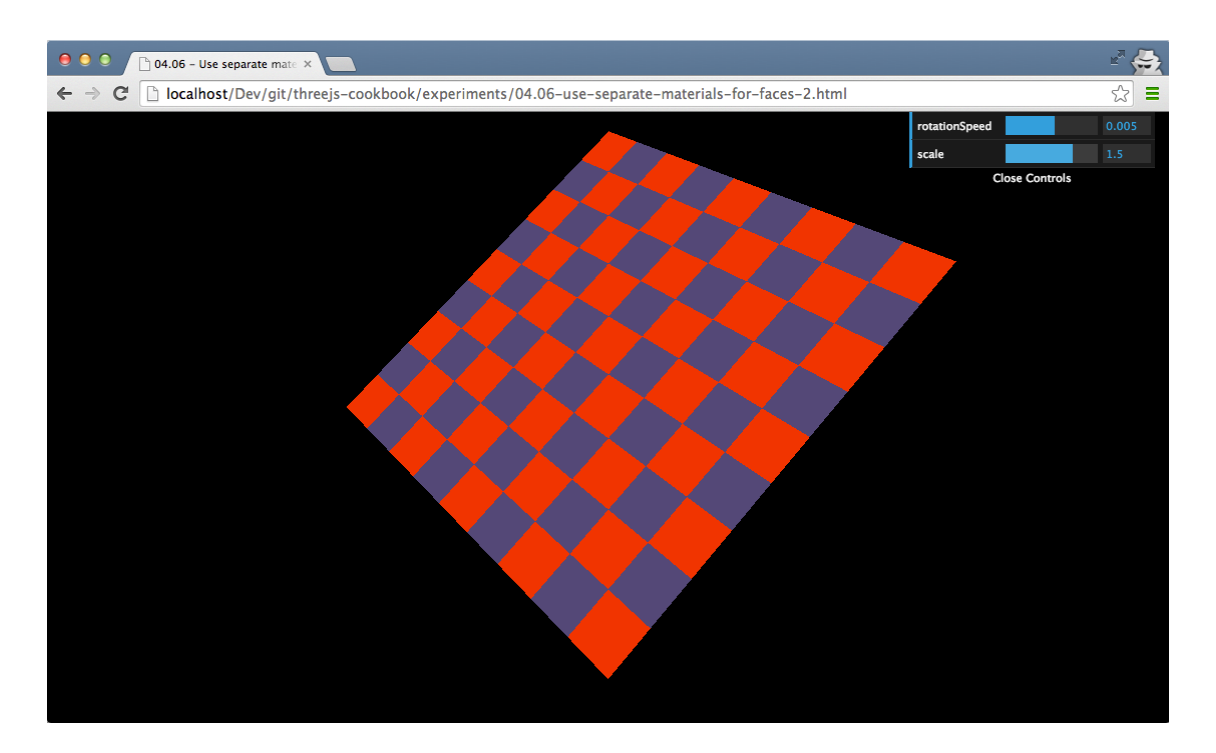

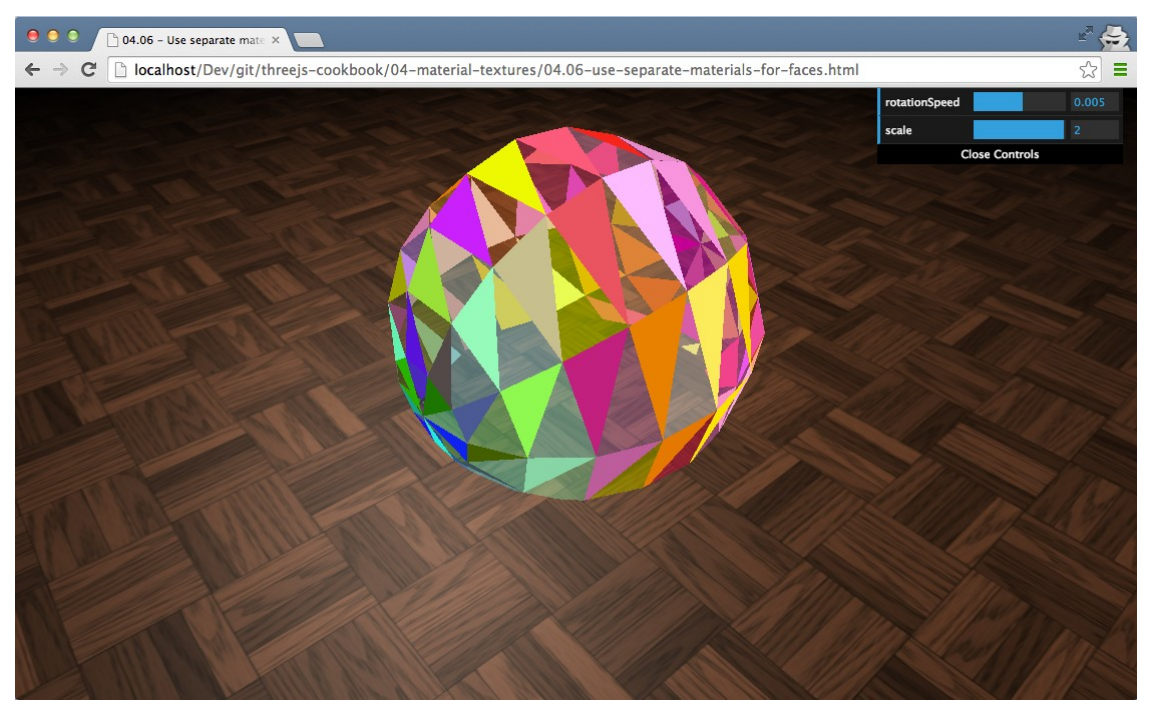

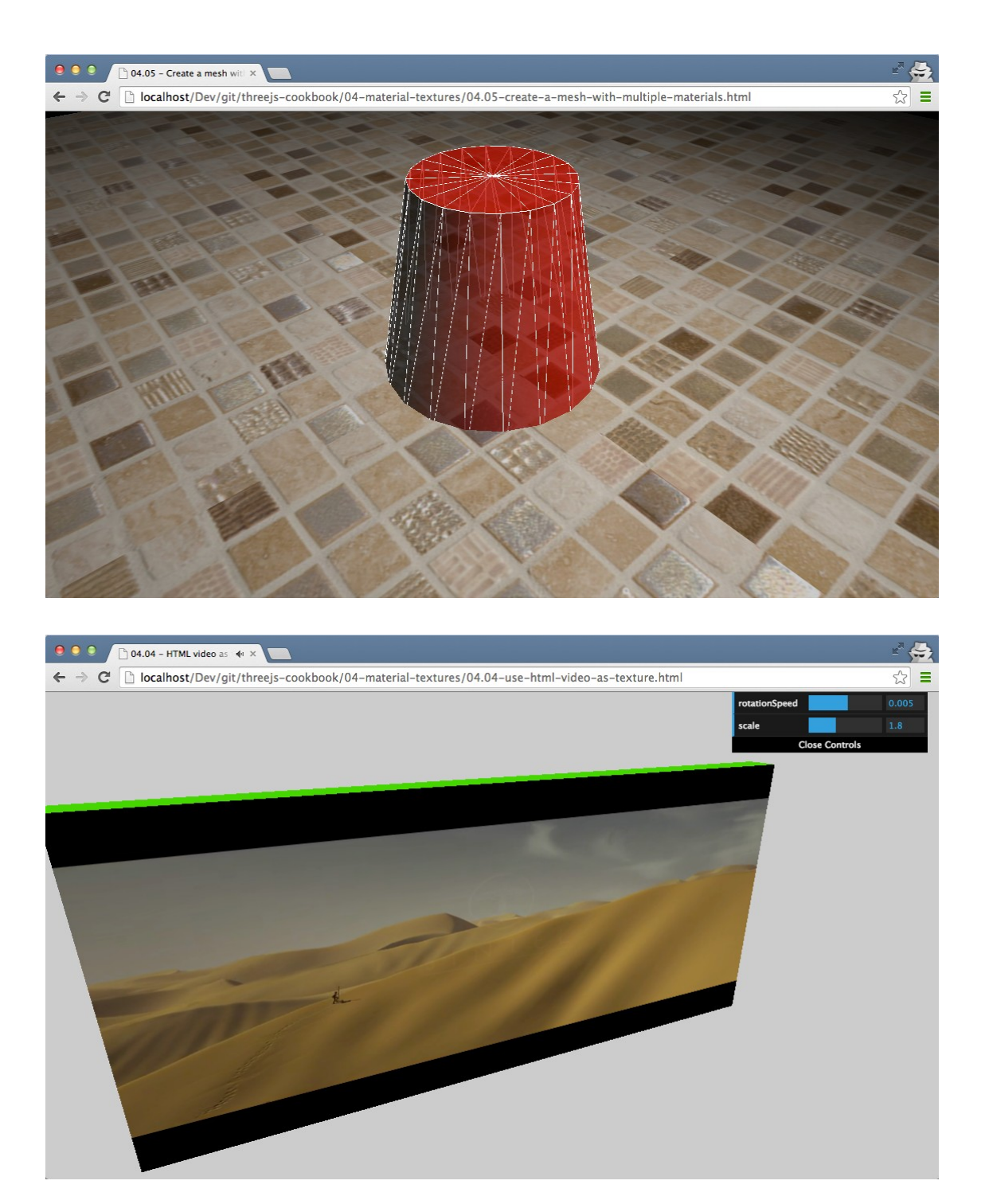

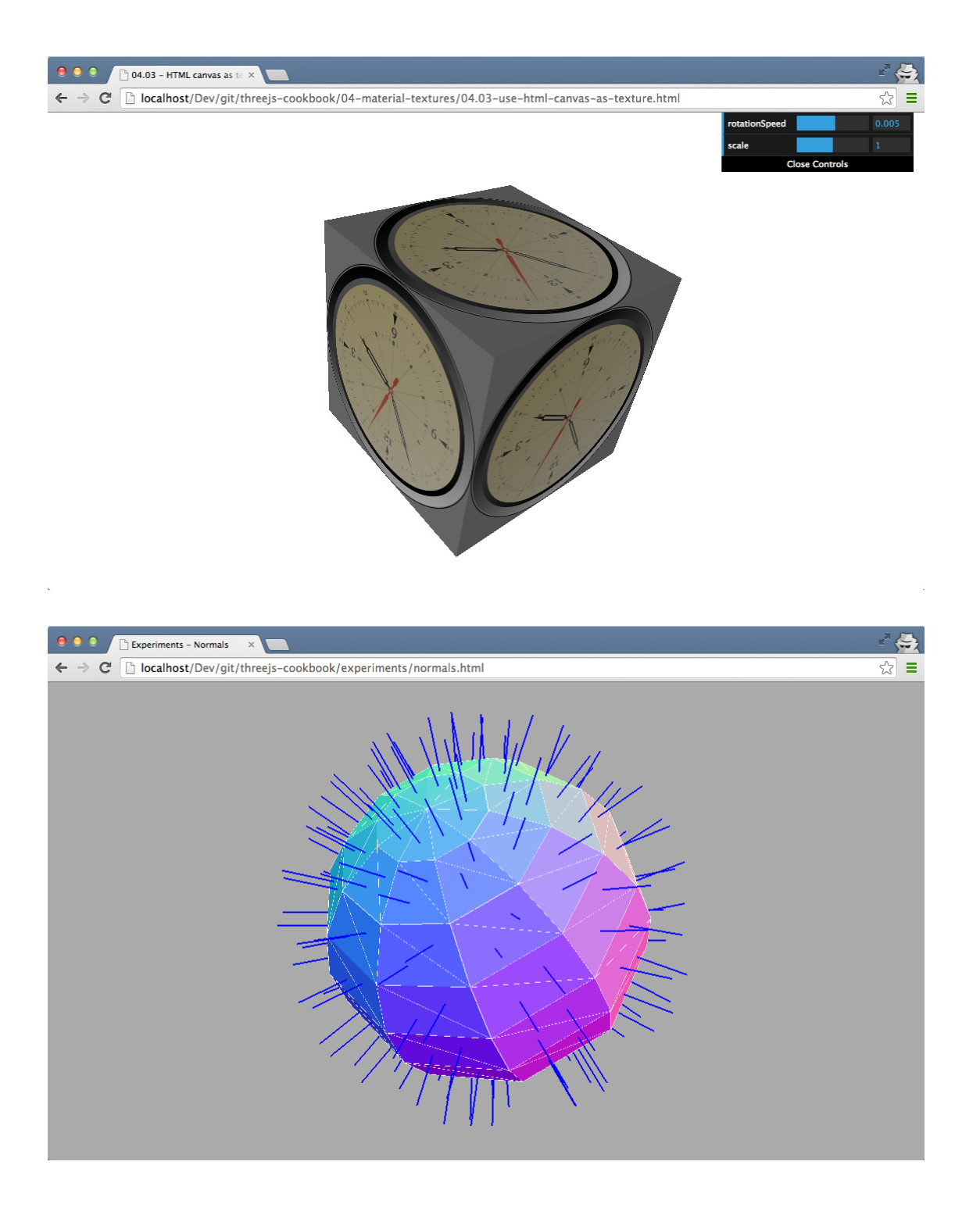

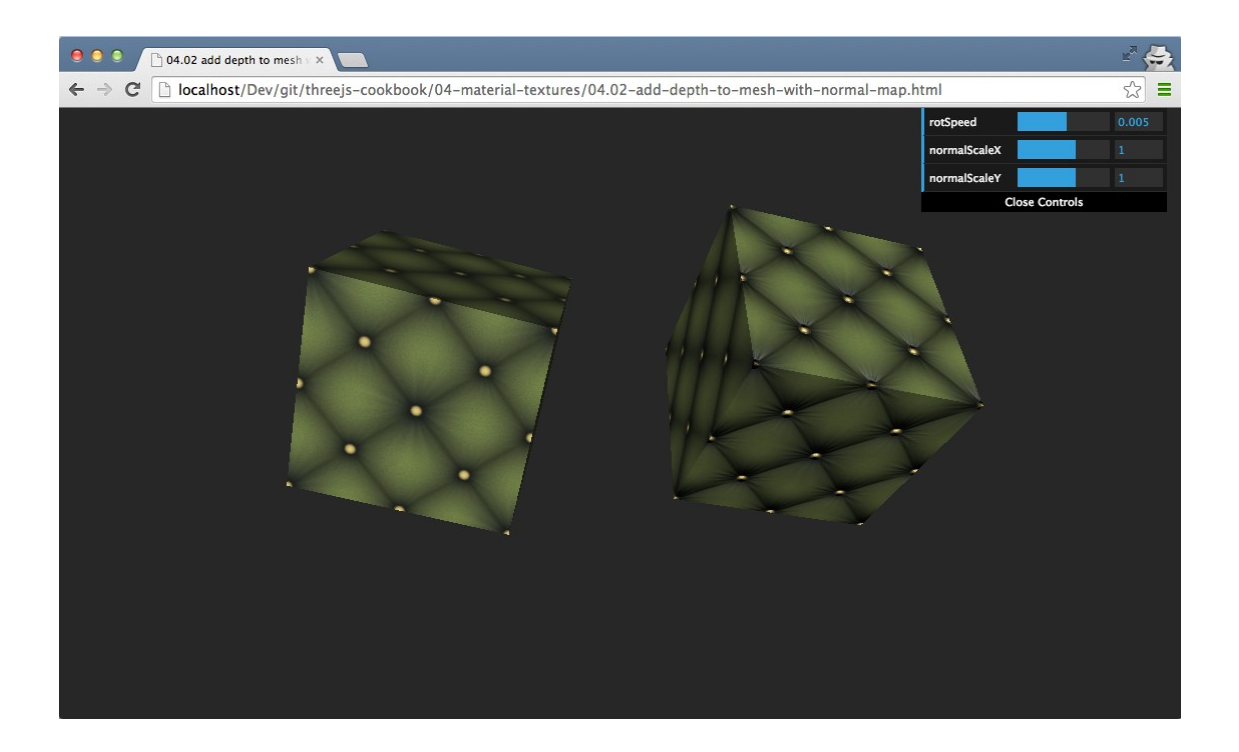

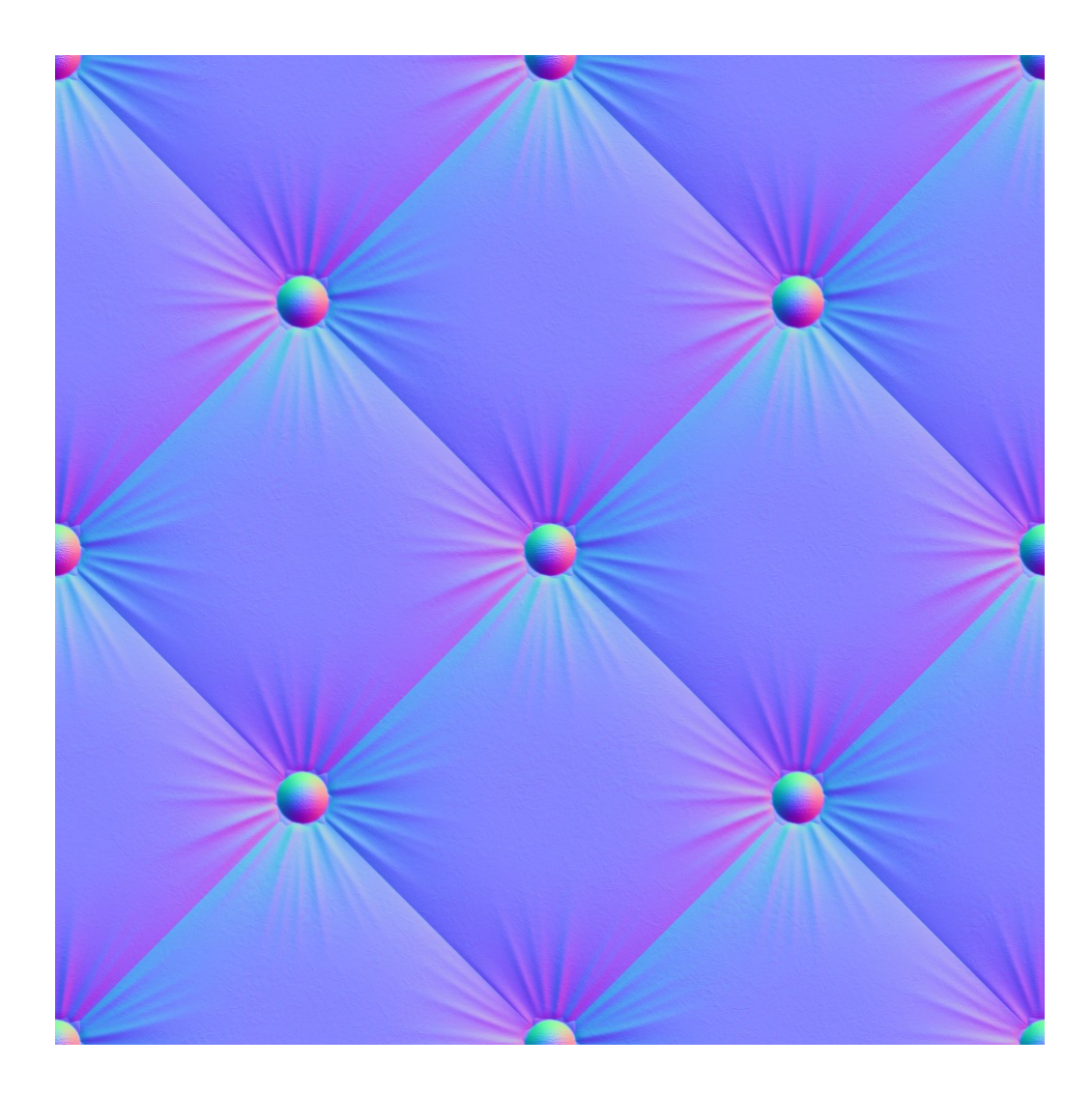

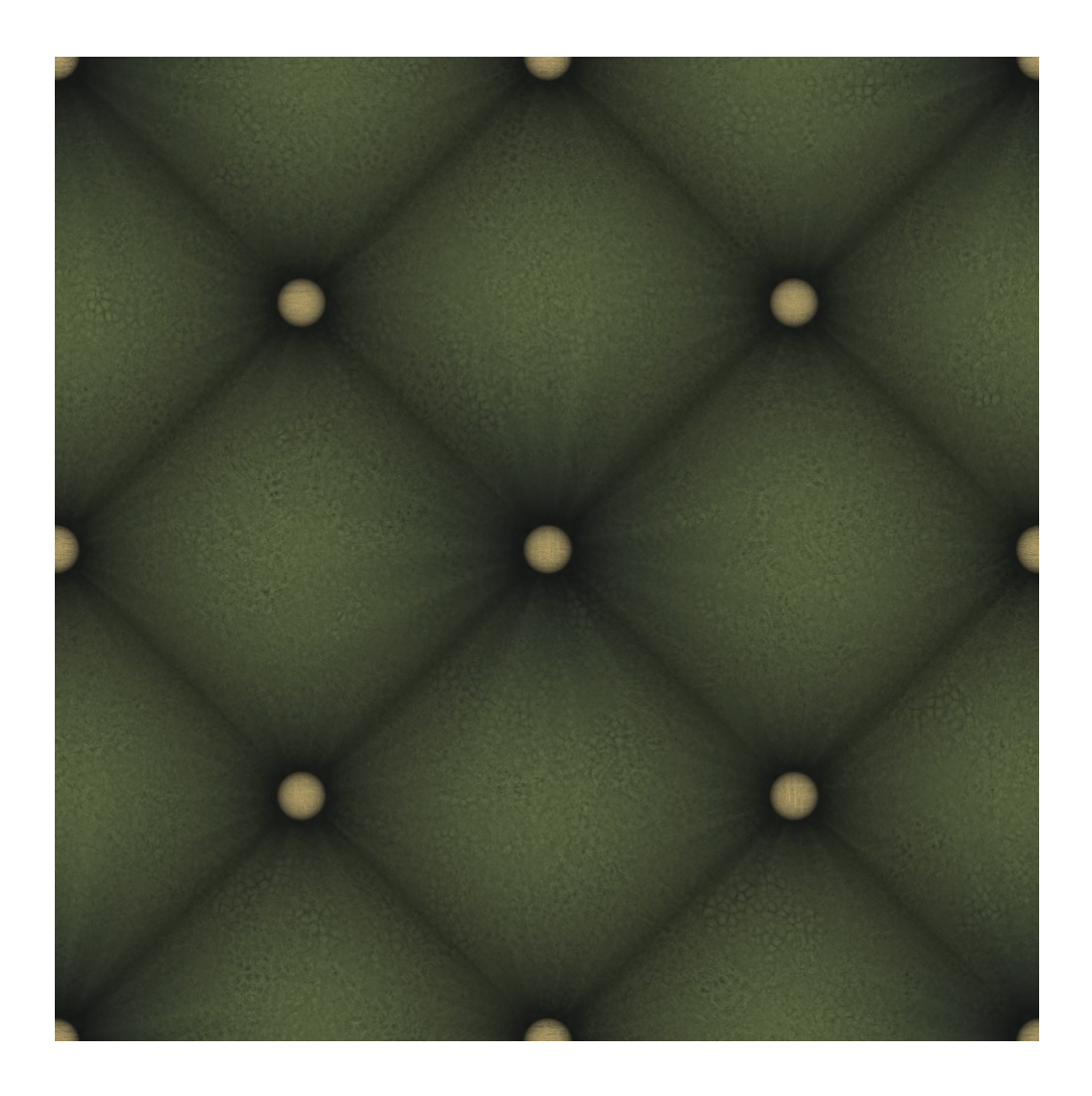

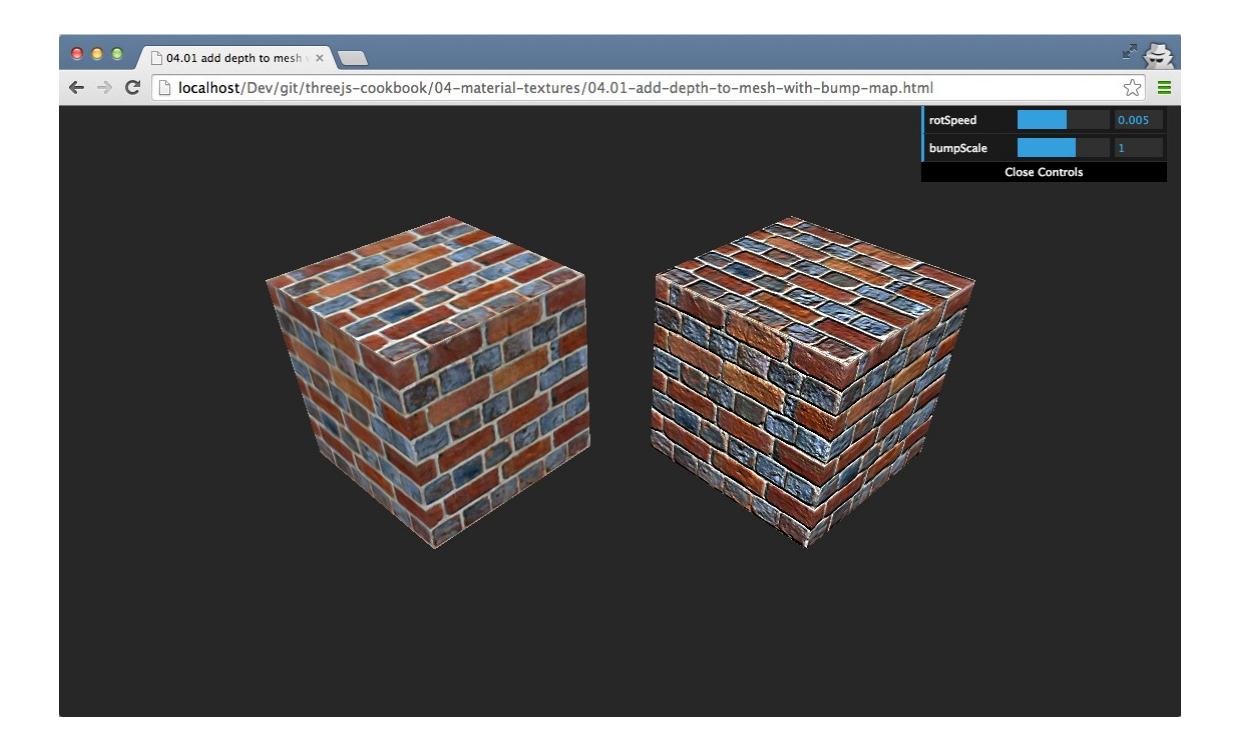

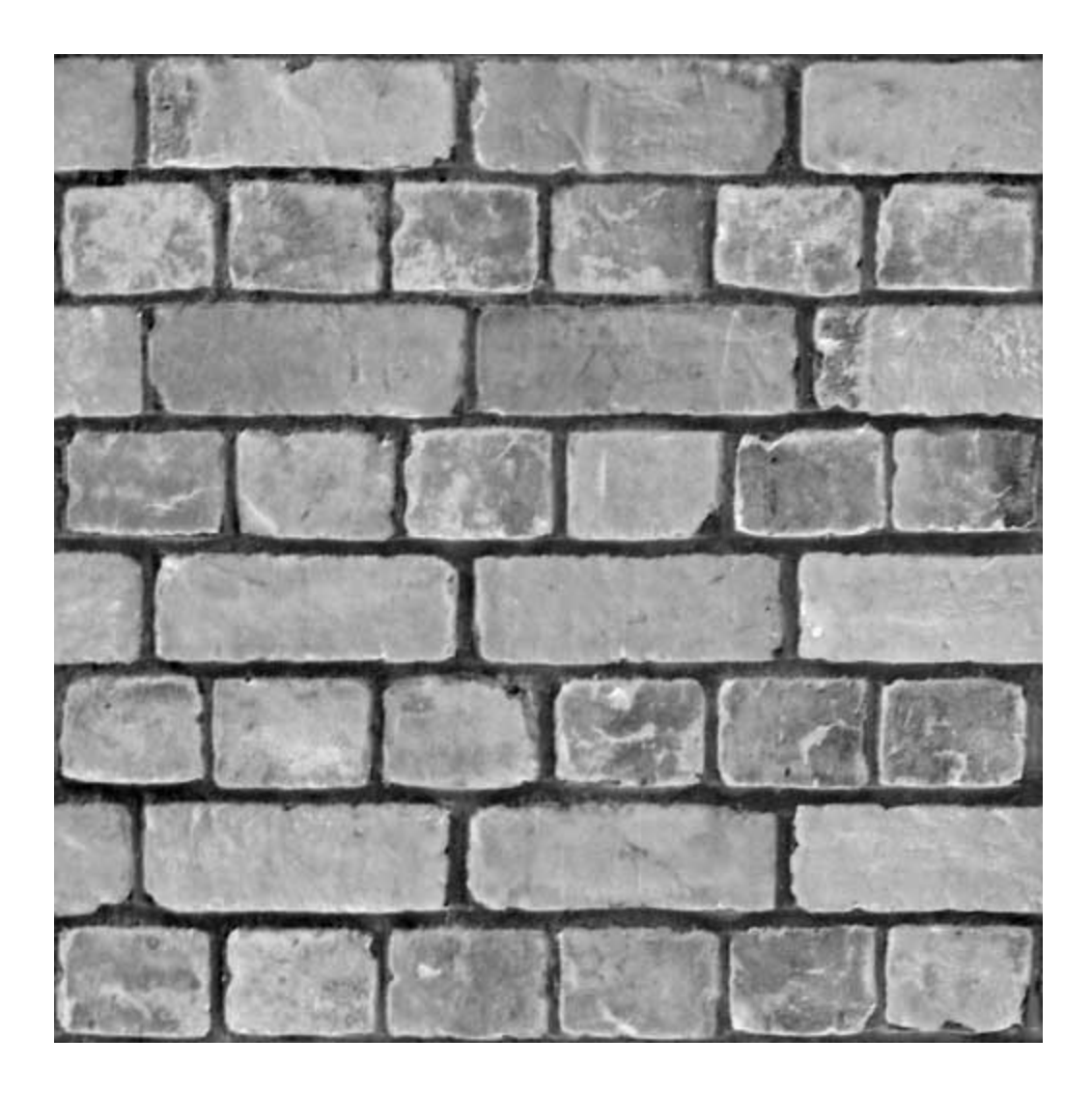

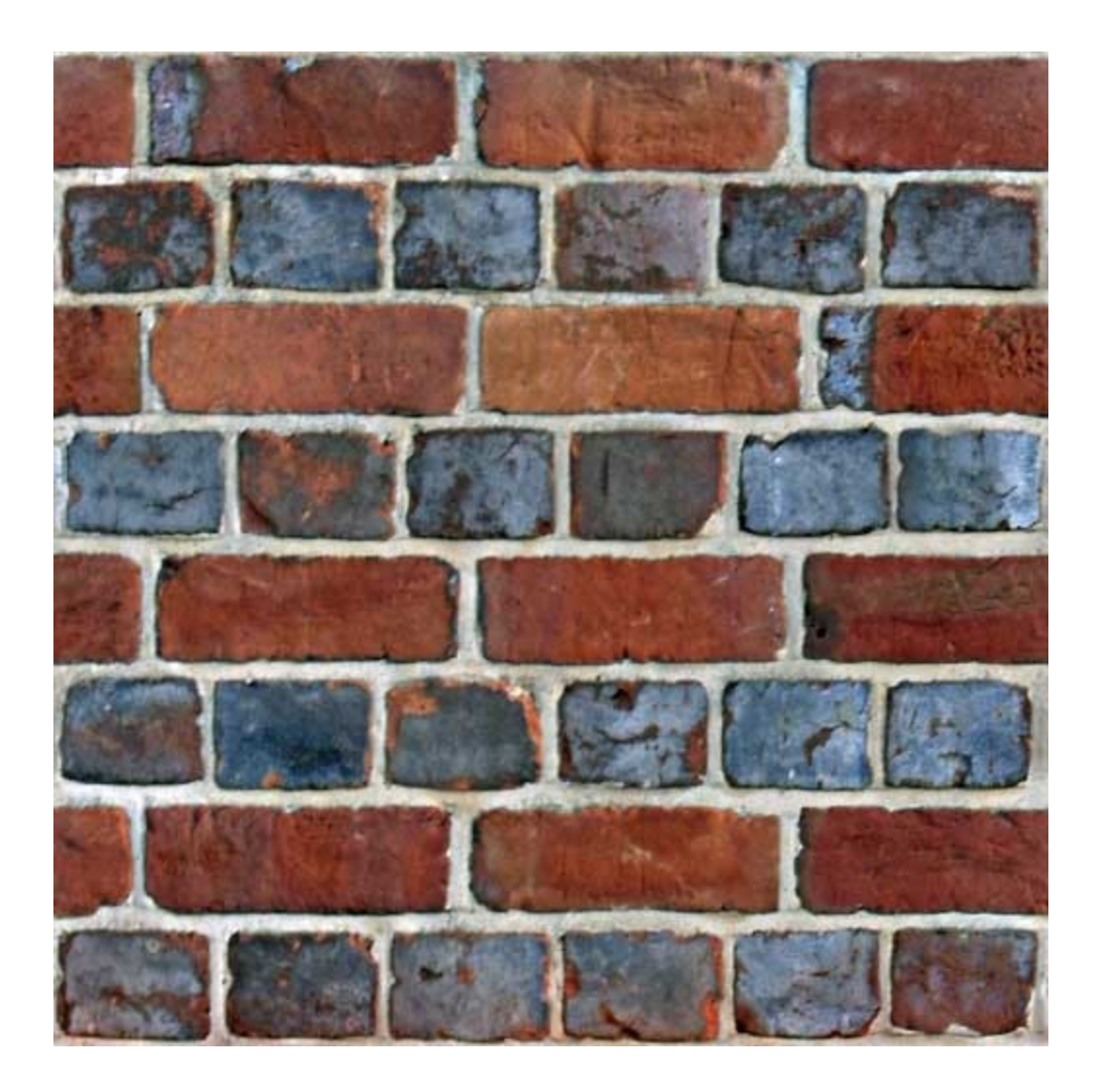

**Chapter 5: Lights and Custom Shaders**

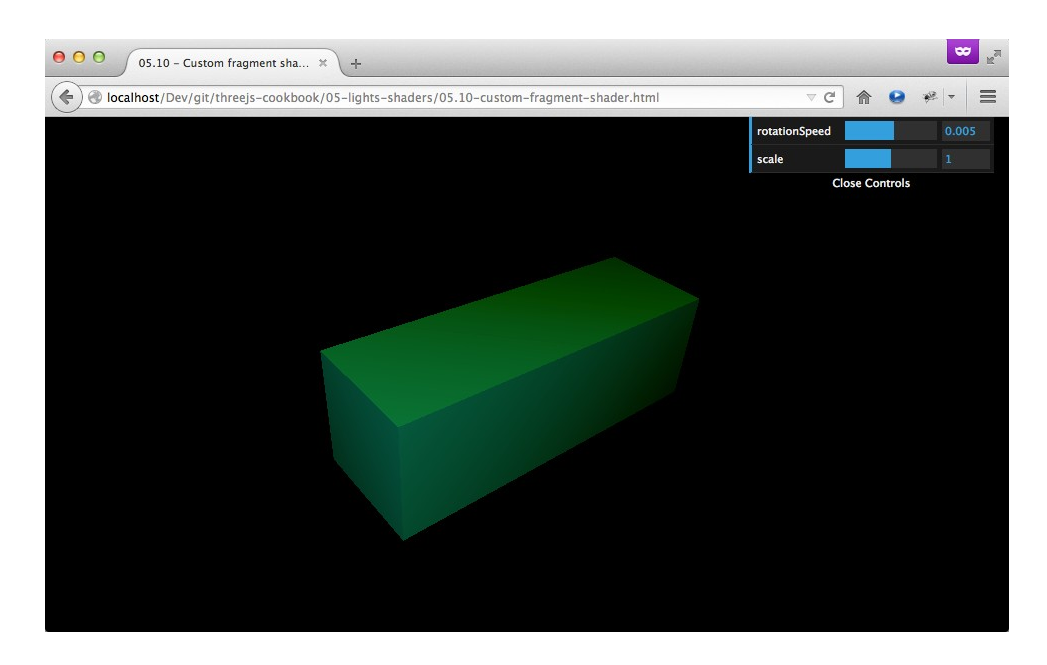

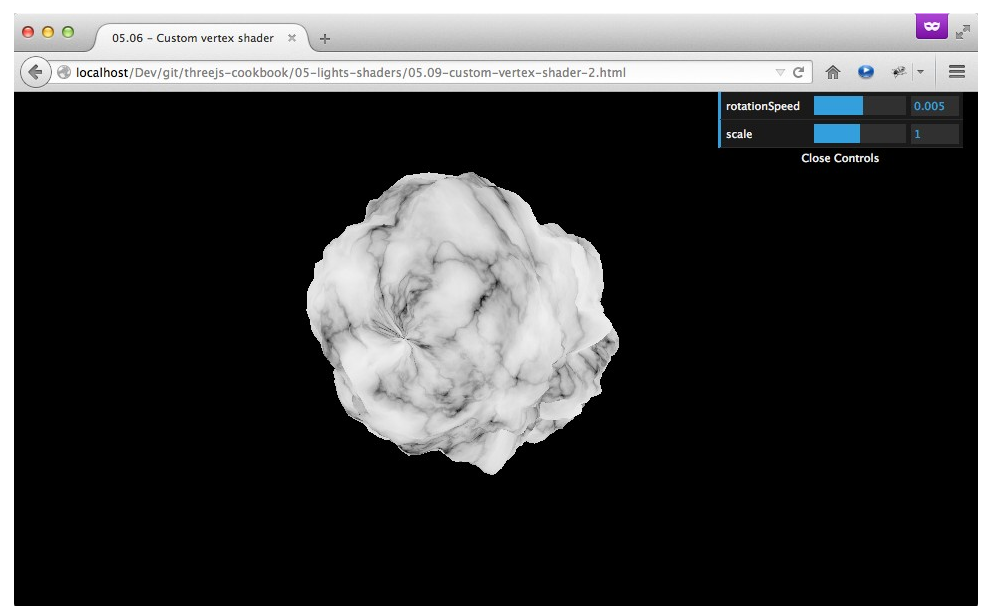

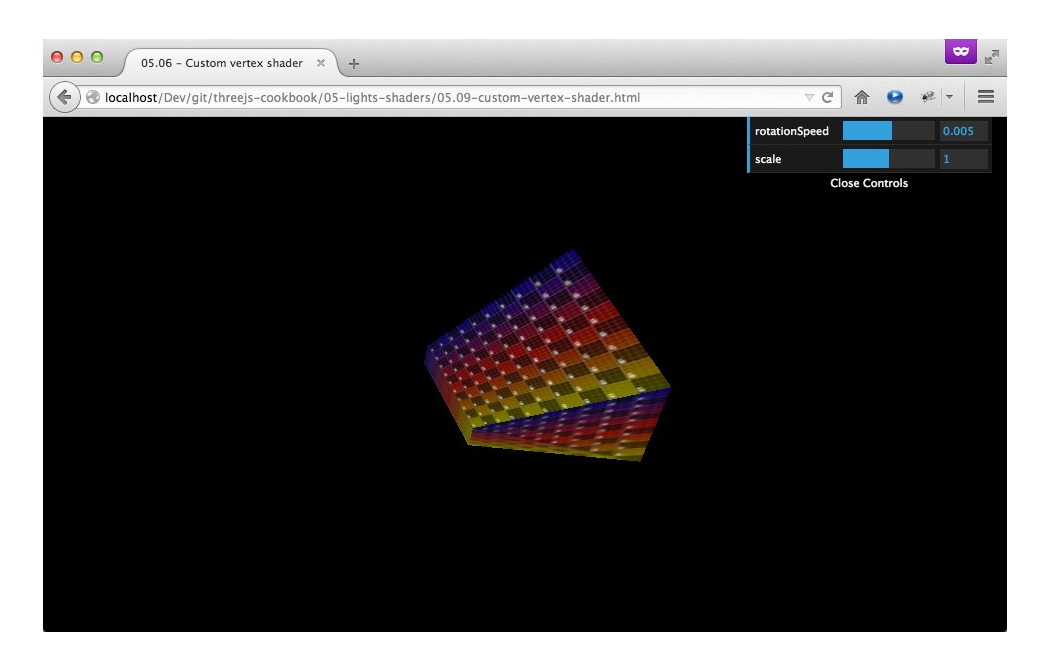

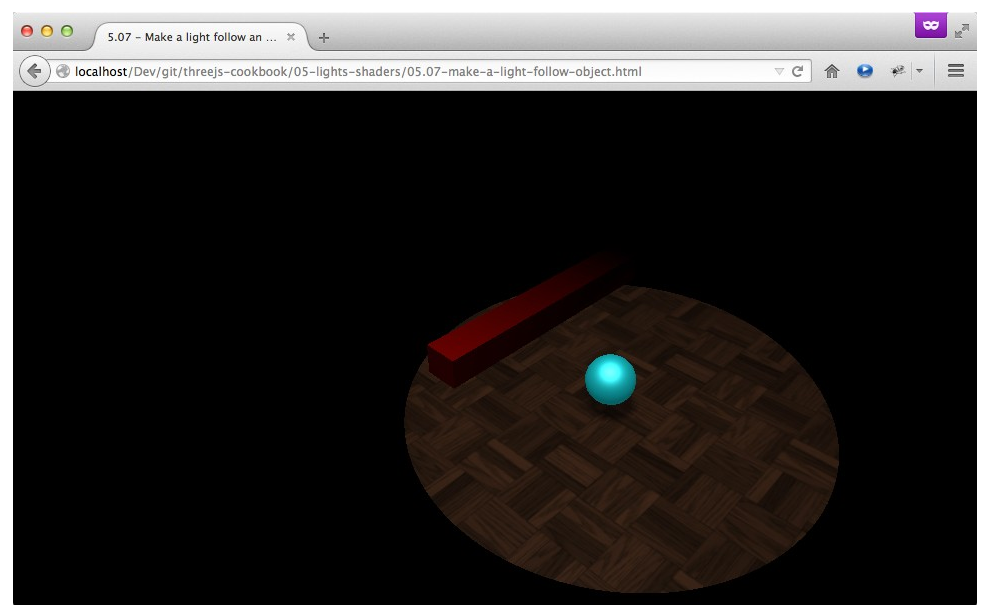

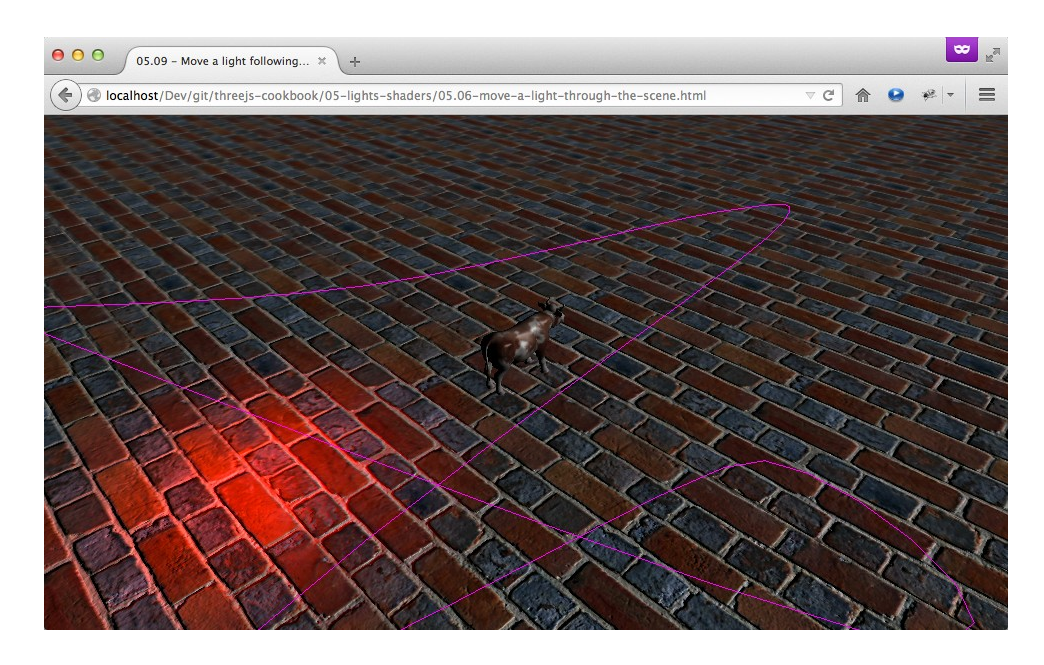

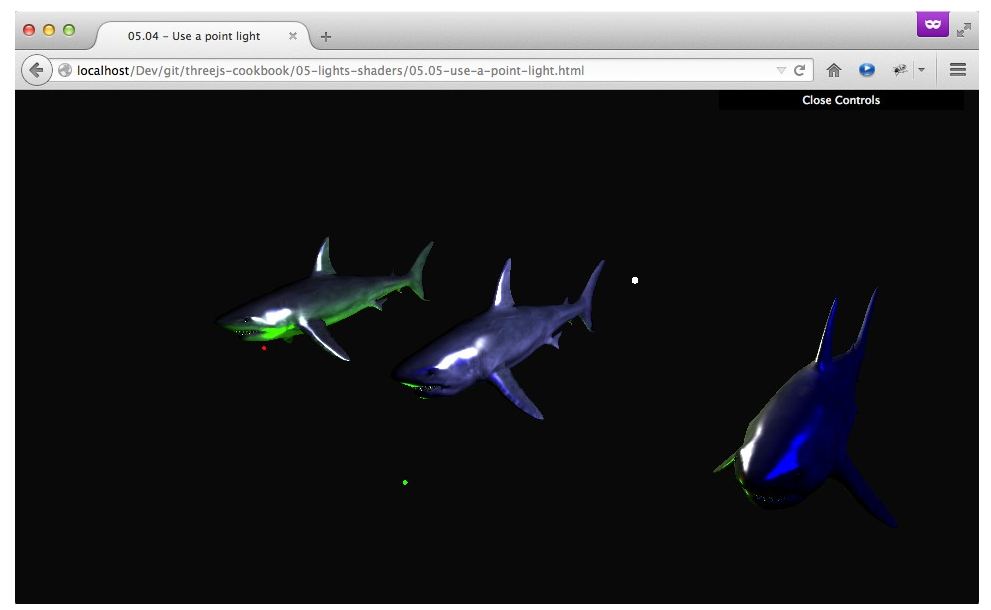

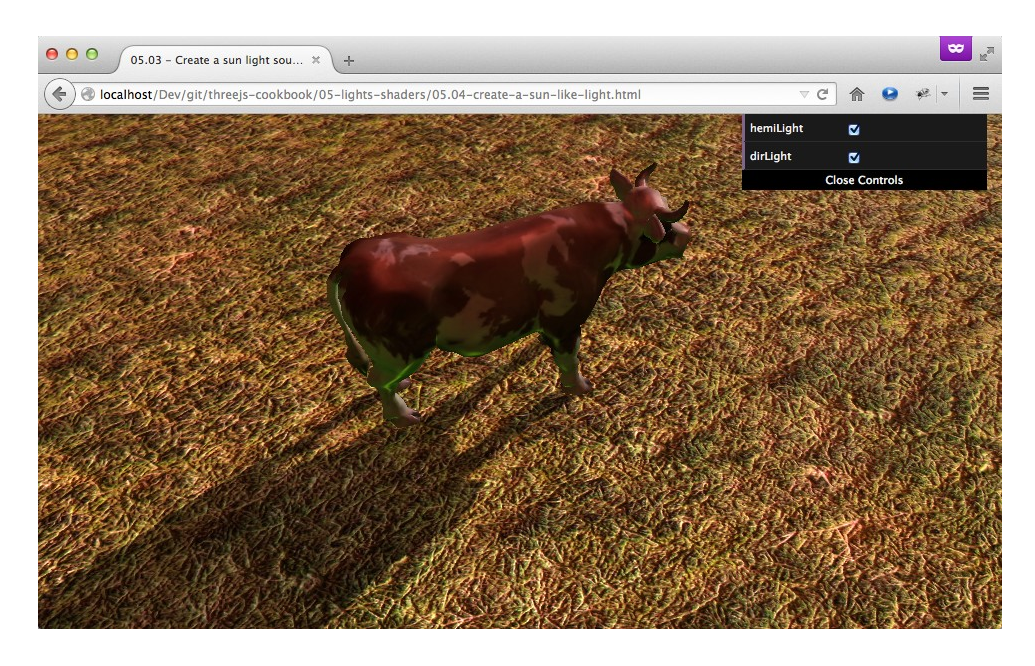

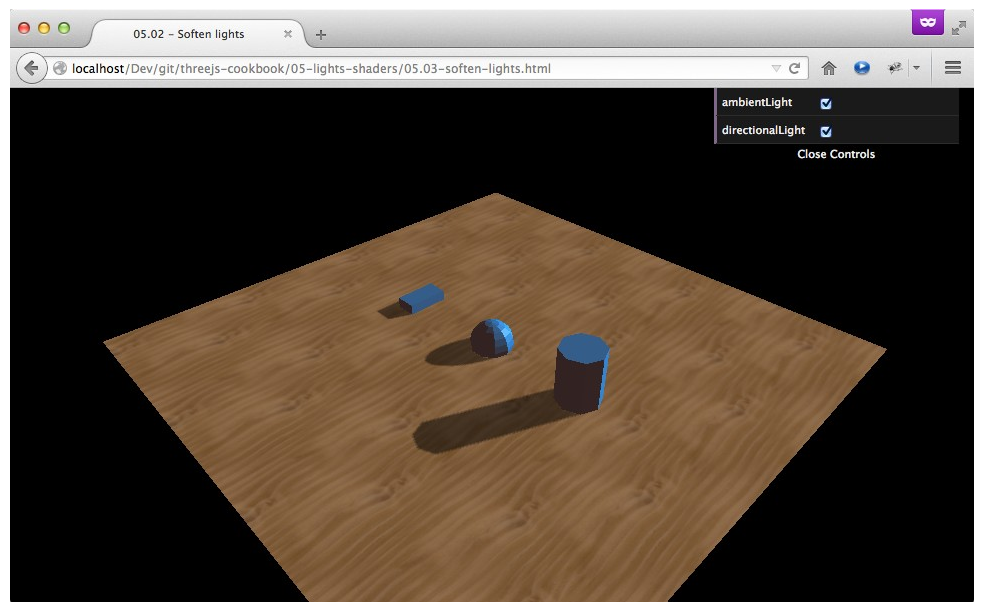

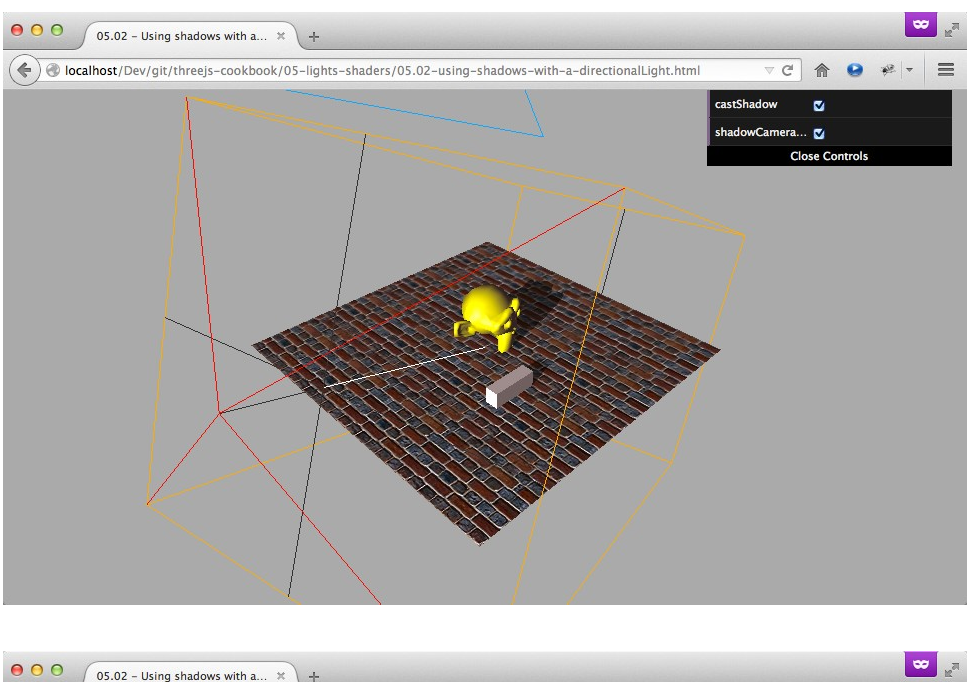

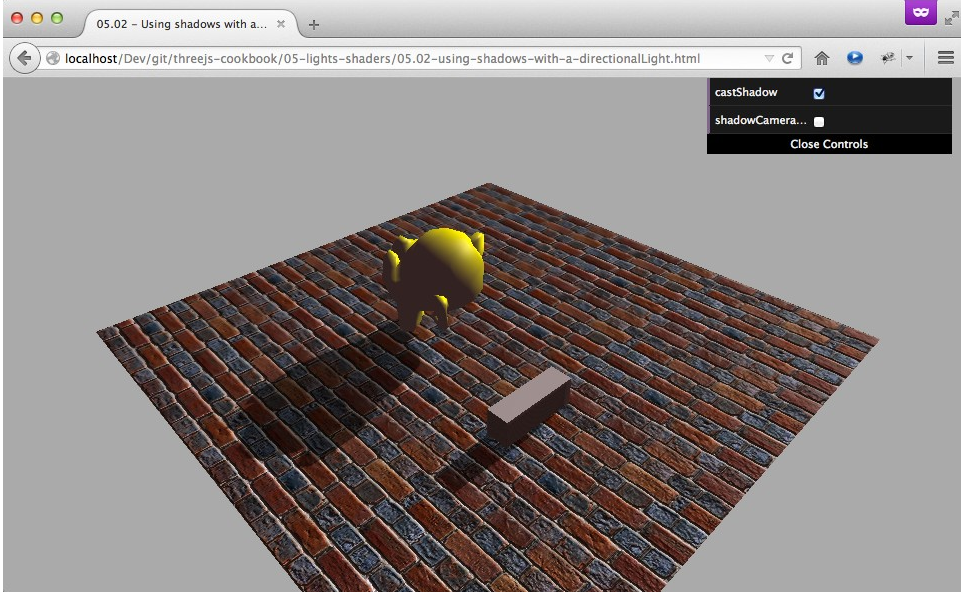

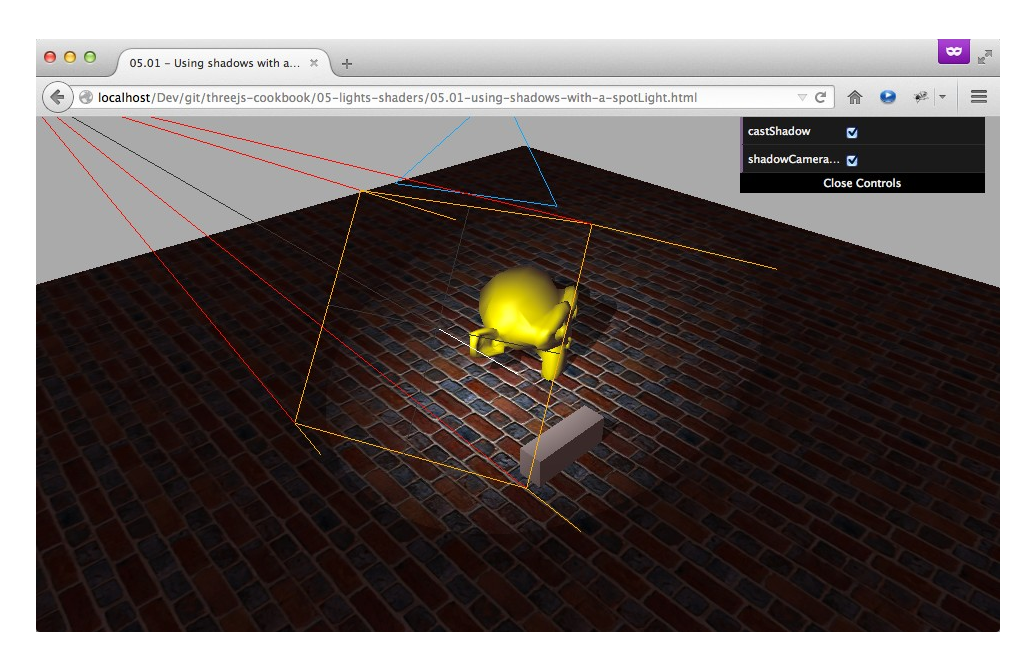

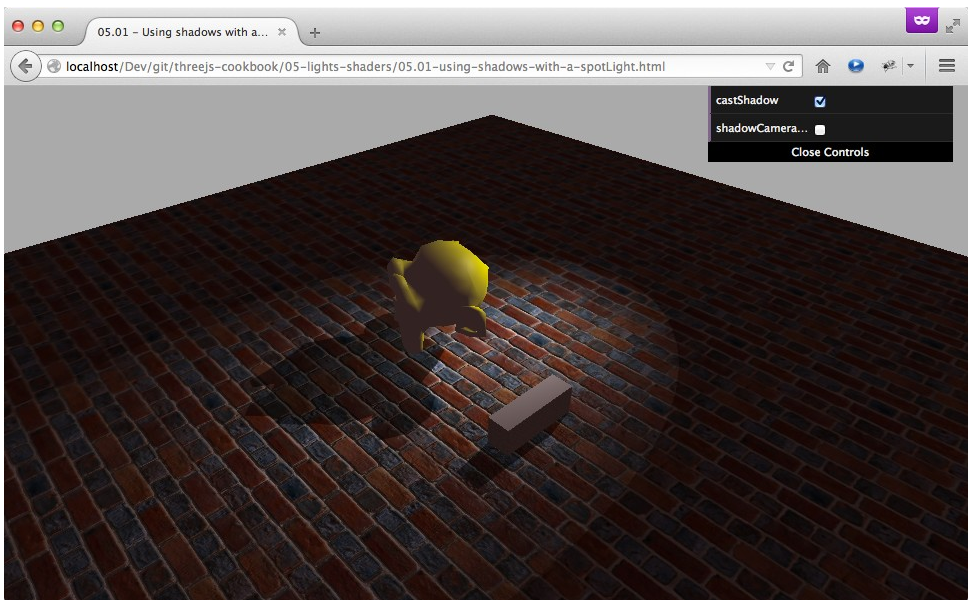

# **Chapter 6: Point Clouds and Postprocessing**

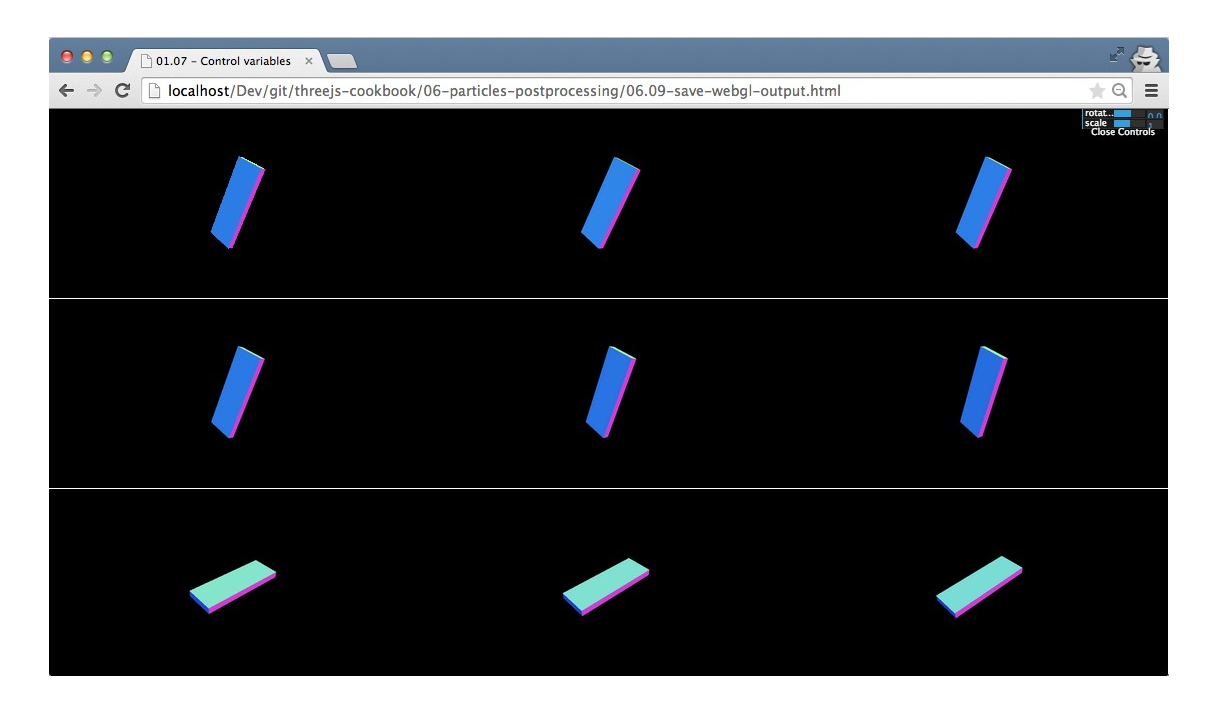

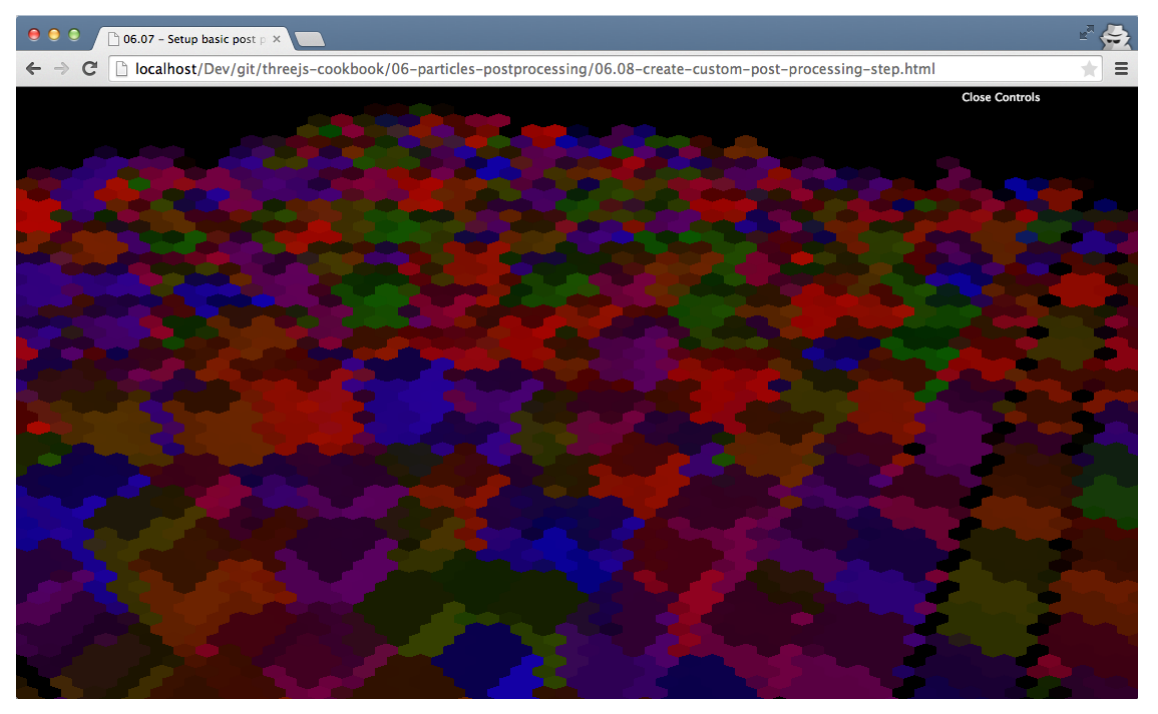

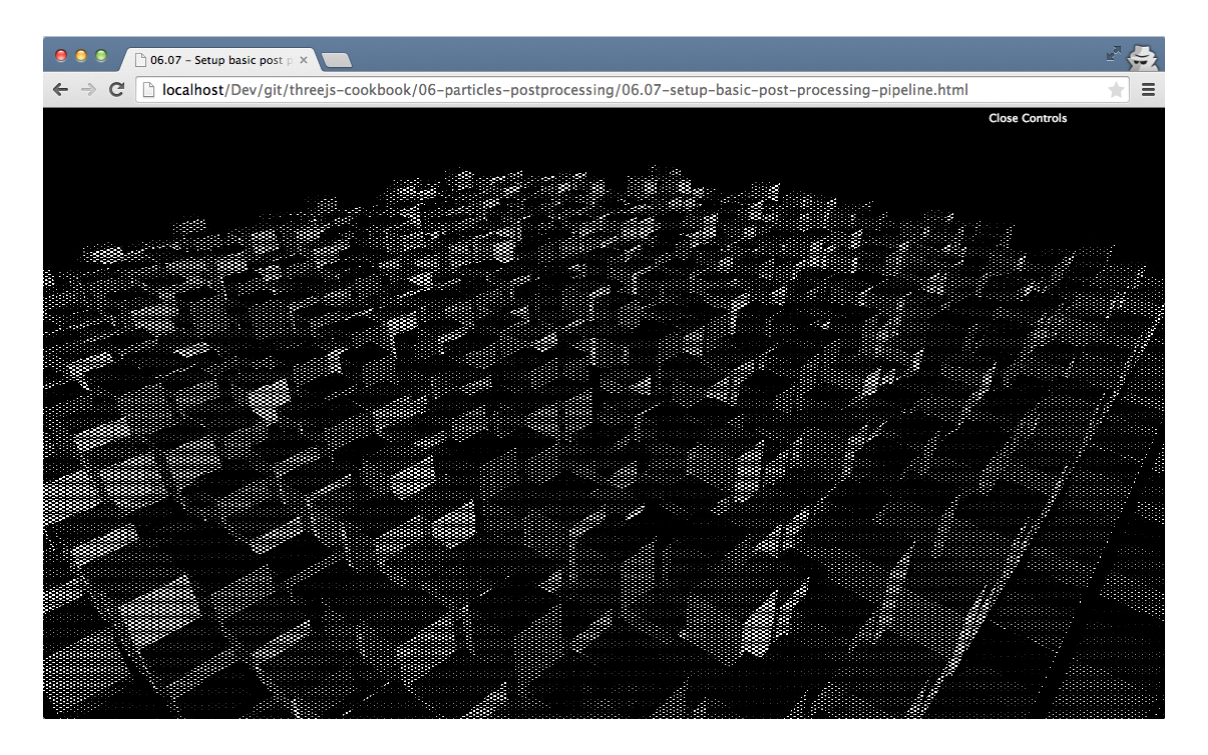

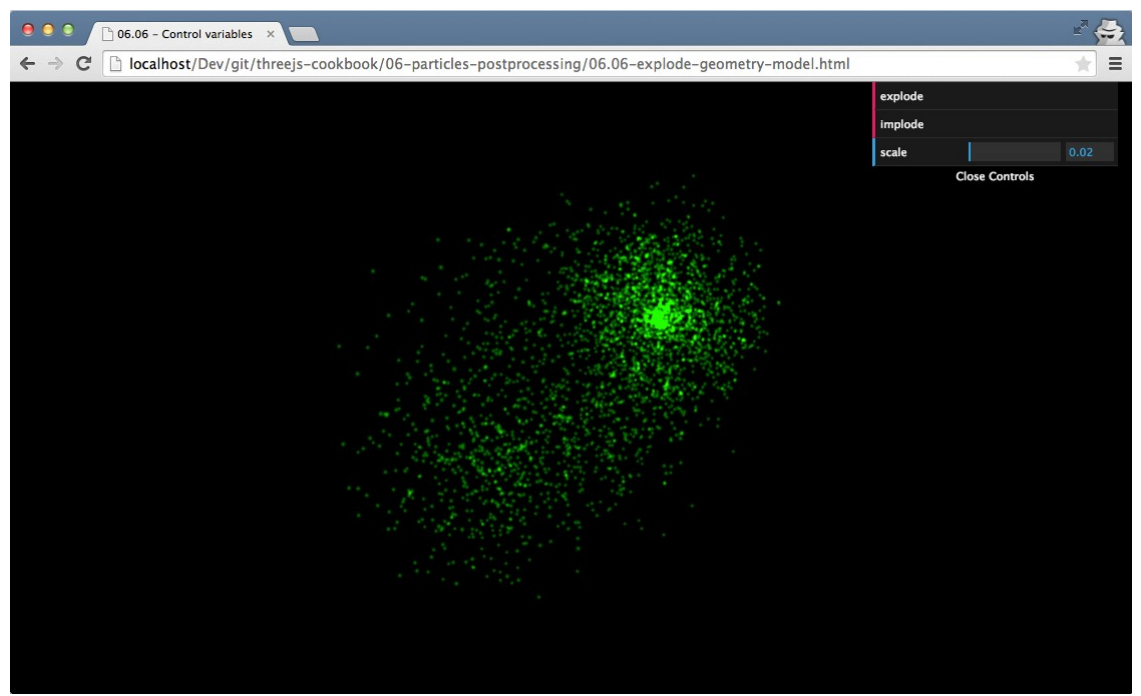

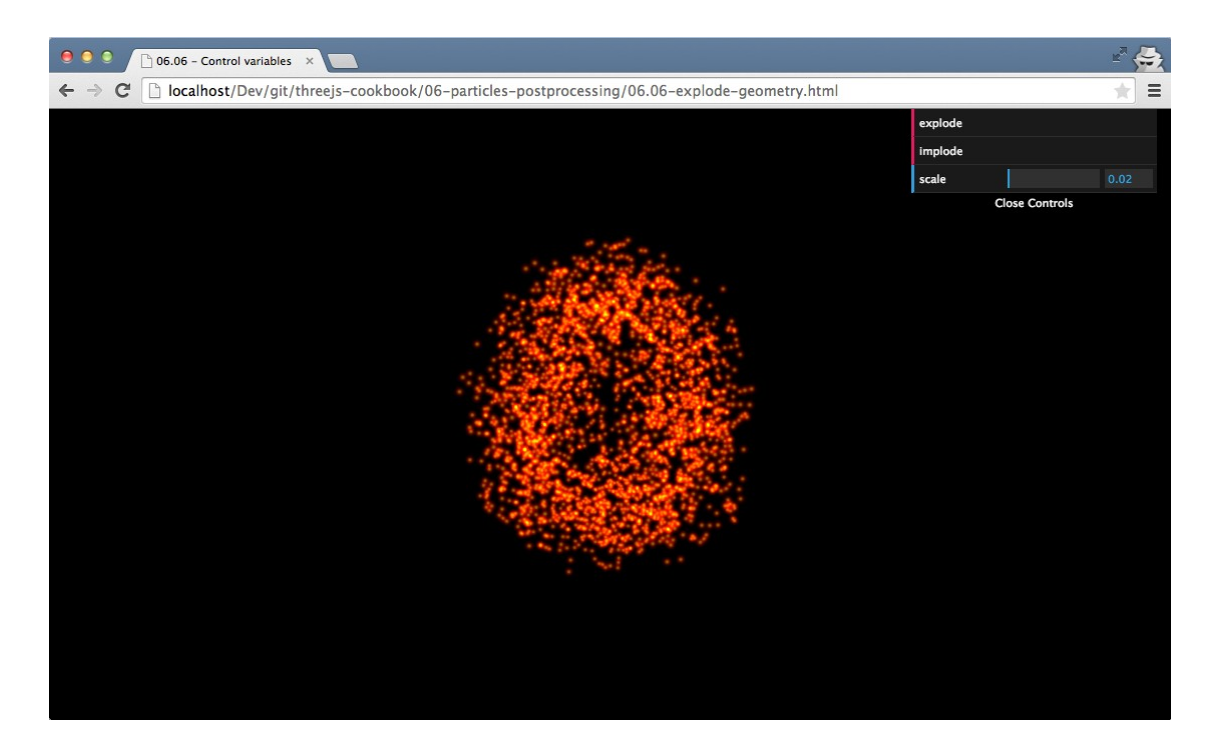

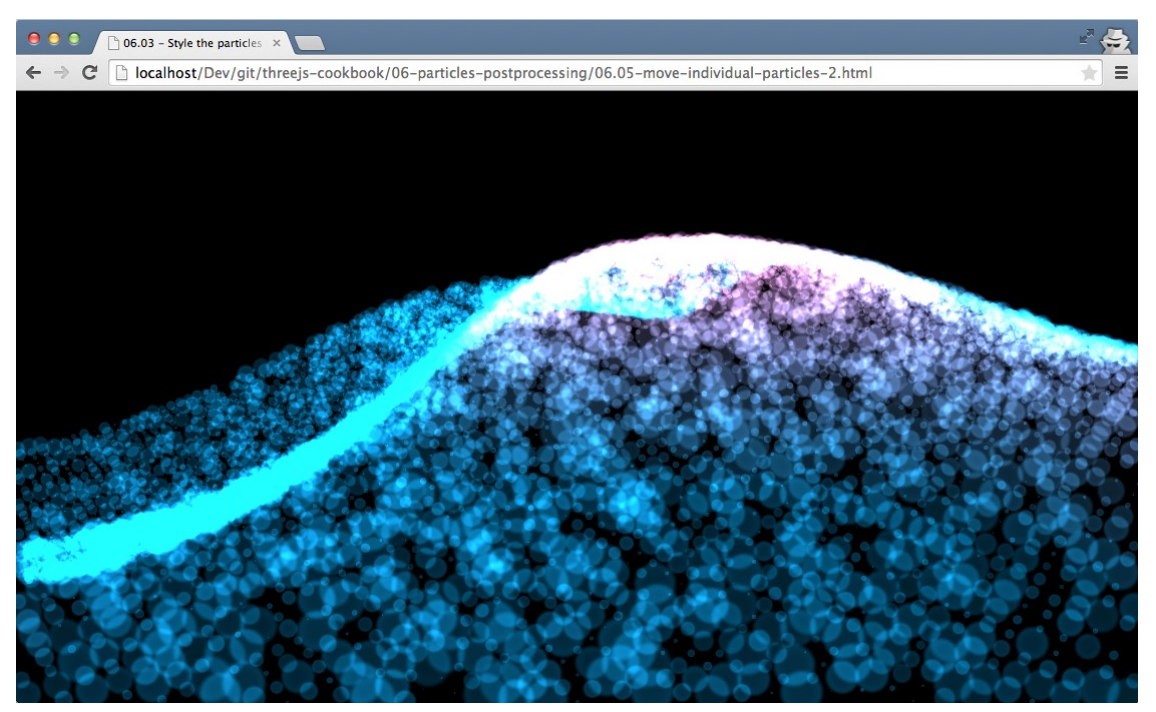

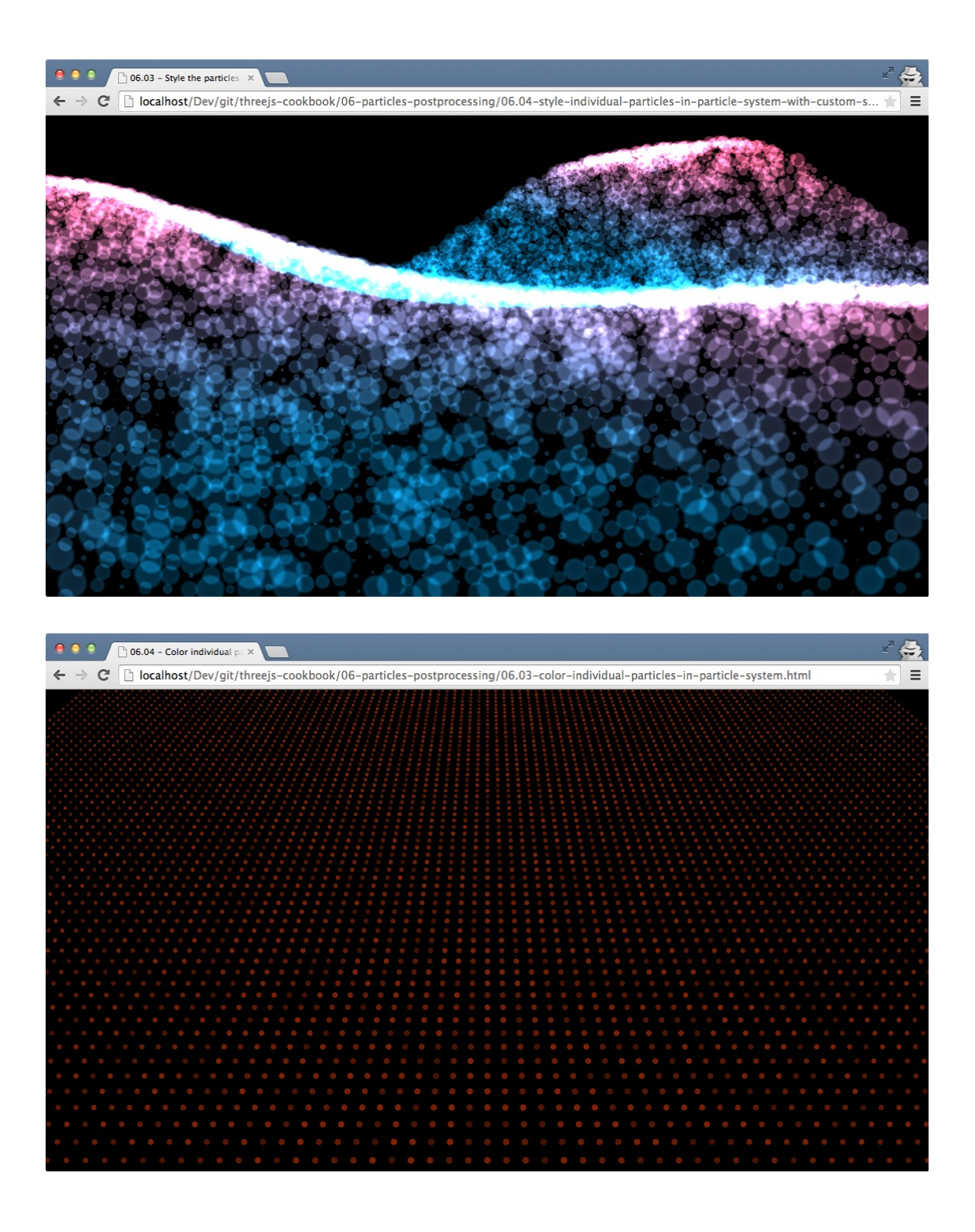

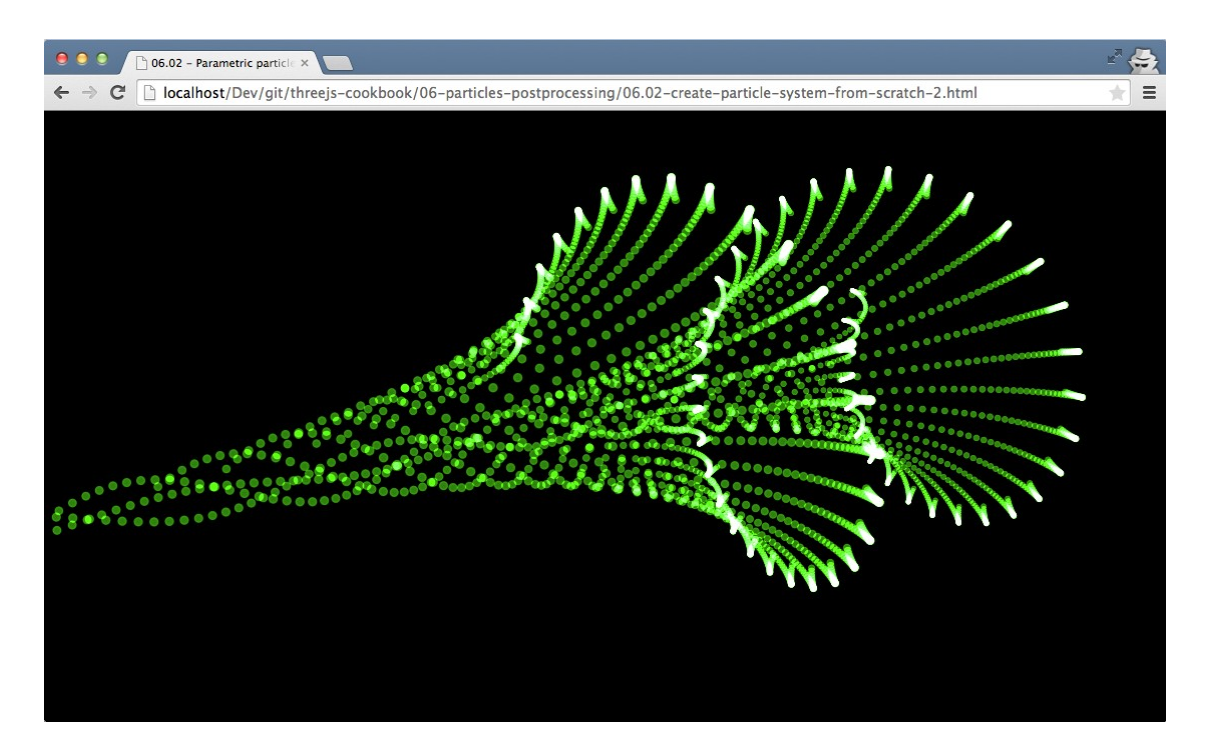

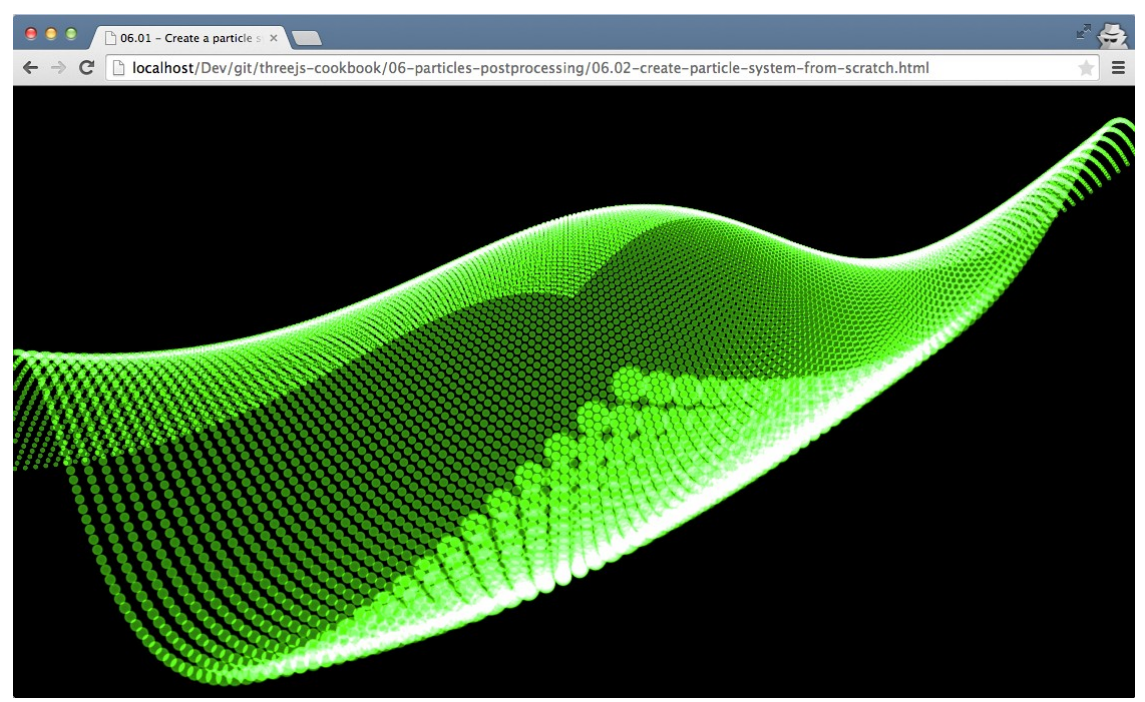

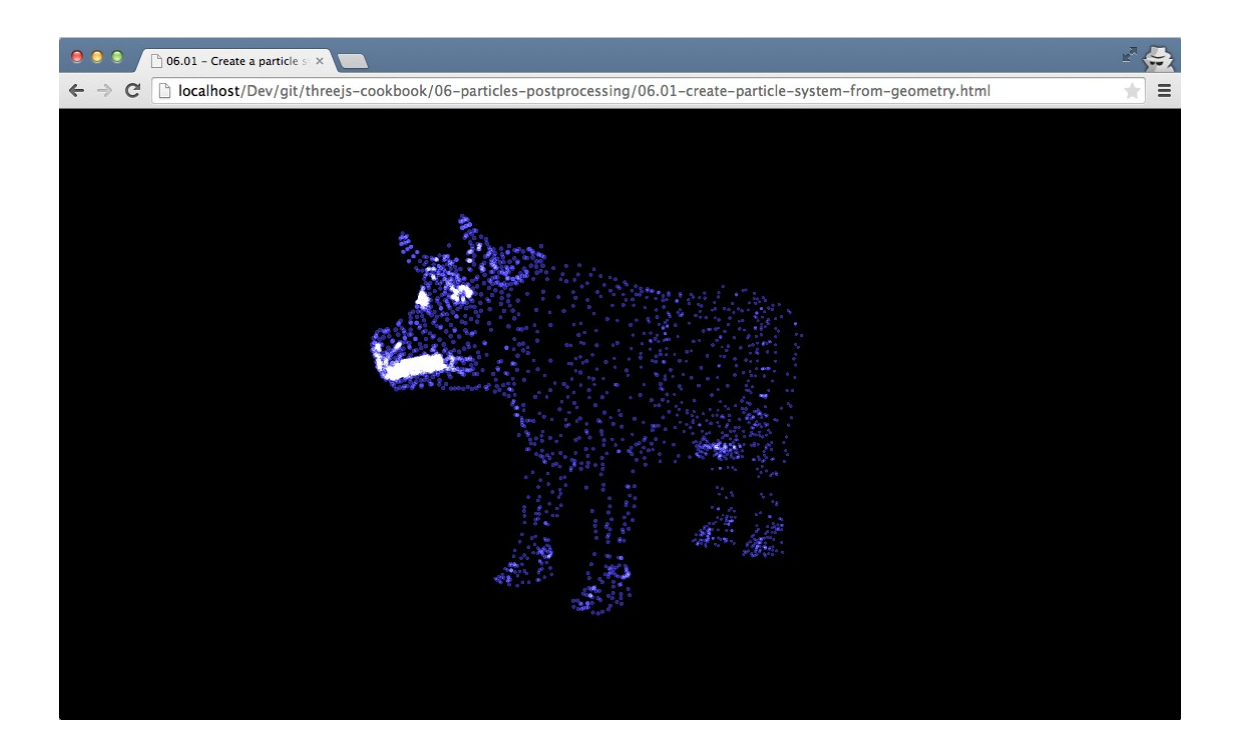

### **Chapter 7: Animation and Physics**

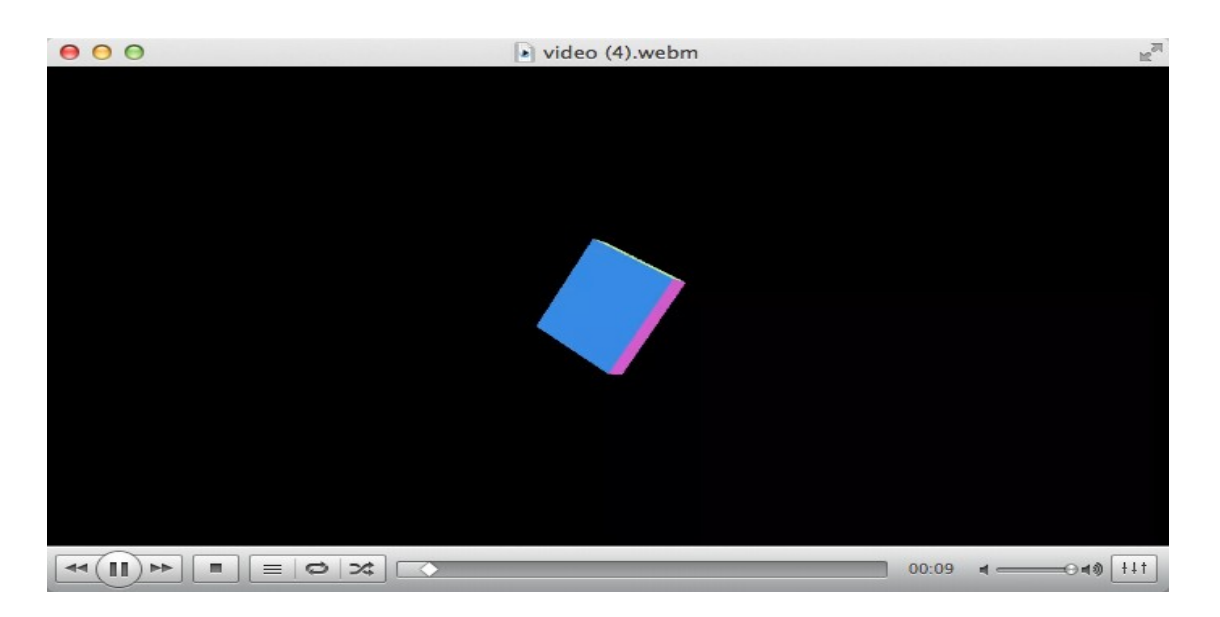

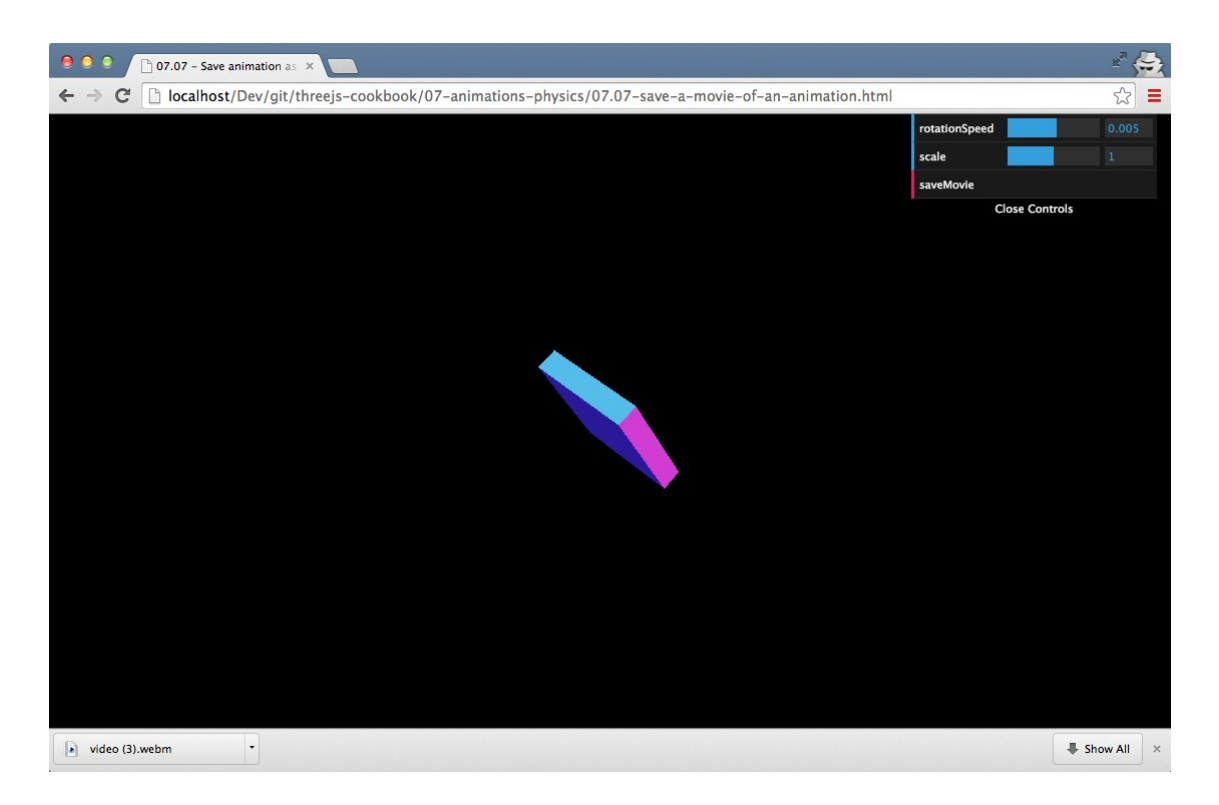

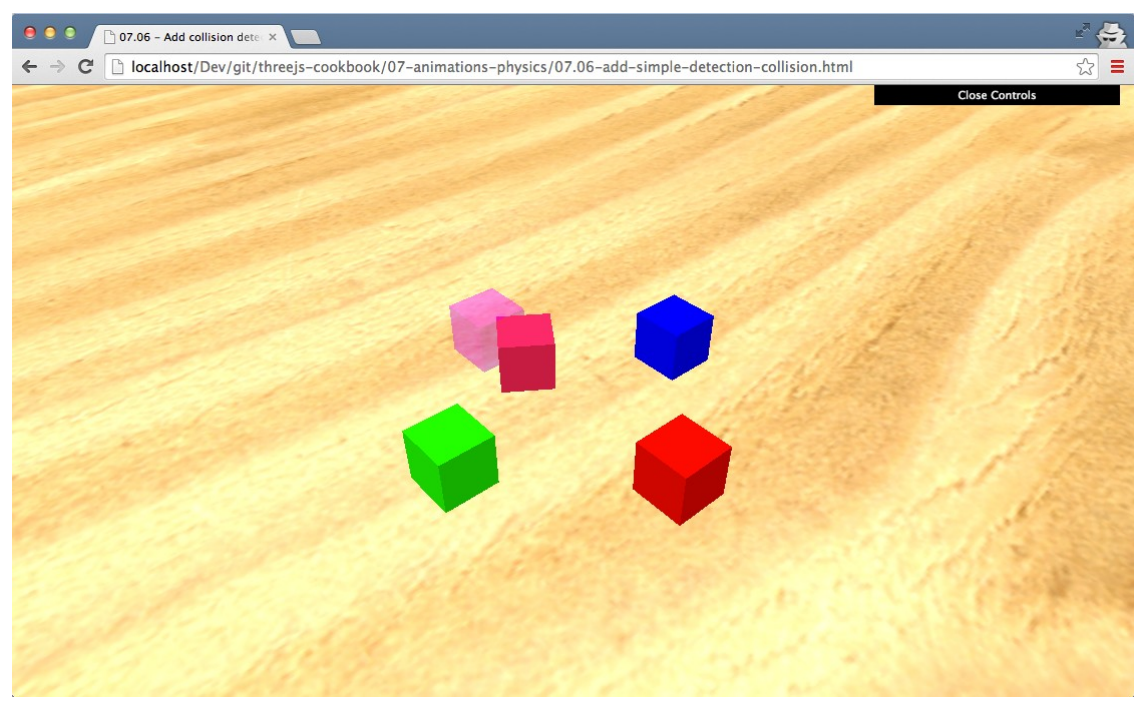

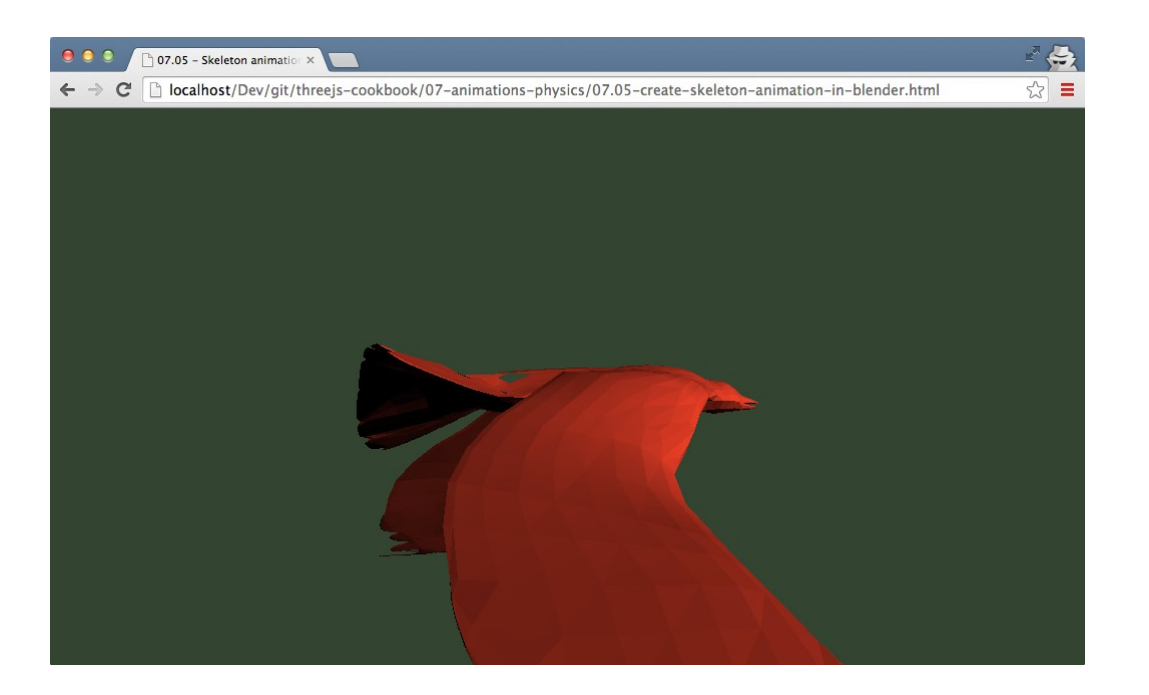

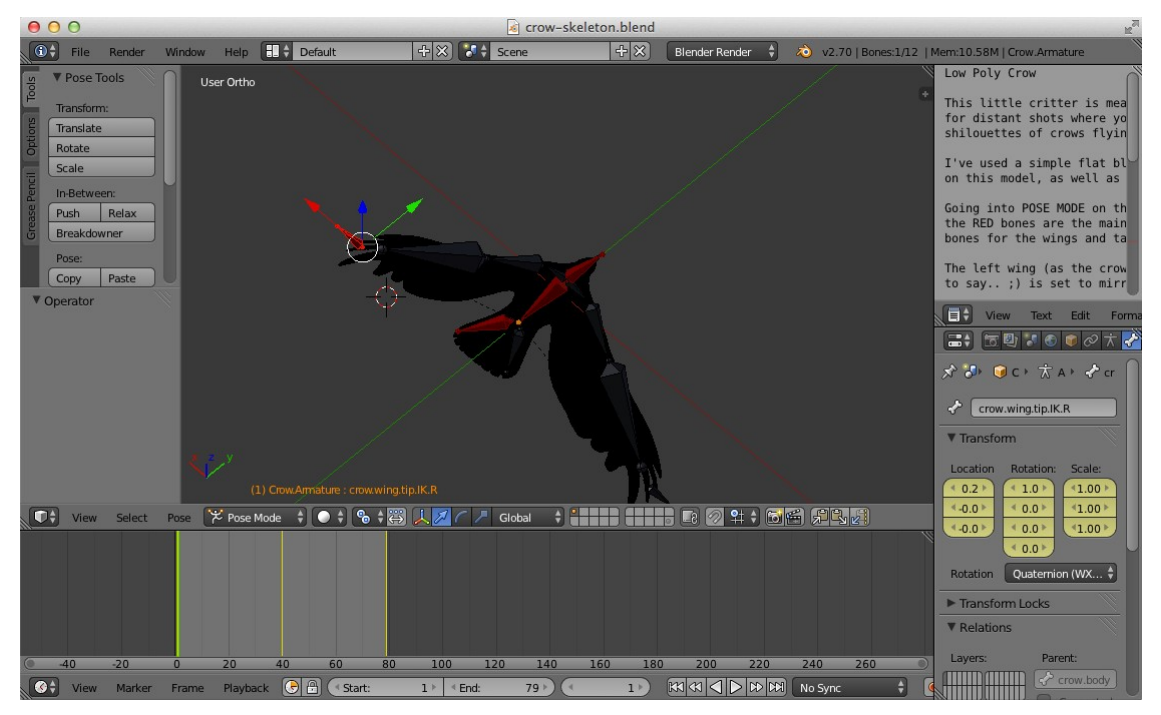

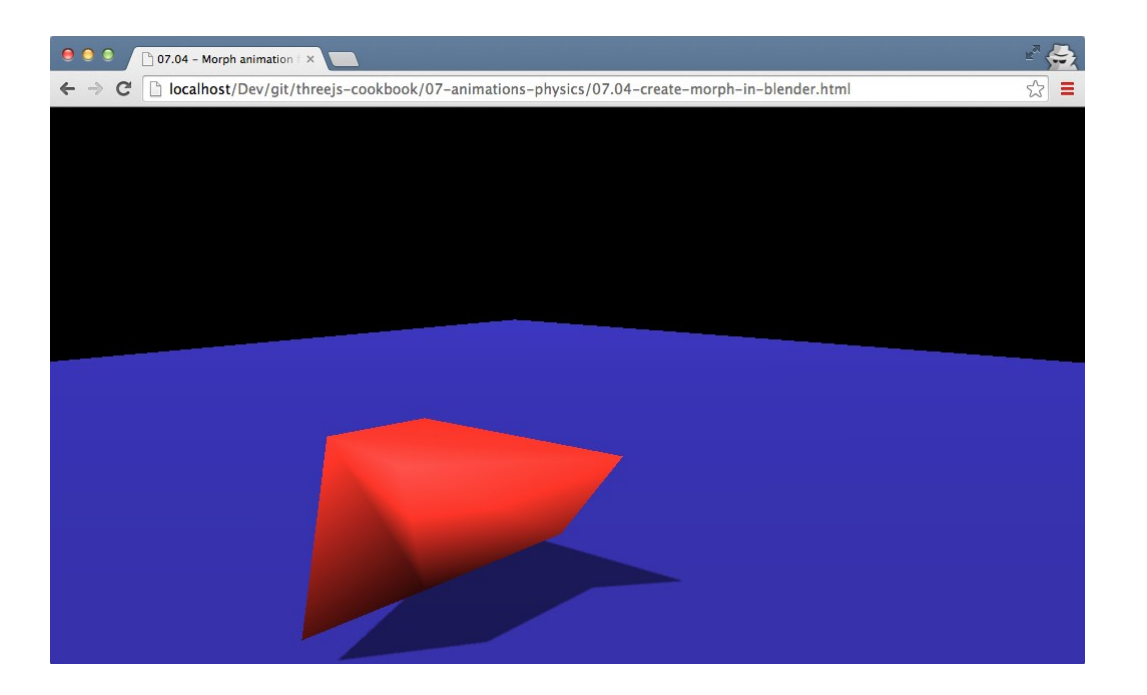

![](_page_62_Figure_1.jpeg)

![](_page_63_Figure_0.jpeg)

![](_page_63_Figure_1.jpeg)

 $\begin{tabular}{|c|c|} \hline \multicolumn{3}{|c|}{\textsf{C}} & Elements Network Sources Time\\ \hline \multicolumn{3}{|c|}{\textsf{C}} & & & & & & & & & \\ \hline & -norm Marktr: L'IREE, Matrix & & & & & & \\ \hline & -norm Marktr: TIREE, Matrix & & & & & \\ \hline & -costShadow: false & & & & & & \\ \hline & -costShadow: false & & & & & & \\ \hline & -v & 0 & & & & & & \\ \hline & -v & 0 & & & & & & \\ \hline & -v & 0 & & & & & & \\ \hline & -v & 0 & & & & & & \\ \hline & -v & 0 &$ 

- 
- 

![](_page_64_Picture_0.jpeg)

![](_page_64_Picture_1.jpeg)

![](_page_65_Picture_0.jpeg)

![](_page_65_Picture_1.jpeg)

![](_page_66_Picture_0.jpeg)